```
(* © Nicolas M. Bertagnolli, Justin A. Drake and Orly Alter 2013 *)
```
**(\* All Rights Reserved \*)**

```
(* Initialize *)
```

```
Clear@"Global`*"D
\texttt{Off}[SetOptions::optnf];
SetOptions<sup>[Plot, BaseStyle \rightarrow {FontFamily \rightarrow "Courier", FontSize \rightarrow 10}];</sup>
SetOptions<sup>[Graphics, BaseStyle \rightarrow {FontFamily \rightarrow "Courier", FontSize \rightarrow 10}];</sup>
SetOptions [Show, BaseStyle \rightarrow {FontFamily \rightarrow "Courier", FontSize \rightarrow 10}];
SetOptions [BarChart, BaseStyle \rightarrow {FontFamily \rightarrow "Courier", FontSize \rightarrow 10}];
```
**resolution = 600;**

```
(* Define Path to Datasets *)
```

```
path = "DesktopêOscillatorê";
```
**(\* Identifying Transcript Length Distribution Functions from DNA Microarray Data \*)**

```
(* Read the Transcript Length Data of the Human Global Set *)
```

```
stream = path <> "DataêHuman_Transcript_Lengths.txt";
\text{matrix} = \text{Import}[\text{stream}, \text{ "Table"}]annotations = Position[matrix[[1]], "124_mmm"] [[1, 1]] - 1;{genes, arrays} = Dimensions[matrix] - {1, annotations}\texttt{Clear}[stream]
```
 ${4109, 50}$ 

## **(\* Sort Transcripts by Length \*)**

```
genenames = Take[matrix, {2, genes + 1}, {1, annotations}];
arraynames = Take[matrix, {1, 1}, {annotations + 1, arrays + annotations}];
annotationnames = Take[matrix, {1, 1}, {1, 1},matrix = Take[matrix, \{2, \text{ genes} + 1\}, \{\text{annotations} + 1, \text{ arrays} + \text{annotations}\}\;
\text{matrix} = \text{TOExpression}[matrix];
list = Take[generames, All, {Position[annotationnames, "Hurowitz-et_a1_length"][[1, 2]]}];
matrix = Take[Sort[Join[list, matrix, 2], OrderedQ[{1, 42}], {1, 42}], {1, 6} (2, arrays + 1)];
Dimensions[matrix]
```
 ${4109, 50}$ 

#### **(\* Create Data Raster Display \*)**

```
contrast = 0.5;
displaying = Table[If [contrast * matrix[[i, j]] > 0,If [contrast * matrix [[i, j]] < 1, {contrast * matrix [[i, j]], 0}, {1, 0}],
     If [contrast * matrix[[i, j]] > -1, \{0, -contrast * matrix[[i, j]]\}, \{0, 1\}],
    \{i, 1, genes}, \{j, 1, arrays}];
framex = Table[{a - 0.5, Rotate[arraynames[[1, a]], Pi/2]}, {a, 1, arrays}];<br>Do[If[Mod[a - 1, 5] \neq 0, framex[[a, 2]] = Rotate[" ", Pi/2]], {a, 1, Dimensions[framex][[1]]}]
Do[If[Mod[a - 1, 5] \neq 0, framex[[a, 2]] = Rotate["labelx = "Arrays";
labely = " Human Transcripts";
g1 = Graphics@
    Raster[Reverse[Table[Insert[displaying[[i, j]], 0, 3], {i, 1, genes}, {j, 1, arrays}]]],
   Frame Ø True,
   FrameTicks Ø 8None, None, framex, None<,
   FrameLabel \rightarrow {None, labely, labelx, ColumnForm [{\,} " " , " " ], Center] },
   PlotRange -> All, AspectRatio → GoldenRatio];
```

```
(* Calculate SVD *)
```

```
8eigenarrays, eigenabundances, eigengenes< =
  Singular ValueDecomposition[matrix, Min[Dimensions[matrix]]];eigengenes = Transpose[eigengenes];
eigenarrays = Transpose[eigenarrays];
eigenabundances = Diagonal[eigenabundances];
list =
  \{1, 3, 4, 7, 9, 11, 12, 13, 14, 15, 17, 18, 21, 25, 26, 27, 28, 29, 30, 31, 33, 35, 39, 41, 45, 49, 50\};Do[{eigengenes[[list[[a]]]] = -eigengenes[[list[[a]]]]}, {a, 1, Dimensions[list[[1]]]]}]Do[{eigenarrays[[list[[a]]]] = -eigenarrays[[list[[a]]]]}, {a, 1, Dimensions[list][[1]]}]
eigenarrays = Transpose[eigenarrays];
frac{1}{2} fractions = e^{i} eigenabundances 2 / 8um [e^{i} genabundances [ [a] ] 2, [a, 1, arxays];
entropy = -N[Sum[fractions[[a]] * Log[fractions[[a]]], {a, 1, arrays}] / Log[arrays]];
entropy = N[Round[100 * entropy] / 100]0.49
(* Create Left Singular Vectors Raster Display *)
contrast = 250;
displaying = Table[If[contrast * eigenarrays[[i, j]] > 0,
     If[contrast * eigenarrays[[i, j]] < 1, {contrast * eigenarrays[[i, j]], 0}, {1, 0}],
     If [contrast * eigenarrays [[i, j]] > -1, {0, -contrast * eigenarrays [[i, j]]}, {0, 1}]],
    \{i, 1, genes}, \{j, 1, arrays}];
framex = Table<sup>[{a -</sup> 0.5, Rotate<sup>[a, pi/2]},</sup> {a, 1, arrays}];<br>Do[If[Mod[a, 5] \neq 0, framex[[a, 2]] = Rotate[", Pi/2]], {a, 1, Dimensions[framex][[1]]}]
Do[If[Mod[a, 5] \neq 0, framex[[a, 2]] = Rotate["labelx = "Left Singular Vectors";
                                                       Human Transcripts"}, Center];
g2 = Graphics\begin{bmatrix} a & b \\ c & d \end{bmatrix}Raster[Reverse[Table[Insert[displaying[[i, j]], 0, 3], {i, 1, genes}, {j, 1, arrays}]]],
   Frame Ø True,
   FrameTicks Ø 8None, None, framex, None<,
   FrameLabel \rightarrow {None, labely, labelx, None},
   PlotRange \rightarrow All, AspectRatio \rightarrow GoldenRatio(* Create Singular Values Raster Display *)
contrast = 0.025;
eigenabundances = DiagonalMatrix<sup>[eigenabundances];</sup>
displaying = Table[If[contrast * eigenabundances[1, j] > 0,If [contrast * eigenabundances [[i, j]] < 1, {contrast * eigenabundances [[i, j]], 0}, {1, 0}],
     If [contrast * eigenabundances [[i, j]] > -1, {0, -contrast * eigenabundances [[i, j]]}, {0, 1}]],
    {i, 1, \arrows, \{j, 1, \arrows\}}eigenabundances = Diagonal[eigenabundances];
framex = Table[{a - 0.5, Rotate[a, Pi / 2]}, {a, 1, arrays}];<br>Do[If[Mod[a, 5] \neq 0, framex[[a, 2]] = Rotate[" ", Pi /
                                                         ", Pi / 2]], {a, 1, Dimensions [framex] [[1]]}]
framey = Table[{a + 1 - 0.5, arrays - a}, {a, 0, arrays - 1}];<br>
Do[If[Mod[a - 1, 5] \neq 0, framey[[a, 2]] = " "], {a, 1, Dimensions[framey][[1]]}]
Do[If[Mod[a - 1, 5] \neq 0, frameY[[a, 2]] = "labelx1 = "Right Singular Vectors";
[\texttt{labely = columns} \texttt{colum} \texttt{Norm} \big[ \, \{\texttt{"", "", "", "", "", "", "Left Singular Vectors" } \} \big],g3 = Graphics[Raster[Reverse[Table[Insert[displaying[[i, j]], 0, 3], {i, 1, arrays}, {j, 1, arrays}]]],
   \texttt{Frame} \rightarrow \texttt{True}FrameTicks Ø 8None, framey, framex, None<,
    FrameLabel Ø 8labelx2, labely, labelx1, None<,
   PlotRange \rightarrow All, AspectRatio \rightarrow 1.05];
```
### **(\* Create Right Singular Vectors Raster Display \*)**

```
contrast = 5;
displaying = Table[If[contrast * eigengenes[[i, j]] > 0,
      \texttt{If}[\texttt{contrast} * \texttt{eigengenes}[\texttt{[i, j]}] < 1, \texttt{\{contrast} * \texttt{eigengenes}[\texttt{[i, j]}], 0\}, \texttt{\{1, 0\}}], \\If [contrast * eigengenes [[i, j]] > -1, {0, -contrast * eigengenes [[i, j]]}, {0, 1}]],
     8i, 1, arrays<, 8j, 1, arrays<D;
framex = Table[{a - 0.5, Rotate[arraynames[[1, a]], Pi/2]}, {a, 1, arrays}];<br>Do[If[Mod[a - 1, 5] \neq 0, framex[[a, 2]] = Rotate[" ", Pi/2]], {a, 1, Dim
                                                                      ", Pi / 2]], {a, 1, Dimensions [framex] [[1]]}]
framey = Table[{a + 1 - 0.5, arrays - a}, {a, 0, arrays - 1}];<br>
Do[If[Mod[a - 1, 5] \neq 0, framey[[a, 2]] = "], {a, 1, Dim"], \{a, 1, Dimensions [framey] [[1]]}]
labelx1 = "Arrays";
\begin{bmatrix} \n\text{labelx2 = ColumnForm} \begin{bmatrix} \n\text{numForm} \begin{bmatrix} \n\text{num} \end{bmatrix}, \n\text{num} \end{bmatrix}, \n\text{num} \begin{bmatrix} \n\text{num} \end{bmatrix}, \n\text{num} \begin{bmatrix} \n\text{num} \end{bmatrix}, \n\text{num} \begin{bmatrix} \n\text{num} \end{bmatrix}, \n\text{num} \begin{bmatrix} \n\text{num} \end{bmatrix}, \n\text{num} \begin{bmatrix} \n\text{num} \end{bmatrix}, \n\text{num} \begin{bmatrix} \n\text{num} \end{bmatrix}, \labely = ColumnForm@8"", "", "", "", "", "", "", "", "", "", "Right Singular Vectors"<D;
labely = ColumnForm@8"", "", "", "", "", "", "", "", "", "Right Singular Vectors"<D;
g = Graphics@
    Raster[Reverse[Table[Insert[displaying[[i, j]], 0, 3], {i, 1, arrays}, {j, 1, arrays}]]],
    \texttt{Frame} \rightarrow \texttt{True}FrameTicks Ø 8None, framey, framex, None<,
    FrameLabel \rightarrow {labelx2, labely, labelx1, None},
    PlotRange \rightarrow All, AspectRatio \rightarrow 1.05];
(* Fit Right Singular Vectors with an Aysmmetric Parabola *)
k1 = 0.065;
k2 = 0.0325;
equi = 20;
text{Clear}[f];f[x_]: = If[(x - equi - 1) < 0, 0.5 * k1 * (x - equi - 1) ^ 2, 0.5 * k2 * (x - equi - 1) ^ 2];inflection = Plot[array - F(x + 0.5], {x, 0.5, array - F(x + 0.5)}PlotStyle -> {RGBColor[0, 0, 1], Thichness[0.013]}};
g4 = Show [{g, inflection],
     PlotRange \rightarrow All, AspectRatio \rightarrow 1.05 ;
(* Fit Eigenvectors with a Series of Asymmetric Hermite Functions *)
k1 = 0.065;
k2 = 0.0325;
equi = 20;
Clear@g, hD;
h[x_{1}, n_{2}, n_{3}] := Exp[-1, 2 \times 2] * HermiteH[n, Sqrt[gamma] * x] *Sqrt[Sqrt[gamma / Pi] / Factorial<sup>[n]</sup> / (2 \nm)];
g[x_{1}, n_{1}]:= If[x - equi < 0, h[x - equi, n-1, kl] * (1 / k1) ^ 0.25,h[x - \text{equi}, n - 1, k2] \star (1 / k2) \cdot 0.25normalization = Table[Sqrt[Sum[g[x, n] ^2., {x, 0, arrays - 1}],
     {n, 1, 5}correlation = TableSum[g[x, n] * eigengenes[[n, x + 1]] / normalization[[n]], {x, 0, arrays - 1}],
     {n, 1, 5}meancorrelation = Round \lceil 100. * Sqrt[Sum[0.2 * correlation | [n]]^2, {n, 1, 5} \rceil \rceil ] / 100.correctation = Round[100. * correlation] / 100.0.78
(* Fit Differential Equation with an Asymmetric Parabola *)
```

```
\text{Clear}[f];f[x_]: = If[(x - equi) < 0, 0.5 * k1 * (x - equi) ^ 2, 0.5 * k2 * (x - equi) ^ 2];
```

```
labelx1 = "Arrays";
\text{labelx2 = ColumnForm} [{"", "", "", "", "", "", "", ""}, Center];
labely = ColumnForm@8"", "", "", "", "", "", "", "", "", "", "Relative mRNA Abundance Level"<D;
framex = Table[{a - 1, Rotate[arraynames[[1, a]], Pi/2]}, {a, 1, arrays}];<br>Do[If[Mod[a - 1, 5] \neq 0, framex[[a, 2]] = Rotate[" ", Pi/2]], {a, 1, Dimensions[framex][[1]]}]
Do[If[Mod[a - 1, 5] \neq 0, framex[[a, 2]] = Rotate["{\bf frame } 7 {\bf frame } <b>7 e h e e f n e h e h e h e h e h e h e h e h e h e h e h e h e h e h e h e h e h e h e h e h e h e h
{\bf frame} framey = {\bf Table} [(n - 0.5, " " <> {\bf ToString[n]}, \{n, 1, 5\}];
color = {RGBColor@0.75, 0, 1D,
    RGBColor@1, 0, 0D,
    RGBColor@1, 0.5, 0D,
    RGBColor@0, 0.5, 0D,
    RGBColor@0, 0, 1D<;
points = Table[0, {n, 1, 5}];
\begin{bmatrix} \text{lines} = \text{Table} \{0, \{n, 1, 5\} \} \} \end{bmatrix}Do \lceil (coordinates = Table \lceil {a - 1, eigengenes \lceil [n, a] \rceil + n - 0.5 }, {a, 1, arrays } ],
   points [ [n] ] = Table [Point [coordinates [a]]], {a, 1, array s}\{ \text{lines} \begin{bmatrix} [n] \end{bmatrix} = \text{Line} \begin{bmatrix} \text{coordinates} \end{bmatrix} \}, \{n, 1, 5\}points = Table [Graphics [{color [[Mod[n, 5] + 1]], PointSize [0.022], points [[n]]}], \{n, 1, 5\}];
lines = Table[Graphics[{Thickness[.005], color[[Mod[n, 5] +1]], lines[[n]]}], {n, 1, 5}];
graphs = Table [Plot [g[x, n] / normalization \lceil \ln \rceil + n - 0.5, {x, 0, arrays - 1},
     PlotStyle -> {color[[Mod[n, 5] +1]], Dashing[{0.03, 0.02}]}, PlotRange \rightarrow All], {n, 1, 5}];
texts = Table[Graphics[{color[[Mod[n, 5] + 1]], Text[correlation[[n]], {40, n - 0.75}, {-1, 0}]}],
    {n, 1, 5}inflection = Plot[f[x], {x, equi - Sqrt[5.45 * 2 / k1], equi + Sqrt[5.45 * 2 / k2]},PlotStyle -> 8RGBColor@0, 0, 0D, Dashing@80.03, 0.02<D<,
    Filling \rightarrow Top, FillingStyle \rightarrow Opacity[0.1, RGBColor[0, 0, 1]];
g5 = Show@8points, lines, graphs, texts, inflection<,
    Frame -> True,
    FrameLabel -> 8labelx2, labely, labelx1, None<,
    FrameTicks -> 8None, framey, framex, None<,
    \text{GridLines -> }\{\{\text{equi, RGBColor}[0, 0, 0]\}\},Join[{(0, RGBColor[0, 0, 0]}], Table[{a - 0.5, RGBColor[0, 0, 0]}], {a, 1, 5}]]],PlotRange \rightarrow \{-0.05, 5.45\}, AspectRatio \rightarrow 1.05;
(* Fit Eigenvalues with a Geometric Series *)
\text{Clear}[constant, \lambda];
f = FindFit[Table[fractions[[n]], {n, 2, 15}], constant *\lambda^x, {constant, \lambda}, x]
{constant \rightarrow 0.12368, \lambda \rightarrow 0.756294}
\lambda = 0.76;
f = FindFit[Table[fractions[[n]], \{n, 2, 15\}], constant \star \lambda \star x, constant, x]
constant = constant / f;
correlation = Dot[Table[fractions[[n]], \{n, 2, 15\}], Table[constant *\lambda^n, \{n, 1, 14\}]] /
    Sqrt[Dot[Table[fractions[[n]], \{n, 2, 15\}], Table[fractions[[n]], \{n, 2, 15\}]]]/
   Sqrt[Dot[Table[Constant \star \lambdan, {n, 1, 14}], Table[Constant \star \lambdan, {n, 1, 14}]]]
{constant} \rightarrow 0.1222660.994999
(* Create Eigenvalues Bar Chart Displays with Fitting Graph *)
frac[2]}0.100791
```
**limit = 0.125;**

```
Clear[gridx, framex, framey];
gridx = Table[a, {a, 0, limit, N[limit / 5] }framex = gridx;framex = Table[{gridx[[a]], Style[Rotate[framex[[a]], Pi/2]]}, {a, 1, 6}];
                                               ", Pi / 2]]};\texttt{framex} \mid [1] \mid = \{0, \text{Style} \mid \text{Rotate} \mid "0gridx = Table[{gridx[[a]], RGEColor[0, 0, 0]}, {a, 1, 6}];framey = Table[\{a + 1, \text{ arrays } - a - 35\}, \{a, 0, 15 - 2\}];
Do[If[Mod[i, 2] = 0, framey[[i, 2]] = "'],\{i, 1, 1 Dimensions [framey] [[1]]}]
table = Table [fractions [[arrays - a]], \{a, 35, \text{ arrays} - 2\}];
g = BarChart [table,
    BarOrigin \rightarrow Left,
    PlotRange -> {{0, fractions[[2]]}, {0.5, 15 - 1 + 0.5}},
    AspectRatio -> 1,
    Axes \rightarrow False,
    Frame \rightarrow True,
    FrameTicks -> {None, framey, framex, None},
    GridLines -> {gridx, None},
    ChartStyle \rightarrow Red];
f1 = NSolve[Log[x / constant] / Log[1 / \lambda] + 15 = 1, x] [[1]]
x1 = x / . f1;f2 = NSolve[Log[x / constant] / Log[1 / \lambda] + 15 = 14, x] [[1]]
x2 = x / . f2;\{x \to 0.00262238\}\{x \to 0.0929221\}graph = Plot [Log[x / constant] / Log[1 / \lambda] + 15, {x, x1, x2},
    PlotRange -> \{1, 14\},
    PlotStyle -> {RGBColor[0, 0, 1], Thickness[0.026]}];
inset = Graphics [Show [{g, graph}, AspectRatio \rightarrow 1.05]];
fractions[[1]]0.551875
limit = 0.6;Clear[gridx, framex, framey];
gridx = Table[a, {a, 0, limit, N[limit / 6] }];framex = gridx;framex = Table[{gridx[[a]], Rotate[framex[[a]], Pi/2]}, {a, 1, 7}];
framex[[1]] = \{0, Style[</mark>, 0] = [0, 0] = [0, 0] = [0, 0] = [0, 0] = [0, 0] = [0, 0] = [0, 0] = [0, 0] = [0, 0] = [0, 0] = [0, 0] = [0, 0] = [0, 0] = [0, 0] = [0, 0] = [0, 0] = [0, 0] = [0, 0] = [0, 0] = [0, 0] = [0, 0] = [0, 0] = [0, 0] = [0, 0] = [0, 0] = [0, 0] = [0, 0] = [0, 0] = [0gridx = Table[{gridx[[a]], RGEColor[0, 0, 0]}, {a, 1, 7}];framey = Table[\{a + 1, \text{ arrays } - a\}, \{a, 0, \text{ arrays } - 1\}];
Do[If[Mod[a - 1, 5] \neq 0, framey[[a, 2]] = ". "1,
 {a, 1, Dimensions[framey][[1]]}]labelx1 = ColumnForm["Eigenvalue Fraction",
      \verb+StringJoin["d="",\verb+Tostring[entropy]]\},\;\verb+Center];labelx2 = ColumnForm[{"", "", "", "", "", "", "", ""}. Center];<br>labely = ColumnForm[{"", "", "", "", "", "Eigenvectors"}];
g = BarChartTable[fractions[[arrays-a]], \{a, 0, \arrows -1\}],
    BarOrigin \rightarrow Left,
    PlotRange -> {{0, fractions[[1]]}, {0.5, arrays + 0.25}}, AspectRatio -> 1,
    Axes \rightarrow False,
    Frame \rightarrow True,
    FrameTicks -> {None, framey, framex, None},
    FrameLabel \rightarrow {labelx2, labely, labelx1, None},
    GridLines -> {gridx, None},
    ChartStyle \rightarrow Red,
    BarSpacing \rightarrow Small];
g6 = Graphics[Show[{g,Graphics [\{RGEColor[1, 1, 0.8], Rectangle[\{0.03, 0.5\}, \{0.53, 44\}]\}],
       Graphics [ {Rectangle [ {0.045, 1}, {0.52, 44.2}, inset] } ] },
      AspectRatio \rightarrow 1.2]];
```

```
k1 = 0.065;k2 = 0.0325;equi = 20;Clear[a, b, \alpha, \beta, \lambda]
\lambda = 0.76;f1 = NSolve[Sqrt[(\alpha - k2 / 2) / (\alpha + k2 / 2)] = \lambda, \alpha];
f2 = FindInstance [2 * Sqrt[(\alpha / . f1)^2 - \beta^2] = k2, \beta > 0, \beta];a = ((\alpha / . f1) + (\beta / . f2)) [[1]]b = ((\alpha / . f1) - (\beta / . f2)) [[1]] * a / (a - ((\alpha / . f1) - (\beta / . f2)) [[1]])
0.119167
0 00225789
Clear[f, x, p];
f[x_{1}, p_{1}, a_{1}, b_{1}]:=If [x < p,N[Exp[-(k1 / k2) * a * (x - p) ^2],N[Exp[-a * (x - p) ^ 2]]] *If [p < 0,N[Exp[-(k1 / k2) * b * p^2]],N[Exp[-b * p^2]]];Clear[\alpha, \beta, \lambda]distribution = Sum[matrix[[n]], {n, 1, genes}];distribution = distribution / Sort[distribution, OrderedQ[{#2, #1}] &][[1]];
correlation = Dot[distribution, Table[f[p, p, a, b], {p, -equi, arrays -equi-1}]] /
     Sqrt[Dot[distribution, distribution]] /
    Sqrt[Dot[Table[f[p, p, a, b], {p, -equi, arrays - equi - 1}],Table[f[p, p, a, b], {p, -equi, arrays - equi - 1}]]];
correlation = Round[100 * correlation] / 100.0.99(* Create Graph Display of the Asymmetric Generalized Coherent State Fit *)
graphs = Table[Plot [f[x, p, a, b] / f[0, 0, a, b] * distribution[[equi + 1]],{x, -equi, arrays - equi - 1},
     PlotStyle \rightarrow color [[Mod[p / 5, 5] + 1]],
     Axes \rightarrow False,
     Frame \rightarrow True,
     PlotRange \rightarrow All],
    {p, -equi, arrays - equi - 1, 5};
graph = Plot [f(p, p, a, b] / f[0, 0, a, b] * distribution[[equi + 1]],{p, -equi, arrays - equi - 1}PlotStyle \rightarrow {RGBColor[0, 0, 0], Dashing[{0.03, 0.02}]},
    Filling \rightarrow Bottom, FillingStyle \rightarrow Opacity [0.1, RGBColor [0, 0, 1]],
    Axes \rightarrow False,
    Frame \rightarrow True,
    PlotRange \rightarrow {-0.02, 1.02}};
coordinates = Table[{n-equi-1, distribution[[n]]}, {n, 1, arrays}];
points = Table[Point[coordinates[[n]]], \{n, 1, \arrows\}];
points = Graphics [ {RGBColor[0, 0, 0], PointSize[0.022], points ];
lines = Graphics [{RGBColor[0, 0, 0], Line[coordinates]}];
```

```
distributionT = Graphics@8Text@ColumnForm@8"Human Global",
            StringJoin@ReplaceAll@Characters@arraynames@@1, equi + 1DDD, "_" Ø " "DD,
            ToString[correlation]}, Center], {19, 0.86}]}];
labelx1 = "Arrays";
\begin{bmatrix} \n\text{labelx2 = ColumnForm} \begin{bmatrix} \n\{\n\text{""'}\text{,}\n\end{bmatrix}^{\text{""}}\n\text{,}\n\end{bmatrix}^{\text{""}}\n\text{,}\n\begin{bmatrix} \n\text{""'}\text{,}\n\end{bmatrix}^{\text{""}}\n\text{,}\n\begin{bmatrix} \n\text{""'}\text{,}\n\end{bmatrix}^{\text{""}}\n\text{,}\n\begin{bmatrix} \n\text{...} \text{,}\n\end{bmatrix}^{\text{""}}\n\text{,}\n\begin{bmatrix} \n\text{...} \text{,}\n\end{bmatrixlabely = ColumnForm@8"", "", "", "", "", "", "", "", "", "", "Relative mRNA Abundance Level"<,
    CenterD;
framex = Table[{n - equi - 1, Rotate[arraynames[[1, n]], Pi/2]}, {n, 1, arrays}];<br>Do[If[Mod[n - 1, 5] \neq 0, framex[[n, 2]] = Rotate[" ", Pi/2],
Do[If[Mod[n - 1, 5] \neq 0, framex[[n, 2]] = Rotate["framex[[n, 2]] = StyleForm[framex[[n, 2]], FontColor \rightarrow color[[Mod[(n+4)/5, 5]+1]]]],
   {n, 1, 2 Dimensions [framex] [1]] }];
framey = 80.2, 0.4, 0.6, 0.8, 1<;
g = Show@8graphs, graph, points, lines, distributionT<,
     Frame Ø True,
     FrameLabel \rightarrow {labelx2, labely, labelx1, None},
     FrameTicks \rightarrow {None, framey, framex, None},
     \text{GridLines} \rightarrow \{\{\{0, \text{RGBColor}[0, 0, 0]}\}\}\, None\};
g7 = Showg,
     PlotRange Ø 8-0.02, 1.02<, AspectRatio Ø 1.05D;
Clear@a, bD;
```
**(\* Display SVD Identification of Length Distribution Functions from Microarray Data \*)**

 $g =$ GraphicsGrid[{{g1, g2, g3, g4}, {g7, , g6, g5}}, Spacings  $\rightarrow$  {-150, 75}, ImageSize  $\rightarrow$  1000];

```
\textbf{fig1} = \textbf{Show} \lceil \text{ } \rceil
   Graphics[Text[StyleForm["=", FontSize \rightarrow 40], {358, 812}Graphics [Text [StyleForm]"HaL Singular Value Decomposition Uncovers Left Singular Vectors, Singular
         Values and Right Singular Vectors", FontSize \rightarrow 12], \{672, 1024\}],
   G Graphics [Text[StyleForm['+", FontSize \rightarrow 100], {1125, 585}]Graphics [Text [StyleForm [ColumnForm [{
         "HbL Eigenvectors Fit a", "Series of Asymmetric", "Hermite Functions"
        }, Center], FontSize → 12], {1125, 490}]],
   GCraphics[Text[Sty]eForm[" \downarrow", FontSize \rightarrow 100], \{822, 585\}],
   Graphics [Text [StyleForm[ColumnForm]"(c) Eigenvalues Fit a", "Geometric Series", ""}, Center], FontSize \rightarrow 12], {822, 490}]],
   Graphics [Text [StyleForm ["\leftarrow", FontSize \rightarrow 100], {595, 258}]],
   Graphics [Text [StyleForm [ColumnForm [{
          "HdL Distribution Fits an", "Asymmetric Generalized", "Coherent State"
        }, Center], FontSize → 12], {334, 490}]],
   Graphics [{Black, Line[{{461, 125}, {461, 530}, {163, 530}, {163, 125}, {461, 125}}]}}
   Graphics [{Black, Line[{{665, 125}, {665, 530}, {936, 530}, {936, 125}, {665, 125}}]}],
   Graphics[{Black, Line[{{963, 125}, {963, 530}, {1253, 530}, {1253, 125}, {963, 125}}]}]
  1
```
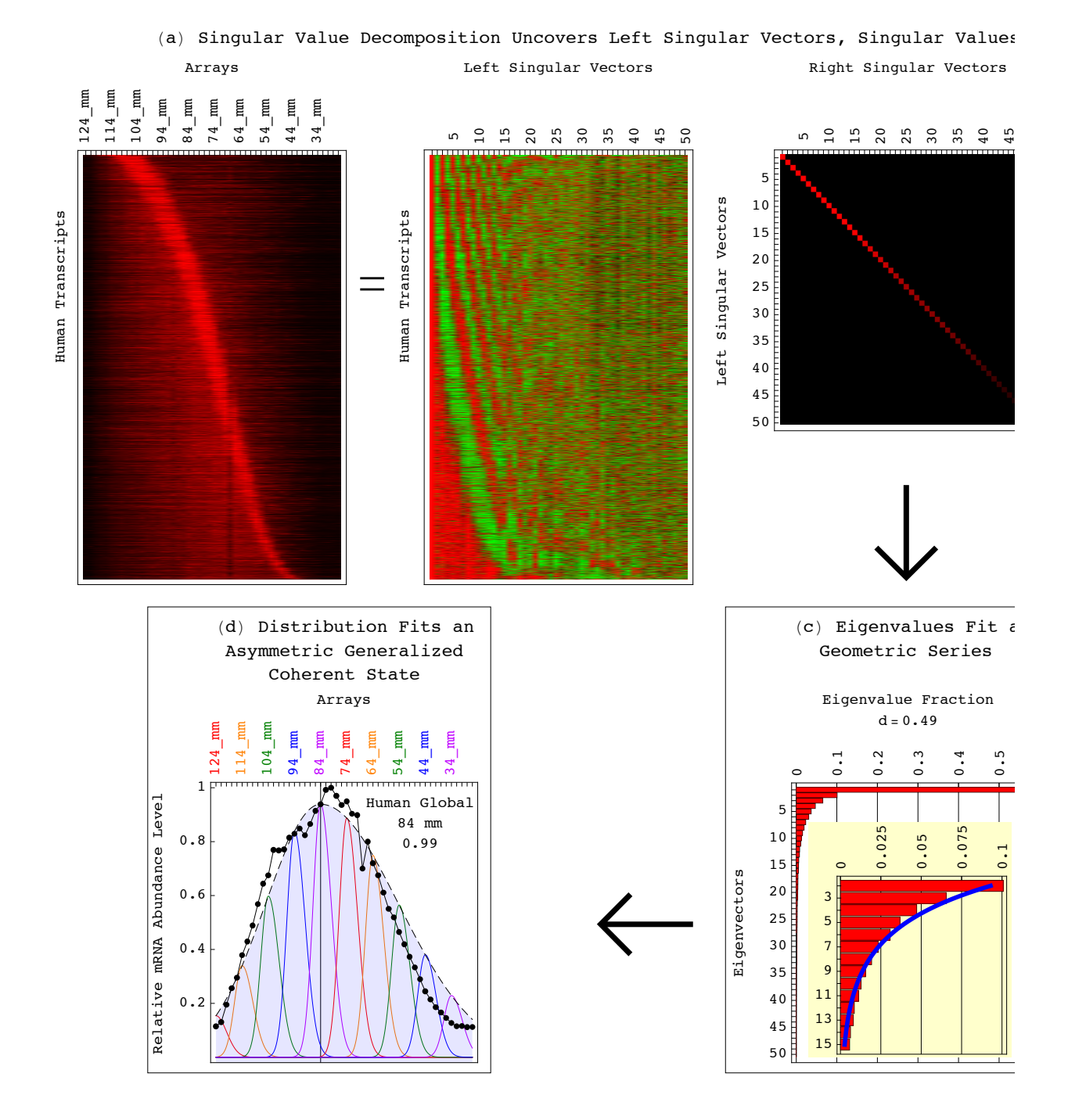

**Export**[path <> "Figures/Figure\_1.pdf", fig1, "PDF", ImageSize  $\rightarrow$  1004, ImageResolution  $\rightarrow$  resolution];

```
(* SVD of the Transcript Length Data of the Human Global Set *)
(* Read the Transcript Length Data of the Human Global Set *)
stream = path <> "DataêHuman_Transcript_Lengths.txt";
\text{matrix} = \text{Import}[\text{stream}, \text{ "Table"}]annotations = \text{Position}[\text{matrix}[[1]], "124\_mm"][[1, 1]] - 1;{genes, arrays} = Dimensions[matrix] - {1, annotation}\texttt{Clear}[stream]
{4109, 50}genenames = Take[matrix, {2, genes + 1}, {1}];
arraynames = Take[matrix, {1, 1}, {annotations + 1, arrays + annotations}];
matrix = Take[matrix, {2, genes + 1}, {annotations + 1, arrays + annotations}];
\text{matrix} = \text{TOExpression}\text{matrix}(* Calculate SVD *)
8eigenarrays, eigenabundances, eigengenes< =
  SingularValueDecomposition[matrix, Min[Dimensions[matrix]]];eigengenes = Transpose[eigengenes];
eigenabundances = Diagonal[eigenabundances];
list =
  \{1, 3, 4, 7, 9, 11, 12, 13, 14, 15, 17, 18, 21, 25, 26, 27, 28, 29, 30, 31, 33, 35, 39, 41, 45, 49, 50\};Do[{eigengenes[[list[[a]]]] = -eigengenes[[list[[a]]]]}, {a, 1, Dimensions[list[[1]]]]}]fractions = eigenabundances ^2 / Sum[eigenabundances[[a]] ^2, {a, 1, arrays}];
entropy = -N[Sum[fractions[[a]] * Log[fractions[[a]]], {a, 1, arrays}]/Log[arrays]];
entropy = N[Round[100 * entropy] / 100]0.49
(* Create Eigenvectors Raster Display *)
contrast = 5;
displaying = Table@
    If[contrast * eigengenes[[i, j]] > 0,
     If [contrast * eigengenes [[i, j]] < 1, {contrast * eigengenes [[i, j]], 0}, {1, 0}],
     If [contrast * eigengenes [[i, j]] > -1, {0, -contrast * eigengenes [[i, j]]}, {0, 1}]],
    {i, 1, \arctan{y}, {j, 1, \arctan{y}}framex = Table[{a - 0.5, Rotate[arraynames[[1, a]], Pi/2]}, {a, 1, arrays}];<br>Do[If[Mod[a - 1, 5] \neq 0, framex[[a, 2]] = Rotate[" ", Pi/2]],
Do[If[Mod[a - 1, 5] \neq 0, framex[[a, 2]] = Rotate["{a, 1, 0} Dimensions [framex][[1]]}
{\bf frame y = Table} {a + 1 - 0.5, \text{ arrays } - a}, \{a, 0, \text{ arrays } - 1\};
Do[If [Mod[a - 1, 5] \neq 0, frame y[[a, 2]] = " " ]{a, 1,  Dimensions [ framey][ [1]]}\text{labelx} = " (a) Arrays";
labely = "Eigenvectors";
g = Graphics\begin{bmatrix} a & b \\ c & d \end{bmatrix}Raster[Reverse[Table[Insert[displaying[[i, j]], 0, 3], {i, 1, arrays}, {j, 1, arrays}]]],
    \texttt{Frame} \rightarrow \texttt{True}FrameTicks \rightarrow {None, framey, framex, None},
    FrameLabel \rightarrow {None, labely, labelx, None},
    PlotRange \rightarrow All, AspectRatio \rightarrow Full;
(* Fit Eigenvectors with an Aysmmetric Parabola *)
k1 = 0.065;
k2 = 0.0325;
equi = 20;
\text{Clear}[f];
f[x] := If[(x - equi - 1) < 0, 0.5 * k1 * (x - equi - 1) ^ 2, 0.5 * k2 * (x - equi - 1) ^ 2];\inflection = Plot[\arctan xs - f[x + 0.5], \{x, 0.5, \arctan xs - 0.5},
    PlotStyle \rightarrow \{RGBColor[0, 0, 1], This Thickness[0.013]\};
g8 = Show [g, inflection,
    PlotRange \rightarrow All, AspectRatio \rightarrow 1.05 ;
```

```
(* Fit Eigenvalues with a Geometric Series *)
Clear [constant, \lambda];
f = FindFit[Table[fractions[[n]], {n, 2, 15}], constant *\lambda^x, {constant, \lambda}, x]
{constant \rightarrow 0.12368, \lambda \rightarrow 0.756294}
\lambda = 0.76;
f = FindFit[Table[fractions[[n]], \{n, 2, 15\}], constant *\lambda ^ x, constant, x]
constant = constant /. f;
correlation = Dot[Table[fractions[[n]], {n, 2, 15]], Table[constant \star \lambda^n, {n, 1, 14}]] /
    Sqrt[Dot[Table[fractions[[n]], \{n, 2, 15\}], Table[fractions[[n]], \{n, 2, 15\}]]]/
  Sqrt[Dot[Table[constant \star \lambdan, {n, 1, 14}], Table[constant \star \lambdan, {n, 1, 14}]]]
{constant} \rightarrow 0.1222660.994999
(* Create Eigenvalues Bar Chart Displays with Fitting Graph *)
fractions[[2]]
0.100791
limit = 0.125;Clear[gridx, framex, framey];
gridx = Table[a, {a, 0, limit, N[limit / 5] }framex = gridx;framex = Table[{gridx[[a]], Style[Rotate[framex[[a]], Pi/2]]}, {a, 1, 6}];
\texttt{framex}[[1]] = \{0, \text{Style}[\text{Rotate}] \}", Pi / 2]]};
gridx = Table[{gridx[[a]], RGEColor[0, 0, 0]}, {a, 1, 6}];framey = Table[\{a + 1, \text{ arrays } - a - 35\}, \{a, 0, 15 - 2\}];
Do[If[Mod[i, 2] = 0, frameY[[i, 2]] = "'],\{i, 1, 1 Dimensions [framey] [[1]]}]
table = Table [fractions [[arrays - a]], \{a, 35, \text{ arrays} - 2\}];
g =BarChart[table,
    BarOrigin \rightarrow Left,
    PlotRange \rightarrow \{\{0, \text{ fractions}[\, [2]\,]\}, \{0.5, 15 - 1 + 0.5\}\},\ AspectRatio \rightarrow 1,
    Axes \rightarrow False,
    Frame \rightarrow True,
    FrameTicks \rightarrow {None, framey, framex, None},
    GridLines \rightarrow {gridx, None},
    ChartStyle \rightarrow Red];
f1 = NSolve [Log[x / constant] / Log[1 / \lambda] + 15 = 1, x] [[1]]
x1 = x / . f1;f2 = NSolve [Log[x / constant] / Log[1 / \lambda] + 15 = 14, x] [[1]]
x2 = x / . f2;{x \to 0.00262238}\{x \rightarrow 0.0929221\}graph = Plot[Log[x / constant] / Log[1 / \lambda] + 15, {x, x1, x2},PlotRange \rightarrow {1, 14},
    PlotStyle \rightarrow {RGBColor[0, 0, 1], Thickness[0.026]}];
inset = Graphics [Show [{g, graph}, AspectRatio \rightarrow 1.05]];
fractions[[1]]0.551875
```

```
limit = 0.6;
```

```
Clear[gridx, framex, framey];
gridx = Table[a, {a, 0, limit, N[limit / 6] }];framex = gridx;framex = Table[{gridx[[a]], Rotate[framex[[a]], Pi/2]}, {a, 1, 7}];
framex [1] = \{0, Style[Rate['0 , P1 / 2]]\}gridx = Table[{gridx[[a]], RGEColor[0, 0, 0]}, {a, 1, 7}];framey = Table[\{a + 1, \text{ arrays } - a\}, \{a, 0, \text{ arrays } - 1\}];
Do[If[Mod[a - 1, 5] \neq 0, frameY[[a, 2]] = ""],
 {a, 1, Dimensions[framey][[1]]}]labelx = column Form["(b) Eigenvalue Fraction",
     StringJoin["d=", ToString[entropy]]}, Center];
g = BarCharETable[fractions[[arrays-a]], \{a, 0, \arrows -1\}],
   BarOrigin \rightarrow Left,
   PlotRange \rightarrow {{0, fractions[[1]]}, {0.5, arrays + 0.25}}, AspectRatio \rightarrow 1,
   Axes \rightarrow False,
   Frame \rightarrow True,
   FrameTicks \rightarrow {None, framey, framex, None},
   FrameLabel \rightarrow {None, None, labelx, None},
   GridLines \rightarrow {gridx, None},
   ChartStyle \rightarrow Red,
   BarSpacing \rightarrow Small];
q9 = Graphics [Show [{q,Graphics [\{RGEColor[1, 1, 0.8], Rectangle[\{0.03, 0.5\}, \{0.53, 44\}]\}],
      Graphics [{Rectangle [{0.045, 1}, {0.52, 44.2}, inset]}]},
     AspectRatio \rightarrow 1.2]];
(* Fit Eigenvectors with a Series of Asymmetric Hermite Functions *)
k1 = 0.065:
k2 = 0.0325;equi = 20;Clear[q, h];h[x, n, gamma] := Exp[-gamma * x^2 / 2] * HermiteH[n, Sqrt[gamma * x] *Sqrt[Sqrt[gamma / P1] / Factorial[n] / (2^n)];
g[x_{1}, n_{1}]:=If[x - equi < 0, h[x - equi, n-1, k1] + (1 / k1) ^ 0.25,h[x - equi, n - 1, k2] * (1 / k2) ^0.25];normalization = Table[Sqrt [Sum [g[x, n] ^2., {x, 0, arrays - 1} ]],
    {n, 1, 5};
correlation = Table[
   Sum[g[x, n] * eigengenes [[n, x + 1]] / normalization [[n]], {x, 0, arrays - 1}],
    {n, 1, 5};
meancorrelation = Round [100. * Sqrt[Sum[0.2 * correlation[[n]] ^ 2, [n, 1, 5)]]]/100.
correlation = Round[100. * correlation] / 100.;
```
 $0.78$ 

## (\* Fit Differential Equation with an Asymmetric Parabola \*)

 $Clear[f];$  $f[x_]: = If[(x - equi) < 0, 0.5 * k1 * (x - equi) ^ 2, 0.5 * k2 * (x - equi) ^ 2];$ 

```
labelx = "c) Arrays";labely = "Relative mRNA Abundance Level";
framex = Table[{a-1, Rotate[arraynames[[1, a]], Pi/2]}, {a, 1, arrays}];
Do[If[Mod[a - 1, 5] \neq 0, framex[[a, 2]] = Rotate[" , Pi / 2]], {a, 1, Dimensions[framex][[1]]}]framey = Table[{n - 0.5, n}, {n, 1, 5}];
points = Table[0, \{n, 1, 5\}];
lines = Table[0, {n, 1, 5}];
Do[{coordinates = Table[{a - 1, eigengenes[[n, a]] + n - 0.5}, {a, 1, arrays]}],points [ [n] ] = Table [Point [coordinates [ [a] ] ], \{a, 1, \arrows\} ],
  lines[[n]] = Line[coordinates]\}, \{n, 1, 5\}]points = Table [Graphics [{color [[Mod[n, 5] + 1]], PointSize [0.022], points [[n]]}], \{n, 1, 5\}];
lines = Table[Graphics[{Thickness[.005], color[[Mod[n, 5] + 1]], lines[[n]]}], {n, 1, 5}];
graphs = Table[Plot[g[x, n] / normalization[[n]] + n - 0.5, {x, 0, arrays - 1},
     PlotStyle \rightarrow {color[[Mod[n, 5] + 1]], Dashing[{0.03, 0.02}]}, PlotRange \rightarrow All], {n, 1, 5}];
texts = Table[Graphics[{color[[Mod[n, 5] + 1]], Text[correlation[[n]], {40, n - 0.75}, {-1, 0}]}],
    {n, 1, 5};
inflection = Plot[f[x], {x, equi - Sqrt[5.45 * 2 / k1], equi + Sqrt[5.45 * 2 / k2]},PlotStyle \rightarrow {RGBColor[0, 0, 0], Dashing[{0.03, 0.02}]},
   Filling \rightarrow Top, FillingStyle \rightarrow Opacity[0.1, RGBColor[0, 0, 1]]];
g10 = Show [{points, lines, graphs, texts, inflection},
   Frame \rightarrow True,
   FrameLabel \rightarrow {None, labely, labelx, None},
   FrameTicks \rightarrow {None, framey, framex, None},
   GridLines \rightarrow {{{equi, RGBColor[0, 0, 0]}},
      Join[{(0, RGBColor[0, 0, 0])}, Table[{a - 0.5, RGBColor[0, 0, 0])}, {a, 1, 5})]]PlotRange \rightarrow {-0.05, 5.45}, AspectRatio \rightarrow 1.05];
 (* SVD of the Transcript Length Data of the Human Protein Synthesis Subsets *)
(* Read the Transcript Length Data of the Human Translation Subset *)
stream = path <> "Data/Human Transcript Lengths.txt";
matrix = Import[stream, "Table"];
\texttt{annotations} = \texttt{Position}[\texttt{matrix}[[1]], "124 \texttt{mm}"][[1, 1]] - 1;{genes, array} = Dimensions[matrix] - {1, annotations}
Clear[stream]
{4109, 50}genenames = Take[matrix, \{2, \text{ genes} + 1\}, \{1, \text{ annotations}\}];
arraynames = Take[matrix, {1, 1}, {annotations + 1, arrays + annotations}];
annotationnames = Take[matrix, \{1, 1\}, \{1, annotations}];
matrix = Take[matrix, \{2, genes + 1}, \{ annotations + 1, arrays + annotations}];
matrix = ToExpression[matrix];
list = Take [genenames, All, {Position [annotationnames, "Translation_GO:0006412"][[1, 2]]}];
matrix = Take [Sort [Join [list, matrix, 2], OrderedO [\{\#2, \#1\}] & ], \{1, Count [list, \{''Y''\}] },
    {2, arrays + 1};
Dimensions[matrix]
{178, 50}(* Calculate SVD *){eigenarrays, eigenabundances, eigengenes} =
  SingularValueDecomposition [matrix, Min [Dimensions [matrix]]];
eigengenes = Transpose[eigengenes];
eigenabundances = Diagonal[eigenabundances];
list = \{1, 2, 3, 6\};
Do[{eigengenes[[list[[a]]]] = -eigengenes[[list[[a]]]]}, {a, 1, Dimensions[list[[1]]]]}]eigengenes[[5]] = eigengenes[[6]];
fractions = eigenabundances \hat{ } 2 / Sum[eigenabundances[[a]] \hat{ } 2, {a, 1, arrays}];
entropy = -N[Sum[fractions[[a]] * Log[fractions[[a]]], {a, 1, arrays}] / Log[arrays]];
```

```
0.51
```
 $entropy = N[Round[100 * entropy] / 100]$ 

```
k1 = 0.13;k2 = 0.065;equi = 14;Clear[g, h];h[x_1, n_2, gamma_1] := Exp[-gamma \times x^2 / 2] * HermiteH[n, Sqrt[gamma] * x] *Sqrt [Sqrt [gamma / Pi] / Factorial [n] / (2^n n)];
g[x_{1}, n_{1}]:=If[x - equi < 0, h[x - equi, n-1, k1] * (1 / k1) ^ 0.25,h[x - equi, n - 1, k2] * (1 / k2) ^0.25];normalization = Table[Sqrt[Sum[g[x, n] ^2., {x, 0, arrays - 1}]],
    {n, 1, 5};
correlation = Table[
   Sum[q[x, n] * eigengenes[[n, x + 1]] / normalization[[n]], {x, 0, arrays - 1}],{n, 1, 5};
meancorrelation = Round [100. * Sqrt[Sum[0.2 * correlation[[n]] ^ 2, [n, 1, 5)]]]/100.
correlation = Round[100. * correlation] / 100.;
0.76(* Fit Differential Equation with an Asymmetric Parabola *)
Clear[fl];
f[x] := If[(x - equi) < 0, 0.5 * k1 * (x - equi) ^ 2, 0.5 * k2 * (x - equi) ^ 2];(* Create Selected Eigenvectors Graph Display with Fitting Graphs *)
labelx = " (d) Arrays";framex = Table[\{a - 1, Rotate[arraynames[[1, a]], Pi/2]}, \{a, 1, \text{ arrays}\}];
Do[If[Mod[a - 1, 5] \neq 0, framex[[a, 2]] = Rotate["", Pi / 2]], {a, 1, Dimensions [framex] [[1]]}]
framey = Table[{n - 0.5, n}, {n, 1, 5}];
points = Table[0, \{n, 1, 5\}];
lines = Table[0, \{n, 1, 5\}];
Do[{coordinates = Table[{a - 1, eigengenes[[n, a]] + n - 0.5}, {a, 1, arrays}],
  points[[n]] = Table[Point[coordinates[[a]]], {a, 1, arrays}],lines \lceil \lceil n \rceil \rceil = Line \lceil \text{coordinates} \rceil \}, \{n, 1, 5\}points = Table[Graphics[{color[[Mod[n, 5] + 1]], PointSize[0.022], points[[n]]}], \{n, 1, 5\}];
lines = Table [Graphics [{Thickness[.005], color [[Mod[n, 5] + 1]], lines [[n]]}], {n, 1, 5}];
graphs = Table[Plot[g[x, n] / normalization[[n]] + n - 0.5, {x, 0, arrays - 1},
     PlotStyle \rightarrow {color[[Mod[n, 5] + 1]], Dashing[{0.03, 0.02}]}, PlotRange \rightarrow All], {n, 1, 5}];
texts = Table[Graphics[{color[[Mod[n, 5] + 1]], Text[correlation[[n]], {40, n - 0.75}, {-1, 0}]}],
    {n, 1, 5};
inflection = Plot[f[x], {x, equi - Sqrt[5.45 * 2 / k1], equi + Sqrt[5.45 * 2 / k2]},
   PlotStyle \rightarrow {RGBColor[0, 0, 0], Dashing[{0.03, 0.02}]},
   Filling \rightarrow Top, FillingStyle \rightarrow Opacity [0.1, RGBColor [0, 0, 1]]];
g11 = Show[{points, lines, graphs, texts, inflection},
   Frame \rightarrow True.FrameLabel \rightarrow {None, None, labelx, None},
    FrameTicks \rightarrow {None, framey, framex, None},
   GridLines \rightarrow {{{equi, RGBColor[0, 0, 0]}},
      Join[{(0, RGBColor[0, 0, 0])}, Table[{a - 0.5, RGBColor[0, 0, 0])}, {a, 1, 5})]]PlotRange \rightarrow {-0.05, 5.45}, AspectRatio \rightarrow 1.05];
```
#### (\* Read the Transcript Length Data of the Human Ribosome Subset \*)

```
stream = path <> "Data/Human_Transcript_Lengths.txt";
matrix = Import[stream, "Table"];
\texttt{annotations} = \texttt{Position}[\texttt{matrix}[[1]], "124\_mm"] [[1, 1]] - 1;{genes, array} = Dimensions[matrix] - {1, annotations}
Clear[stream]
{4109, 50}genenames = Take[matrix, \{2, \text{ genes} + 1\}, \{1, \text{ annotations}\}\;
arraynames = Take[matrix, {1, 1}, {annotations + 1, arrays + annotations}];annotationnames = Take[matrix, \{1, 1\}, \{1, annotations}];
matrix = Take[matrix, \{2, genes + 1}, \{ annotations + 1, arrays + annotations \}];
matrix = ToExpression[matrix];
list = Take[genenames, All, {Position[annotationnames, "Ribosome_GO:0005840"][[1, 2]]}];
matrix = Take[Sort[Join[list, matrix, 2], OrderedQ[{#2, #1}] &], {1, Count[list, {"Y"}]},
   {2, arrays + 1};
Dimensions[matrix]
{78, 50}(* Calculate SVD *)
{eigenarrays, eigenabundances, eigengenes} =
  SingularValueDecomposition [matrix, Min [Dimensions [matrix]]];
eigengenes = Transpose[eigengenes];
eigenabundances = Diagonal[eigenabundances];
list = \{1, 2, 3, 5\};Do[{eigengenes[[list[[a]]]] = -eigengenes[[list[[a]]]]}, {a, 1, Dimensions[[list[[1]]]]}fractions = eigenabundances 2 / Sum[eigenabundances[[a]]^2, {a, 1, arrays}];
entropy = -N[Sum[fractions[[a]] * Log[fractions[[a]]], {a, 1, arrays}]/Log[arrays]];
entropy = N[Round[100 * entropy] / 100]0.44(* Fit Eigenvectors with a Series of Asymmetric Hermite Functions *)
k1 = 0.195;k2 = 0.0975;equi = 12;Clear[q, h];h[x_1, n_2, \text{gamma}]: Exy[-gamma*x^2/2]*HermiteH[n, Sqrt[gamma]*x]*Sqrt[Sqrt[gamma / P i] / Factorial[n] / (2^n)];g[x_{n}] := If[x - equi < 0, h[x - equi, n - 1, k1] * (1 / k1) ^ 0.25,h[x - equi, n - 1, k2] * (1 / k2) ^0.25];normalization = Table[Sqrt[Sum[g[x, n] ^ 2., {x, 0, arrays - 1}]],
   {n, 1, 5};
correlation = Table[
   Sum[g[x, n] * eigengenes[[n, x+1]] / normalization[[n]], {x, 0, arrays - 1}],
   {n, 1, 5}];
meancorrelation = Round[100. * Sqrt[Sum[0.2 * correlation[[n]]^2, {n, 1, 5}]]]/100.correlation = Round[100. * correlation] / 100.;
0.81(* Fit Differential Equation with an Asymmetric Parabola *)
```
 $f[x_]: = If[(x - equi) < 0, 0.5 * k1 * (x - equi) ^ 2, 0.5 * k2 * (x - equi) ^ 2];$ 

 $Clear[f];$ 

```
labelx = " (e) Arrays";framex = Table[{a - 1, Rotate[arraynames[[1, a]], Pi/2]}, {a, 1, arrays}];
Do[If[Mod[a - 1, 5] \neq 0, framex[[a, 2]] = Rotate["", Pi / 2]], {a, 1, Dimensions [framex] [[1]]}]
framey = Table[{n - 0.5, n}, {n, 1, 5}];
points = Table[0, \{n, 1, 5\}];
lines = Table[0, \{n, 1, 5\}];
Do[{coordinates = Table[{a - 1, eigengenes[[n, a]] + n - 0.5}, {a, 1, arrays]}],points [ [n] ] = Table [Point [coordinates [ [a]]], {a, 1, arrays} ],lines[[n]] = Line[coordinates]\}, \{n, 1, 5\}]points = Table[Graphics[{color[[Mod[n, 5] + 1]], PointSize[0.022], points[[n]]}], \{n, 1, 5\}];
lines = Table[Graphics[{Thickness[.005], color[[Mod[n, 5] + 1]], lines[[n]]}], {n, 1, 5}];
graphs = Table[Plot[g[x, n] / normalization[[n]] + n - 0.5, {x, 0, arrays - 1},
     PlotStyle \rightarrow {color[[Mod[n, 5] + 1]], Dashing[{0.03, 0.02}]}, PlotRange \rightarrow All], {n, 1, 5}];
texts = Table[Graphics[{color[[Mod[n, 5] + 1]], Text[correlation[[n]], {40, n - 0.75}, {-1, 0}]}],
    {n, 1, 5};
inflection = Plot[f(x], {x, equi - Sqrt[5.45 * 2 / k]}, equi + Sqrt[5.45 * 2 / k2],
   PlotStyle → {RGBColor[0, 0, 0], Dashing[{0.03, 0.02}]},
   Filling \rightarrow Top, FillingStyle \rightarrow Opacity[0.1, RGBColor[0, 0, 1]]];
g12 = Show[{points, lines, graphs, texts, inflection},
   Frame \rightarrow True,
   FrameLabel \rightarrow {None, None, labelx, ""},
   FrameTicks \rightarrow {None, framey, framex, None},
   GridLines \rightarrow {{{equi, RGBColor[0, 0, 0]}},
      Join[{(0, RGBColor[0, 0, 0]}), Table[{a - 0.5, RGBColor[0, 0, 0]}, {a, 1, 5}]]),
   PlotRange \rightarrow {-0.05, 5.45}, AspectRatio \rightarrow 1.05];
 (* SVD of the Transcript Length Data of the Yeast Global Set *)
(* Read the Transcript Length Data of the Yeast Global Set *)
stream = path <> "Data/Yeast_Transcript_Lengths.txt";
matrix = Import[stream, "Table"];
\texttt{annotations} = \texttt{Position}[\texttt{matrix}[[1]], "100\_mm"] [[1, 1]] - 1;{genes, arrays} = Dimensions[matrix] - {1, annotations}
Clear[stream]
{3620, 30}genenames = Take[matrix, \{2, genes + 1}, \{1\}];
arraynames = Take[matrix, {1, 1}, {annotations + 1, arrays + annotations}]matrix = Take[matrix, {2, genes + 1}, {annotations + 1, arrays + annotations}]matrix = ToExpression[matrix];
(* Calculate SVD *){eigenarrays, eigenabundances, eigengenes} =
  SingularValueDecomposition [matrix, Min [Dimensions [matrix]]];
eigengenes = Transpose[eigengenes];
eigenabundances = Diagonal[eigenabundances];
list = \{1, 12, 13, 15, 16, 18, 20, 21, 22, 23, 26, 27, 28\};Do[{eigengenes[[list[[a]]]] = -eigengenes[[list[[a]]]]}, {a, 1, Dimensions[[list[[1]]]]}fractions = eigenabundances \hat{ } 2 / Sum[eigenabundances[[a]]\hat{ }2, {a, 1, arrays}];
entropy = -N[Sum[fractions[[a]] * Log[fractions[[a]]], {a, 1, arrays}] / Log[arrays]];entropy = N[Round[100 * entropy] / 100]
```

```
0.69
```
#### **(\* Create Eigenvectors Raster Display \*)**

```
contrast = 3.5;
displaying = Table[If[contrast * eigengenes[[i, j]] > 0,
     If [contrast * eigengenes [[i, j]] < 1, {contrast * eigengenes [[i, j]], 0}, {1, 0}],
     If [contrast * eigengenes [[i, j]] > -1, {0, -contrast * eigengenes [[i, j]]}, {0, 1}]],
    8i, 1, arrays<, 8j, 1, arrays<D;
framex = Table[{a - 0.5, Rotate[arraynames[[1, a]], Pi/2]}, {a, 1, arrays}];<br>Do[If[Mod[a + 3, 3] \pm 0, framex[[a, 2]] = Rotate[" ", Pi/2]].
Do[If[Mod[a + 3, 3] \neq 0, framex[[a, 2]] = Rotate["{a, 1, 0} Dimensions [framex][[1]]}framey = Table[{a + 1 - 0.5, arrays - a}, {a, 0, arrays - 1}];<br>
Do[If[Mod[a + 3, 3] \neq 0, framey[[a, 2]] = " " ],
DO[If [Mod[a + 3, 3] \neq 0, find [a, 2] = "{a, 1, 0} Dimensions [framey][[1]]}labelx = " (f) Arrays";labely = "Eigenvectors";
g = Graphics[Raster[Reverse[Table[Insert[displaying[[i, j]], 0, 3], {i, 1, arrays}, {j, 1, arrays}]]],
    \texttt{Frame} \rightarrow \texttt{True}FrameTicks \rightarrow {None, framey, framex, None},
    FrameLabel \rightarrow {None, labely, labelx, None},
    PlotRange \rightarrow All, AspectRatio \rightarrow Full];
(* Fit Eigenvectors with an Asymmetric Parabola *)
k1 = 0.2;
k2 = 0.1;
equi = 11;
text{Clear}[f];f[x_]: = If[(x - equi - 1) < 0, 0.5 * k1 * (x - equi - 1) ^ 2, 0.5 * k2 * (x - equi - 1) ^ 2];\inflection = Plot [arrays - f [x + 0.5], {x, 0.5, arrays - 0.5},
    PlotStyle \rightarrow \{RGBColor[0, 0, 1], Thickness[0.013]\}\};g13 = Show [g, inflection,
    PlotRange \rightarrow All, AspectRatio \rightarrow 1.05 ;
(* Fit Eigenvalues with a Geometric Series *)
Clear@constant, lD;
f = FindFit[Table[fractions[[n]], {n, 2, 15}], constant *\lambda^x, {constant, \lambda}, x]
\{constant \rightarrow 0.143528 , \lambda \rightarrow 0.81256\}\lambda = 0.76;
f = FindFit[Table[fractions[[n]], \{n, 2, 15\}], constant \star \lambda \star x, constant, x]
\text{constant} = \text{constant} / \text{.} f;
correlation = Dot[Table[fractions[[n]], {n, 2, 15}], Table[constant \star \lambda \hat{ }n, {n, 1, 14}]] /
    Sqrt[Dot[Table[fractions[[n]], \{n, 2, 15\}], Table[fractions[[n]], \{n, 2, 15\}]]]/
  Sqrt[Dot[Table[constant * \lambda^n, {n, 1, 14}], Table[constant * \lambda^n, {n, 1, 14}]]]
{\text{constant} \rightarrow 0.16946}
0.990239
(* Create Eigenvalues Bar Chart Displays with Fitting Graph *)
frac[2]0.121753
```
**limit = 0.125;**

```
Clear[gridx, framex, framey];
gridx = Table[a, {a, 0, limit, N[limit / 5] }framex = gridx;framex = Table[{gridx[[a]], Style[Rotate[framex[[a]], Pi/2]]}, {a, 1, 6}];
\texttt{framex} \mid [1] \mid = \{0, \text{Style} \mid \text{Rotate} \mid "0", Pi / 211};
gridx = Table[{gridx[[a]], RGEColor[0, 0, 0]}, {a, 1, 6}];framey = Table[\{a + 1, \text{ arrays } - a - 15\}, \{a, 0, 15 - 2\}];
Do[If[Mod[a, 2] = 0, framey[[a, 2]] = ""],
 {a, 1, Dimensions[framey][[1]]}]table = Table [fractions [[arrays - a]], \{a, 15, \text{ arrays} - 2\}];
g = BarChart [table,
    BarOrigin \rightarrow Left,
    PlotRange \rightarrow { {0, limit}, {0.5, 15 - 1 + 0.5} }, AspectRatio \rightarrow 1,
    Axes \rightarrow False,
    Frame \rightarrow True,
    FrameTicks \rightarrow {None, framey, framex, None},
    GridLines \rightarrow {gridx, None},
    ChartStyle \rightarrow Red];
f1 = NSolve [Log[x / constant] / Log[1 / \lambda] + 15 = 1, x] [[1]]
x1 = x / . f1f2 = NSolve [Log[x / constant] / Log[1 / \lambda] + 15 = 14, x] [[1]]
x2 = x / . f2;\{x \rightarrow 0.00363461\}{x \to 0.12879}graph = Plot [Log[x / constant] / Log[1 / \lambda] + 15, {x, x1, x2},
    PlotRange \rightarrow {1, 14},
    PlotStyle \rightarrow {RGBColor[0, 0, 1], Thickness[0.026]}];
inset = Graphics [Show [{g, graph}, AspectRatio \rightarrow 1.05]];
fractions[[1]]0.356542
limit = 0.4;Clear[gridx, framex, framey];
gridx = Table[a, {a, 0, limit, N[limit / 4] }];framex = gridx;framex = Table[{gridx[[a]], Rotate[framex[[a]], Pi/2]}, {a, 1, 4}];
\texttt{framex}[[1]] = \{0, \texttt{Style}[\texttt{Rotate}["0 \quad ", \texttt{Pi} / 2]]\};gridx = Table[{gridx[[a]], RGBColor[0, 0, 0]}, {a, 1, 4}];
framey = Table[\{a + 1, \text{ arrays } - a\}, \{a, 0, \text{ arrays } - 1\}];
Do[If[Mod[a + 3, 3] \neq 0, frameY[[a, 2]] = ""],
 {a, 1, Dimensions[framey] [1]]}]labelx = column Form["(g) Eigenvalue Fraction",
     StringJoin["d=", ToString[entropy]]}, Center];
g = BarChartTable[fractions[[arrays-a]], \{a, 0, \arrows -1\}],
    BarOrigin \rightarrow Left,
    PlotRange \rightarrow {{0, fractions[[1]]}, {0.5, arrays + 0.25}}, AspectRatio \rightarrow 1,
    Axes \rightarrow False,
    Frame \rightarrow True,
    FrameTicks \rightarrow {None, framey, framex, None},
    FrameLabel \rightarrow {None, None, labelx, None},
    GridLines \rightarrow {gridx, None},
    ChartStyle \rightarrow Red,
    BarSpacing \rightarrow Small];
g14 = Graphics[Show [g,Graphics [{RGBColor[1, 1, 0.8], Rectangle [{0.0525, 0.5}, {0.3525, 25}]}],
       Graphics [ {Rectangle [ {0.0575, 0.75}, {0.3425, 24.75}, inset ] } ] },
     AspectRatio \rightarrow 1.2] ;
```

```
k1 = 0.2;k2 = 0.1;equi = 11;Clear[g, h];h[x_1, n_2, gamma_1] := Exp[-gamma \times x^2 / 2] * HermiteH[n, Sqrt[gamma] * x] *Sqrt [Sqrt [gamma / Pi] / Factorial [n] / (2^n n)];
g[x_{n}] := If[x - equi < 0, h[x - equi, n-1, kl] * (1/kl) ^ 0.25,h[x - equi, n - 1, k2] * (1 / k2) ^0.25];normalization = Table[Sqrt[Sum[g[x, n] ^2., {x, 0, arrays - 1}]],
    {n, 1, 5};
correlation = Table[Sum[q[x, n] * eigengenes[[n, x + 1]] / normalization[[n]], {x, 0, arrays - 1}],{n, 1, 5};
meancorrelation = Round [100. * Sqrt[Sum[0.2 * correlation[[n]] ^ 2, [n, 1, 5)]]]/100.
correlation = Round[100. * correlation] / 100.;0.89(* Fit Differential Equation with an Asymmetric Parabola *)
Clear[fl];
f[x] := If[(x - equi) < 0, 0.5 * k1 * (x - equi) ^ 2, 0.5 * k2 * (x - equi) ^ 2];(* Create Selected Eigenvectors Graph Display with Fitting Graphs *)
labelx = " (h) <b>Arrays"</b>;labely = "Relative mRNA Abundance Level";
framex = Table[\{a - 1, Rotate[arraynames[[1, a]], Pi / 2]\}, \{a, 1, arrays]\};Do[If[Mod[a + 3, 3] \neq 0, framex[[a, 2]] = Rotate["", Pi / 2]], {a, 1, Dimensions [framex] [[1]]}]
framey = Table[{n - 0.5, n}, {n, 1, 5}];
points = Table[0, {n, 1, 5}];
lines = Table[0, {n, 1, 5}];
Do[{coordinates = Table[{a - 1, eigengenes[[n, a]] + n - 0.5}, {a, 1, arrays}],
  points \lceil n \rceil = Table \lceil Point \lceil coordinates \lceil \lceil a \rceil \rceil, \{a, 1, arrays \rceil,
  lines[[n]] = Line[coordinates]\}, \{n, 1, 5\}]points = Table[Graphics[{color[[Mod[n, 5] + 1]], PointSize[0.022], points[[n]]}], \{n, 1, 5\}];
lines = Table[Graphics[{Thickness[.005], color[[Mod[n, 5] + 1]], lines[[n]]}], {n, 1, 5}];
graphs = Table[Plot[g[x, n] / normalization[[n]] + n - 0.5, {x, 0, arrays - 1},
     PlotStyle \rightarrow {color \lceil \text{Mod}\rceil n, 5} + 1}, Dashing \lceil \{0.03, 0.02\} \rceil}, PlotRange \rightarrow All], \{n, 1, 5\};
texts = Table[Graphics[{color[[Mod[n, 5] + 1]], Text[correlation[[n]], {24, n - 0.75}, {-1, 0}]}],
    {n, 1, 5};
inflection = Plot[f(x], {x, equi - Sqrt[5.45 * 2 / k1]}, equi + Sqrt[5.45 * 2 / k2]},PlotStyle \rightarrow {RGBColor[0, 0, 0], Dashing[{0.03, 0.02}]},
   Filling \rightarrow Top, FillingStyle \rightarrow Opacity [0.1, RGBColor [0, 0, 1]]];
g15 = Show[{points, lines, graphs, texts, inflection},
   Frame \rightarrow True,
   FrameLabel \rightarrow {None, labely, labelx, None},
   FrameTicks \rightarrow {None, framey, framex, None},
   GridLines \rightarrow {{{equi, RGBColor[0, 0, 0]}},
      Join[{(0, RGBColor[0, 0, 0])}, Table[{a - 0.5, RGBColor[0, 0, 0])}, {a, 1, 5})]],
   PlotRange \rightarrow {-0.05, 5.45}, AspectRatio \rightarrow 1.05];
```
\* SVD of the Transcript Length Data of the Yeast Protein Synthesis Subsets \*) (\* Read the Transcript Length Data of the Yeast Translation Subset \*) stream = path <> "Data/Yeast\_Transcript\_Lengths.txt";  $matrix = Import[stream, "Table"]$ ;  $\texttt{annotations} = \texttt{Position}[\texttt{matrix}[[1]], "100\_mm"] [[1, 1]] - 1;$ {genes,  $arrays$ } = Dimensions[matrix] - {1, annotations} Clear[stream]  ${3620, 30}$ genenames = Take[matrix,  $\{2,$  genes + 1},  $\{1,$  annotations}];  $arraynames = Take[matrix, {1, 1}, {annotations + 1, arrays + annotations}];$  $\texttt{annotationnames} = \texttt{Take}[\texttt{matrix}, \{1, 1\}, \{1, \texttt{annotations}\}];$ matrix = Take[matrix,  $\{2,$  genes + 1},  $\{$  annotations + 1, arrays + annotations} ];  $matrix = ToExpression[matrix]$ ; list = Take [genenames, All, {Position [annotationnames, "Translation\_GO:0006412"][[1, 2]]}]; matrix = Take[Sort[Join[list, matrix, 2], OrderedQ[{#2, #1}] &], {1, Count[list, {"Y"}]},  ${2, arrays + 1}$ ; Dimensions[matrix]  ${319, 30}$ (\* Calculate SVD \*) {eigenarrays, eigenabundances, eigengenes} = SingularValueDecomposition [matrix, Min [Dimensions [matrix]]]; eigengenes = Transpose[eigengenes];  $eigenabundances = Diagonal [eigenabundances];$ list =  ${1}$ ;  $Do[{eigengenes[[list[[a]]]] = -eigengenes[[list[[a]]]]}, {a, 1, Dimensions[[list[[1]]]]}$ fractions = eigenabundances  $\hat{ }$  / Sum[eigenabundances[[a]] $\hat{ }$  2, {a, 1, arrays}]; entropy = -N[Sum[fractions[[a]] \* Log[fractions[[a]]], {a, 1, arrays}] / Log[arrays]];  $entropy = N[Round[100 * entropy] / 100]$  $0.65$ (\* Fit Eigenvectors with a Series of Asymmetric Hermite Functions \*)  $k1 = 0.4;$  $k2 = 0.2;$ equi =  $8;$  $Clear[g, h];$  $h[x_1, n_2, gamma_1] := Exp[-gamma \times x^2 / 2] * HermiteH[n, Sqrt[gamma] * x] *$ Sqrt [Sqrt [gamma / Pi] / Factorial [n] /  $(2^n n)$ ];  $g[x_{n}] := If[x - equi < 0, h[x - equi, n - 1, k1] * (1 / k1) ^ 0.25,$  $h[x - equi, n - 1, k2] * (1 / k2) ^0.25];$  $normalization = Table[$  $Sqrt[Sum[g[x, n] ^2., {x, 0, arrays - 1}]]$ ,  ${n, 1, 5}$ ;  $correlation = Table [$ Sum[g[x, n] \* eigengenes[[n, x+1]] / normalization[[n]], {x, 0, arrays - 1}],  ${n, 1, 5}$ ; meancorrelation = Round  $[100. * Sqrt[Sum[0.2 * correlation[[n]] ^ 2, [n, 1, 5)]]]/100$ . correlation =  $Round[100. * correlation] / 100.$ ;  $0.86$ (\* Fit Differential Equation with an Asymmetric Parabola \*)

 $Clear[fl]$ ;  $f[x_]: = If[(x - equi) < 0, 0.5 * k1 * (x - equi) ^ 2, 0.5 * k2 * (x - equi) ^ 2];$ 

```
\texttt{labels} = "(\textbf{i}) Arrays";
framex = Table[{a - 1, Rotate[arraynames[[1, a]], Pi/2]}, {a, 1, arrays}];<br>Do[If[Mod[a + 3, 3] \neq 0, framex[[a, 2]] = Rotate[" ", Pi/2]], {a, 1, Dimensions[framex][[1]]}]
Do[If[Mod[a + 3, 3] \neq 0, framex[[a, 2]] = Rotate["{\bf frame y = Table} {n - 0.5, n}, {n, 1, 5}points = Table[0, {n, 1, 5}];
\begin{bmatrix} \text{lines} = \text{Table} [0, \{n, 1, 5\} \} \end{bmatrix}Do[{coordinates = Table[{a - 1, eigengenes[[n, a]] + n - 0.5}, {a, 1, arrays]}],points [ [n] ] = Table [Point (coordinates [a]]], \{a, 1, 1, 2, 3, 4\},
  \{ \text{lines} \begin{bmatrix} [n] \end{bmatrix} = \text{Line} \begin{bmatrix} \text{coordinates} \end{bmatrix} \}, \{n, 1, 5\}points = Table[Graphics[{color[[Mod[n, 5] + 1]], PointSize[0.022], points[[n]]}], \{n, 1, 5\}];
lines = Table[Graphics[{Thickness[.005], color[[Mod[n, 5] + 1]], lines[[n]]}], {n, 1, 5}];
graphs = Table[Plot[g[x, n] / normalization[[n]] + n - 0.5, {x, 0, arrays - 1},
     PlotStyle \rightarrow {color[[Mod[n, 5] + 1]], Dashing[{0.03, 0.02}]}, PlotRange \rightarrow All], {n, 1, 5}];
texts = Table[Graphics[{color[[Mod[n, 5] + 1]], Text[correlation[[n]], {24, n - 0.75}, {-1, 0}]}],
    {n, 1, 5}inflection = Plot[f(x], {x, equi - Sqrt[5.45 * 2 / k]}, equi + Sqrt[5.45 * 2 / k2],
    PlotStyle \rightarrow \{RGBColor[0, 0, 0], Dashing[\{0.03, 0.02\}]\},Filling \rightarrow Top, FillingStep 1 \rightarrow Opacity[0.1, RGBColor[0, 0, 1]];
g16 = Show@8points, lines, graphs, texts, inflection<,
    \texttt{Frame} \rightarrow \texttt{True}FrameLabel Ø 8None, None, labelx, None<,
    FrameTicks Ø 8None, framey, framex, None<,
    GridLines \rightarrow {{{equi, RGBColor[0, 0, 0]}},
      Join[{(0, RGBColor[0, 0, 0]}), Table[{a - 0.5, RGBColor[0, 0, 0]}, {a, 1, 5}]]),
    PlotRange \rightarrow {-0.05, 5.45}, AspectRatio \rightarrow 1.05};
(* Read the Transcript Length Data of the Yeast Ribosome Subset *)
stream = path <> "DataêYeast_Transcript_Lengths.txt";
\text{matrix} = \text{Import}[\text{stream}, \text{ "Table"}]annotations = Position[matrix[[1]], "100_mmm"] [[1, 1]] - 1;{genes, arrays} = Dimensions[matrix] - {1, annotations}\texttt{Clear}[stream]
{3620, 30}genenames = Take[matrix, {2, genes + 1}, {1, anaotations}];arraynames = Take@matrix, 81, 1<, 8annotations + 1, arrays + annotations<D;
annotationnames = Take [matrix, {1, 1}, {1, 1}, annotations}];
matrix = Take[matrix, {2, genes + 1}, {annotations + 1, arrays + annotations}];
\text{matrix} = \text{TOExpression}[matrix];
list = Take[genenames, All, {Position[annotationnames, "Ribosome_GO:0005840"][[1, 2]]}];
matrix = Take[Sort[Join[list, matrix, 2], OrderedQ[{#2, #1}] &], {1, Count[list, {"Y"}]},
    {2, \text{ arrays} + 1}Dimensions[matrix]
{274, 30}(* Calculate SVD *)
8eigenarrays, eigenabundances, eigengenes< =
  SingularValueDecomposition[matrix, Min[Dimensions[matrix]]];
eigengenes = Transpose[eigengenes]eigenabundances = Diagonal[eigenabundances];\textbf{list} = \{1, 2, 3, 4, 5\}Do[{eigengenes[[list[[a]]]] = -eigengenes[[list[[a]]]]}, {a, 1, Dimensions[list[[1]]]]}]frac{1}{2} fractions = e^{i}genabundances^2 2 / Sum[e^{i}genabundances[[a]]^2 2, {a, 1, arrays}];
entropy = -N[Sum[fractions[[a]] * Log[fractions[[a]]], {a, 1, arrays}] / Log[arrays]];entropy = N[Round[100 * entropy] / 100]
```

```
0.6
```

```
k1 = 0.6;k2 = 0.3;equi = 8;Clear[g, h];h[x_1, n_2, gamma_1] := Exp[-gamma \times x^2 / 2] * HermiteH[n, Sqrt[gamma] * x] *Sqrt [Sqrt [gamma / Pi] / Factorial [n] / (2^n n)];
g[x_{1}, n_{1}]:=If[x - equi < 0, h[x - equi, n-1, k1] * (1 / k1) ^ 0.25,h[x - equi, n - 1, k2] * (1 / k2) ^0.25];normalization = Table[Sqrt[Sum[g[x, n] ^2., {x, 0, arrays - 1}]],
    {n, 1, 5};
correlation = Table[Sum[q[x, n] * eigengenes[[n, x + 1]] / normalization[[n]], {x, 0, arrays - 1}],{n, 1, 5};
meancorrelation = Round [100. * Sqrt[Sum[0.2 * correlation[[n]] ^ 2, [n, 1, 5)]]]/100.
correlation = Round[100. * correlation] / 100.;
0.89(* Fit Differential Equation with an Asymmetric Parabola *)
Clear[fl];
f[x] := If[(x - equi) < 0, 0.5 * k1 * (x - equi) ^ 2, 0.5 * k2 * (x - equi) ^ 2];(* Create Selected Eigenvectors Graph Display with Fitting Graphs *)
labelx = "(j) <b>Arrays"</b>;framex = Table[\{a - 1, Rotate[arraynames[[1, a]], Pi/2]}, \{a, 1, \text{ arrays}\}];
Do[If[Mod[a + 3, 3] \neq 0, framex[[a, 2]] = Rotate["", Pi / 2]], {a, 1, Dimensions [framex] [[1]]}]
framey = Table[{n - 0.5, n}, {n, 1, 5}];
points = Table[0, \{n, 1, 5\}];
lines = Table[0, \{n, 1, 5\}];
Do[{coordinates = Table[{a - 1, eigengenes[[n, a]] + n - 0.5}, {a, 1, arrays}],
  points[[n]] = Table[Point[coordinates[[a]]], {a, 1, arrays}],lines \lceil \lceil n \rceil \rceil = Line \lceil \text{coordinates} \rceil \}, \{n, 1, 5\}points = Table[Graphics[{color[[Mod[n, 5] + 1]], PointSize[0.022], points[[n]]}], \{n, 1, 5\}];
lines = Table [Graphics [{Thickness[.005], color [[Mod[n, 5] + 1]], lines [[n]]}], {n, 1, 5}];
graphs = Table[Plot[g[x, n] / normalization[[n]] + n - 0.5, {x, 0, arrays - 1},
     PlotStyle \rightarrow {color[[Mod[n, 5] + 1]], Dashing[{0.03, 0.02}]}, PlotRange \rightarrow All], {n, 1, 5}];
texts = Table [Graphics [{\text{color}}([Mod[n, 5]+1]], {\text{Text}}[correlation[[n]], {24, n-0.75}, {-1, 0}]]],{n, 1, 5};
inflection = Plot[f[x], {x, equi - Sqrt[5.45 * 2 / k1], equi + Sqrt[5.45 * 2 / k2]},PlotStyle \rightarrow {RGBColor[0, 0, 0], Dashing[{0.03, 0.02}]},
   Filling \rightarrow Top, FillingStyle \rightarrow Opacity [0.1, RGBColor [0, 0, 1]]];
g17 = Show[{points, lines, graphs, texts, inflection},
   Frame \rightarrow True,
   FrameLabel \rightarrow {None, None, labelx, ""},
    FrameTicks \rightarrow {None, framey, framex, None},
   GridLines \rightarrow {{{equi, RGBColor[0, 0, 0]}},
      Join[{(0, RGBColor[0, 0, 0])}, Table[{a - 0.5, RGBColor[0, 0, 0])}, {a, 1, 5})]]PlotRange \rightarrow {-0.05, 5.45}, AspectRatio \rightarrow 1.05];
```
## **(\* Display the SVD of the Human and Yeast Global Sets and Protein Synthesis Subsets \*)**

**<sup>g</sup> <sup>=</sup> GraphicsGrid@88g8, g9, g10, g11, g12<, <sup>8</sup>g13, g14, g15, g16, g17<<, Spacings <sup>Ø</sup> <sup>8</sup>-45, <sup>30</sup><, ImageSize <sup>Ø</sup> <sup>1000</sup>D;**

```
fig2 = Show [{Graphics [{Rectangle [0, 0), [1250, 624], g]}, ImageSize \rightarrow 1000],
   Graphics [{RGBColor[0, 0, 0], Text [Style["Global Set", FontSize \rightarrow 12], {390, 650}]}],
   Graphics [{RGBColor[0, 0, 0], Arrowheads [{-0.012, 0.012}], Arrow [{{53, 636}, {747, 636}}]}],
   Graphics [{RGBColor[0, 0, 0], Line [{53, 630}, {53, 642}}]}],
   Graphics[\{RGBColor[0, 0, 0], Line[\{(747, 630\}, \{747, 642\}\}]\}],Graphics [\{RGEColor[0, 0, 0], Text[Style["Translation Substitute", FontSize \rightarrow 12], {872, 650}]\}],Graphics[{RGBColor[0, 0, 0], Arrowheads[{-0.012, 0.012}], Arrow[{{765, 636}, {981, 636}}]}],
   Graphics[\{RGBColor[0, 0, 0], Line[\{\{765, 630\}, \{765, 642\}\}]\}],Graphics[\{RGEColor[0, 0, 0], Line[\{\{981, 630\}, \{981, 642\}\}]\}],Graphics [\{RGEColor[0, 0, 0], Text[Style["Ribosome Subset", FontSize \rightarrow 12], \{1105, 650\}]\},Graphics [{RGBColor[0, 0, 0], Arrowheads [{-0.012, 0.012}], Arrow [{{998, 636}, {1213, 636}}]}],
   Graphics[{RGBColor[0, 0, 0], Line[{(998, 630], {998, 642}}]]],
   Graphics [\{RGEColor[0, 0, 0], Text[Style[Rotate["Human", Pi / 2], FontSize \rightarrow 12], {-12, 436}]\},Graphics [{RGBColor[0, 0, 0], Text[Style[Rotate["Yeast", Pi/2], FontSize \rightarrow 12], {-12, 116}]}]
  } ]
```
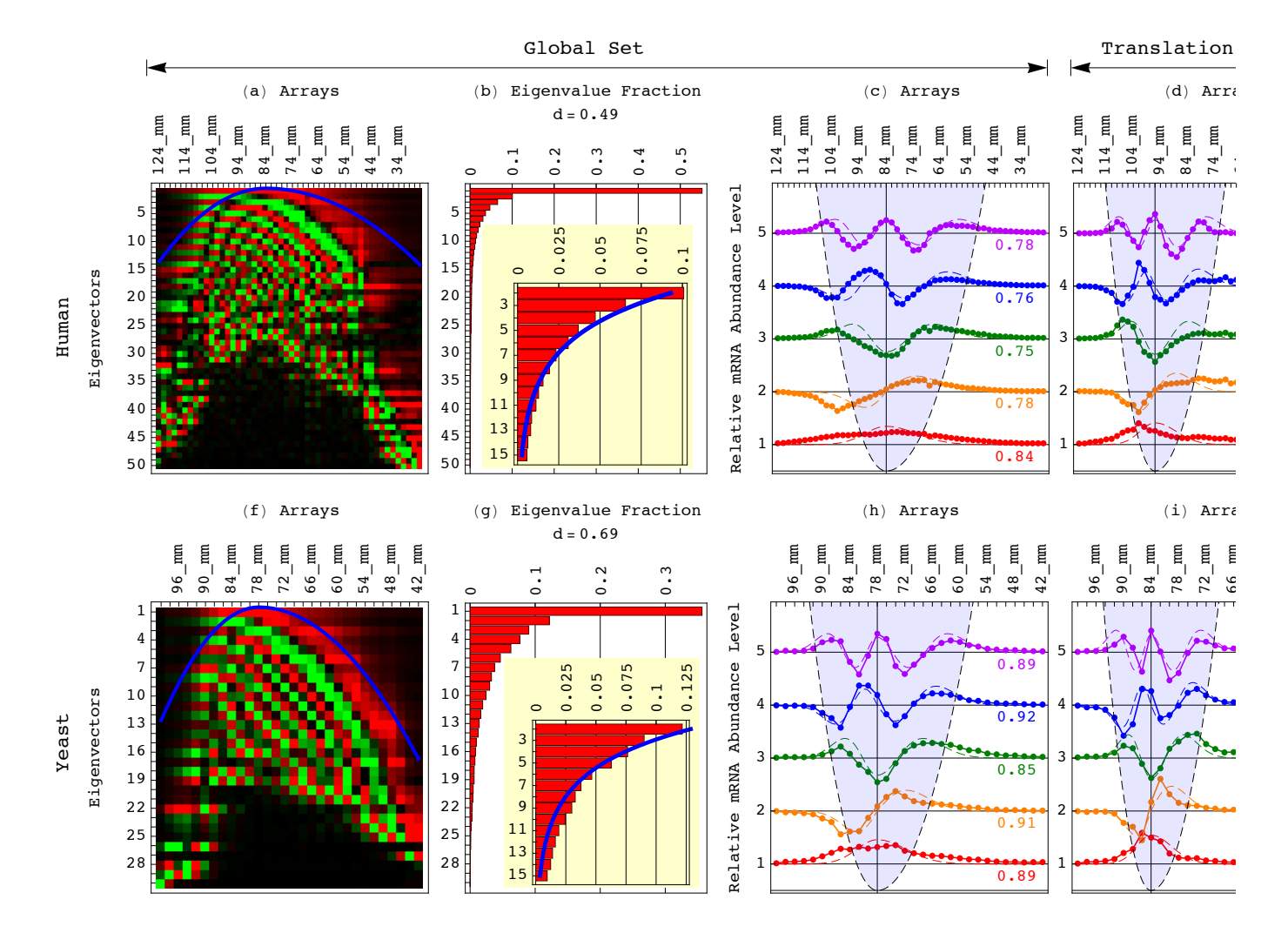

**Export@path <> "FiguresêFigure\_2.pdf", fig2, "PDF", ImageSize <sup>Ø</sup> 1000, ImageResolution <sup>Ø</sup> resolutionD;**

```
(* Fit the Transcript Length Distribution Function of the Human Global Set *)(* Read the Transcript Length Data of the Human Global Set *)
stream = path <> "Data/Human_Transcript_Lengths.txt";
matrix = Import[stream, "Table"];
\texttt{annotations} = \texttt{Position}[\texttt{matrix}[[1]], "124\_mm"] [[1, 1]] - 1;{genes, arrays} = Dimensions[matrix] - {1, annotations}
Clear[stream]
{4109, 50}genenames = Take[matrix, \{2, genes + 1}, \{1, annotations}];
arraynames = Take[matrix, {1, 1}, {annotations + 1, arrays + annotations}];matrix = Take[matrix, \{2, genes + 1}, \{ annotations + 1, arrays + annotations}];
matrix = ToExpression[matrix];
{eigenarray}, eigenabundances, eigengenes} =
  SingularValueDecomposition [matrix, Min [Dimensions [matrix]]];
eigenabundances = Diagonal[eigenabundances];
fractions = eigenabundances \hat{Z} / Sum[eigenabundances[[a]] \hat{Z}, {a, 1, arrays}];
Clear [constant, \lambda];
f = FindFit[Table[fractions[[n]], \{n, 2, 15\}], constant * \lambda^xx, {constant, \lambda}, x]
{constant \rightarrow 0.12368, \lambda \rightarrow 0.756294}
(* Fit Asymmetric Generalized Coherent State to the Transcript Length Distribution *)
k1 = 0.065;k2 = 0.0325;equi = 20;Clear[a, b, \alpha, \beta, \lambda]
\lambda = 0.76;f1 = NSolve[Sqrt[(\alpha - k2 / 2) / (\alpha + k2 / 2)] = \lambda, \alpha];
f2 = FindInstance [2 * Sqrt[(\alpha / . f1)^{-2} - \beta^{-2}] = k2, \beta > 0, \beta];a = ((\alpha / . f1) + (\beta / . f2)) [[1]]b = ((\alpha / . f1) - (\beta / . f2) ) [[1]] * a / (a - ((\alpha / . f1) - (\beta / . f2) ) [[1]])0.119167
0.00225789
Clear[f, x, p];
f[x_{1}, p_{1}, a_{1}, b_{1}]:=If \lceil x \cdot p \rceilN[Exp[-(k1 / k2) * a * (x - p) ^2],N[Exp[-a * (x - p) ^ 2]]] *If [p < 0,N[Exp[-(k1 / k2) * b * p^2]],N[Exp[-b * p^2]]];Clear[\alpha, \beta, \lambda](* Fit Peaks of Transcripts' Profiles' with an Asymmetric Gaussian *)
distribution = Sum[matrix[[n]], {n, 1, genes}];distribution = distribution / Sort[distribution, OrderedQ[{#2, #1}] &][[1]];
correlation = Dot[distribution, Table[f[p, p, a, b], {p, -equi, arrays - equi - 1}]] /
     Sqrt[Dot[distribution, distribution]] /
    Sqrt[Dot[Table[f[p, p, a, b], {p, -equi, arrays - equi - 1}],Table[f[p, p, a, b], {p, -equi, arrays - equi - 1}]]];
correlation = Round[100 * correlation] / 100.
```
 $0.99$ 

```
(* Display the Profiles of Selected Transcripts with Asymmetric Gaussians Fit *)
```

```
pfkp = matrix[[Position[generames, "PFKP"][[1, 1]]]];cdk4 = matrix[[Position[genennames, "CDK4"][[1, 1]]]];cox7a2 = matrix[[Position[genenames, "COX7A2"][[1, 1]]]];c = Sort[Flatten[{pfkp, cdk4, cox7a2}], OrderedQ[{#2, #1}] &][[1]];
\{pfkp, cdk4, cox7a2\} = \{pfkp, cdk4, cox7a2\} / c;pfkpC = Dot [pfkp, Table [f[x, 27, a, b], {x, 1, 50}]] /
   Sqrt[Dot[pfkp, pfkp]] /
  Sqrt[Dot[Table[f[x, 27, a, b], {x, 1, 50}], Table[f[x, 27, a, b], {x, 1, 50}]]];
cdk4C = Dot [cdk4, Table [f[x, 20, a, b], {x, 1, 50}]] /
    Sqrt[Dot[cdk4, cdk4]] /
  sqrt[3]{r}t[Dot[Table[f[x, 20, a, b], {x, 1, 50}], Table[f[x, 20, a, b], {x, 1, 50}]]];
cox7a2C = Dot[cox7a2, Table[f[x, 10, a, b], {x, 1, 50}]]Sqrt[Dot[cox7a2, cox7a2]] /
    Sqrt[Dot[Table[f[x, 10, a, b], {x, 1, 50}], Table[f[x, 10, a, b], {x, 1, 50}]]];
meancorrelation = Round[100 * (pfkpc + cdk4C + cox7a2C) / 3] / 100.
{pfkpC, cdk4C, cox7a2C} = Round[100 \star {pfkpC, cdk4C, cox7a2C}] / 100.;
0.87coordinates = Table[\{n, pfkp[[n]]\}, \{n, 1, arrays\}];
points = Table[Point[coordinates[[n]]], \{n, 1, \arrows\}];
pfkp = Graphics[{RGBColor[1, 0, 0]}, PointSize[0.022], points];
{\tt pfkpl = Graphics[\{RGEColor[1, 0, 0], Line[coordinates]\}\};}pfkpG = Plot[f[x, 27, a, b] / f[27, 27, a, b] * p f k p[[27]], \{x, 1, 50\},PlotStyle → {RGBColor[1, 0, 0], Dashing[{0.03, 0.02}]},
   Filling \rightarrow Bottom, FillingStyle \rightarrow Opacity [0.1, RGBColor [0, 0, 1]],
   Axes \rightarrow False,
   Frame \rightarrow True,
   PlotRange \rightarrow All ;
coordinates = Table[{n, cdk4[[n]]}, {n, 1, arrays}];
points = Table[Point[coordinates[[n]]], \{n, 1, \arrows\}];
cdk4P = Graphics[{RGEColor[0, 0, 1], PointSize[0.022], points}];cdk4L = Graphics[{RGBColor[0, 0, 1], Line[coordinates]}];
cdk4G = Plot[f[x, 20, a, b] / f[20, 20, a, b] * cdk4[[20]], {x, 1, 50},
   PlotStyle \rightarrow {RGBColor[0, 0, 1], Dashing[{0.03, 0.02}]},
   Filling \rightarrow Bottom, FillingStyle \rightarrow Opacity [0.1, RGBColor [0, 0, 1]],
   Axes \rightarrow False,
   Frame \rightarrow True,
   PlotRange \rightarrow All ;
coordinates = Table[\{n, cov7a2[[n]]\}, \{n, 1, arrays\}];
points = Table[Point[coordinates[[n]]], \{n, 1, \arrows\}];
\frac{1}{2} cox7a2P = Graphics [{RGBColor[0, 0.5, 0], PointSize[0.022], points}];
cox7a2L = Graphics[{(RGEColor[0, 0.5, 0], Line[coordinates]})];cox7a2G = Plot[f[x, 10, a, b] / f[10, 10, a, b] * cox7a2[[10]],
    \{x, 1, 50\}, PlotStyle \rightarrow {RGBColor[0, 0.5, 0], Dashing[{0.03, 0.02}]},
   Filling \rightarrow Bottom, FillingStyle \rightarrow Opacity [0.1, RGBColor [0, 0, 1]],
   Axes \rightarrow False.
   Frame \rightarrow True,
   PlotRange \rightarrow All ;
pfkpT = Graphics [{RGBColor[1, 0, 0], Text [ColumnForm [{"PFKP",
        StringJoin [ReplaceAll [Characters [arraynames [[1, 27]]], "\lbrack" \rightarrow " "]],
        ToString[pfkpC] }, Center], {40, 0.36}] } ];
cdk4T = Graphics [{RGBColor[0, 0, 1], Text [ColumnForm [{"CDK4",
        StringJoin [ReplaceAll [Characters [arraynames [1, 20]]], "" + " "]],
        ToString[cdk4C], Center], {40, 0.61}]];
cox7a2T = Graphics [{RGBColor [0, 0.5, 0], Text [ColumnForm [{"COX7A2",
        StringJoin[ReplaceAll[Characters[arraynames[[1, 10]]], "_" \rightarrow " "]],
        ToString[cox7a2C] }, Center], {40, 0.86}] } ];
labelx = " (b) Arrays";labely = "";framex = Table[{n, Rotate[arraynames[[1, n]], Pi/2]}, {n, 1, arrays}];
Do[If[Mod[n - 1, 5] \neq 0, framex[[n, 2]] = Rotate["", Pi / 211,
 {n, 1, Dimensions[framex][[1]]}]framey = \{0.2, 0.4, 0.6, 0.8, 1\};
```

```
g = Show[pfkpP, pfkpL, pfkpG, pfkpT,
     cdk4P, cdk4L, cdk4G, cdk4T,
     cox7a2P, cox7a2L, cox7a2G, cox7a2T<,
    \texttt{Frame} \rightarrow \texttt{True}FrameLabel Ø 8None, labely, labelx, None<,
    FrameTicks \rightarrow {None, framey, framex, None},
    GridLines \rightarrow {{
        810, 8RGBColor@0, 0, 0D, Dashing@80.03, 0.02<D<<,
        820, 8RGBColor@0, 0, 0D, Dashing@80.03, 0.02<D<<,
        821, RGBColor@0, 0, 0D<,
        {27, {RGEColor[0, 0, 0], Dashing[(0.03, 0.02)}]};, None}};
g18 = Show@g,
    PlothRange \rightarrow All, AspectRatio \rightarrow 1.05];
(* Create Graph Display of the Asymmetric Generalized Coherent State Fit *)
graphs = TablePlot[f[x, p, a, b] / f[0, 0, a, b] \star distribution[[equi + 1]],
     8x, -equi, arrays - equi - 1<,
     PlotStyle \rightarrow color[[Mod[p / 5, 5] + 1]],
     Axes Ø False,
     \texttt{Frame} \rightarrow \texttt{True}PlotRange → All],
    {p, -equi, \text{array} = <b>equi, \text{if } p, \text{ } s}graph = Plot[f[p, p, a, b] / f[0, 0, a, b] * distribution[[equi + 1]],8p, -equi, arrays - equi - 1<,
    PlotStyle \rightarrow \{RGBColor[0, 0, 0], Dashing[\{0.03, 0.02\}]\},Filling \rightarrow Bottom, FillingStyle \rightarrow Opacity[0.1, RGBColor[0, 0, 1]],
    Axes Ø False,
    Frame Ø True,
    PlotRange \rightarrow \{-0.02, 1.02\};
\{ \text{coordinates} = \text{Table}[\{\text{n} - \text{equi} - 1, \text{distribution}[[\text{n}]]\}, \{\text{n}, \text{1}, \text{array}\}\}.points = Table[Point[coordinates[[n]]], {n, 1, arrays}];points = Graphics[{RGBColor[0, 0, 0], PointSize[0.022], points}];
lines = Graphics [{RGBColor[0, 0, 0], Line[coordinates]}];
distributionT = Graphics@8Text@ColumnForm@8"Human Global",
         StringJoin@ReplaceAll@Characters@arraynames@@1, equi + 1DDD, "_" Ø " "DD,
         TOString[correlation], Center], \{19, 0.86\}]}];
labelx = " (a) <b>Arrays"</b>;labely = "Relative mRNA Abundance Level";
framex = Table[{n - equi - 1, Rotate[arraynames[[1, n]], Pi/2]}, {n, 1, arrays}];<br>Do[If[Mod[n - 1, 5] \neq 0, framex[[n, 2]] = Rotate[" ", Pi/2],
Do[If[Mod[n - 1, 5] \neq 0, framex[[n, 2]] = Rotate["framex[[n, 2]] = StyleForm[framex[[n, 2]], FontColor \rightarrow color[[Mod(n + 4) / 5, 5] + 1]]]],
   {n, 1, 2 Dimensions [framex][[1]]}];
{\text{frame}} = \{0.2, 0.4, 0.6, 0.8, 1\}g = Show@8graphs, graph, points, lines, distributionT<,
    Frame Ø True,
    FrameLabel \rightarrow {None, labely, labelx, None},
    FrameTicks Ø 8None, framey, framex, None<,
    \text{GridLines} \rightarrow \{\{\{0, \text{RGBColor}[0, 0, 0]}\}\}\, None\};
g19 = Showg,
    PlotRange \rightarrow {-0.02, 1.02}, AspectRatio \rightarrow 1.05];
text{Clear}[a, b];
```

```
(* Fit the Transcript Length Distribution Function of the Yeast Global Set *)(* Read the Transcript Length Data of the Yeast Global Set *)
stream = path <> "Data/Yeast_Transcript_Lengths.txt";
matrix = Import[stream, "Table"];
\texttt{annotations} = \texttt{Position}[\texttt{matrix}[[1]], "100\_mm"] [[1, 1]] - 1;{genes, arrays} = Dimensions[matrix] - {1, annotations}
Clear[stream]
{3620, 30}genenames = Take[matrix, \{2, genes + 1}, \{1, annotations}];
arraynames = Take[matrix, {1, 1}, {annotations + 1, arrays + annotations}];matrix = Take[matrix, \{2, genes + 1}, \{ annotations + 1, arrays + annotations}];
matrix = ToExpression[matrix];
{eigenarray}, eigenabundances, eigengenes} =
  SingularValueDecomposition [matrix, Min [Dimensions [matrix]]];
eigenabundances = Diagonal[eigenabundances];
fractions = eigenabundances \hat{Z} / Sum[eigenabundances[[a]] \hat{Z}, {a, 1, arrays}];
Clear [constant, \lambda];
f = FindFit[Table[fractions[[n]], \{n, 2, 15\}], constant * \lambda^xx, {constant, \lambda}, x]
{constant \rightarrow 0.143528, \lambda \rightarrow 0.81256}
(* Fit Asymmetric Generalized Coherent State to the Transcript Length Distribution *)
k1 = 0.2;k2 = 0.1;equi = 11;Clear[a, b, \alpha, \beta, \lambda]
\lambda = 0.76;f1 = NSolve[Sqrt[(\alpha - k2 / 2) / (\alpha + k2 / 2)] = \lambda, \alpha];
f2 = FindInstance [2 * Sqrt[(\alpha / . f1)^{-2} - \beta^{-2}] = k2, \beta > 0, \beta];a = ((\alpha / . f1) + (\beta / . f2)) [[1]]b = ((\alpha / . f1) - (\beta / . f2)) [[1]] * a / (a - ((\alpha / . f1) - (\beta / . f2)) [[1]])0.366667
0.00694737
Clear[f, x, p];
f[x_{1}, p_{1}, a_{1}, b_{1}]:=If \lceil x \cdot p \rceilN[Exp[-(k1 / k2) * a * (x - p) ^2],N[Exp[-a * (x - p) ^ 2]]] *If [p < 0,N[Exp[-(k1 / k2) * b * p^2]],N[Exp[-b * p^2]]];Clear[\alpha, \beta, \lambda](* Fit Peaks of Transcripts' Profiles' with an Asymmetric Gaussian *)
distribution = Sum[matrix[[n]], {n, 1, genes}];distribution = distribution / Sort[distribution, OrderedQ[{#2, #1}] &][[1]];
correlation = Dot[distribution, Table[f[p, p, a, b], {p, -equi, arrays - equi - 1}]] /
     Sqrt[Dot[distribution, distribution]] /
    Sqrt[Dot[Table[f[p, p, a, b], {p, -equi, arrays - equi - 1}],Table[f[p, p, a, b], {p, -equi, arrays - equi - 1}]]];
correlation = Round[100 * correlation] / 100.
```
 $0.99$ 

(\* Display the Profiles of Selected Transcripts with Asymmetric Gaussians Fit \*)

```
ymr205c = matrix[[Position[generames, "YMR205C"][[1, 1]]]];ybr160w = matrix[[Position[generames, "YBR160W"][[1, 1]]]];ydl067c = matrix[[Position[generames, "YDL067C"][[1, 1]]]];c = Sort[Flatten[{ymr205c, ybr160w, yd1067c}], OrderedQ[{#2, #1}] &][[1]];
{ymr205c, ybr160w, yd1067c} = {ymr205c, ybr160w, yd1067c} / c;
ymr205cC = Dot[ymr205c, Table[f[x, 25, a, b], {x, 1, 30}]]Sqrt[Dot[ymr205c, ymr205c]] /
   Sqrt[Dot[Table[f[x, 25, a, b], {x, 1, 30}], Table[f[x, 25, a, b], {x, 1, 30}]]];
ybr160wC = Dot[ybr160w, Table[f[x, 14, a, b], {x, 1, 30}]]Sqrt[Dot[ych160w, ybr160w]] /
   Sqrt[Dot[Table[f[x, 14, a, b], {x, 1, 30}], Table[f[x, 14, a, b], {x, 1, 30}]]];
yd1067cC = Dot[yd1067c, Table[f[x, 6, a, b], {x, 1, 30}]] /
     Sqrt[Dot[yd1067c, yd1067c]] /
   Sqrt[Dot[Table[f[x, 6, a, b], {x, 1, 30}], Table[f[x, 6, a, b], {x, 1, 30}]]];
meancorrelation = Round[100 * (ymr205cc + ybr160wC + yd1067cc) / 3] / 100.{ymr205cC, ybr160wC, yd1067cC} = Round [100 * {ymr205cC, ybr160wC, yd1067cC}] / 100.;
0.89
coordinates = Table[\{n, ymr205c[[n]]\}, \{n, 1, arrays\}];
points = Table[Point[coordinates[[n]]], \{n, 1, \arrows\}];
ymr205cP = Graphics[{RGBColor[1, 0, 0]}, PointSize[0.022], points)};ymr205cL = Graphics[{(RGEColor[1, 0, 0], Line[coordinates]})];ymr205cG = Plot[f[x, 25, a, b] / f[25, 25, a, b] * ymr205c[[25]], {x, 1, 30},PlotStyle → {RGBColor[1, 0, 0], Dashing[{0.03, 0.02}]},
   Filling \rightarrow Bottom, FillingStyle \rightarrow Opacity [0.1, RGBColor [0, 0, 1]],
   Axes \rightarrow False,
   Frame \rightarrow TruePlotRange \rightarrow All ;
coordinates = Table[\{n, ybr160w[[n]]\}, \{n, 1, arrays\}];
points = Table[Point[coordinates[[n]]], \{n, 1, \arrows\}];
ybr160wP = Graphics[{(RGEColor[0, 0, 1], PointSize[0.022], points)}];ybr160wL = Graphics[{(RGEColor[0, 0, 1], Line[coordinates]})];ybr160wG = Plot[f[x, 14, a, b] / f[14, 14, a, b] * ybr160w[[14]], {x, 1, 30},PlotStyle \rightarrow {RGBColor[0, 0, 1], Dashing[{0.03, 0.02}]},
   Filling \rightarrow Bottom, FillingStyle \rightarrow Opacity [0.1, RGBColor [0, 0, 1]],
   Axes \rightarrow False,
   Frame \rightarrow True,
   PlotRange \rightarrow All ;
coordinates = Table[\{n, yd1067c[[n]]\}, \{n, 1, arrays\}];
points = Table[Point[coordinates[[n]]], \{n, 1, \arrows\}];
ydl067cP = Graphics[{(RGEColor[0, 0.5, 0], PointSize[0.022], points)}];ydl067cL = Graphics[{RGBColor[0, 0.5, 0]}, Line[coordinates]]]yd1067cG = Plot [f [x, 6, a, b] / f [6, 6, a, b] * yd1067c [[6]], {x, 1, 30},
   PlotStyle → {RGBColor[0, 0.5, 0], Dashing[{0.03, 0.02}]},
   Filling \rightarrow Bottom, FillingStyle \rightarrow Opacity [0.1, RGBColor [0, 0, 1]],
   Axes \rightarrow False,
   Frame \rightarrow True,
   PlotRange \rightarrow All ;
ymr205cT = Graphics[{REGolor[1, 0, 0]}, Text[ColumnForm[{'PFK2",}StringJoin [ReplaceAll [Characters [arraynames [[1, 25]]], "_" \rightarrow " "]],
        ToString[ymr205cC], Center], \{20, 0.36\}]];
ybr160wT = Graphics[{RGEColor[0, 0, 1]}, Text[ColumnForm[{'CDC28"}],StringJoin [ReplaceAll [Characters [arraynames [[1, 14]]], "\lbrack" \rightarrow " "]],
        ToString[ybr160wC];, Center], \{20, 0.61\}];
ydl067cT = Graphics[{RGBColor[0, 0.5, 0], Text[ColumnForm[{"COX9",
        StringJoin [ReplaceAll [Characters [arraynames [1, 6]], "_" \rightarrow " "]],
        ToString[yd1067cC] }, Center], {20, 0.86}] } };
labelx = " (d) Arrays";labely = "";framex = Table[{n, Rotate[arraynames[[1, n]], Pi/2]}, {n, 1, arrays}];
Do[If[Mod[n, 3] \neq 0, framex[[n, 2]] = Rotate["", Pi / 2]],
 {n, 1, Dimensions[framex][[1]]}]framey = \{0.2, 0.4, 0.6, 0.8, 1\};
```

```
g = Show[ymr205cP, ymr205cL, ymr205cG, ymr205cT,
     ybr160wP, ybr160wL, ybr160wG, ybr160wT,
     ydl067cP, ydl067cL, ydl067cG, ydl067cT<,
    \texttt{Frame} \rightarrow \texttt{True}FrameLabel Ø 8None, labely, labelx, None<,
    FrameTicks \rightarrow {None, framey, framex, None},
    GridLines \rightarrow {{
        86, 8RGBColor@0, 0, 0D, Dashing@80.03, 0.02<D<<,
        812, RGBColor@0, 0, 0D<,
        814, 8RGBColor@0, 0, 0D, Dashing@80.03, 0.02<D<<,
        {25, {RGEColor[0, 0, 0], Dashing[(0.03, 0.02)}]};, None}};
g20 = Show@g,
    PlothRange \rightarrow All, AspectRatio \rightarrow 1.05];
(* Create Graph Display of the Asymmetric Generalized Coherent State Fit *)
graphs = TablePlot [f[x, p, a, b] / f[0, 0, a, b] * distribution[[equi + 1]],8x, -equi, arrays - equi - 1<,
     PlotStyle \rightarrow color[[Mod[(p-3)/3, 5]+1]],
     Axes Ø False,
     \texttt{Frame} \rightarrow \texttt{True}PlotRange \rightarrow All],
    {p, -equi + 2, \text{ arrays - equi - 1, 3}};graph = Plot[f[p, p, a, b] / f[0, 0, a, b] * distribution[[equi + 1]],8p, -equi, arrays - equi - 1<,
    PlotStyle \rightarrow \{RGBColor[0, 0, 0], Dashing[\{0.03, 0.02\}]\},Filling \rightarrow Bottom, FillingStyle \rightarrow Opacity[0.1, RGBColor[0, 0, 1]],
    Axes Ø False,
    Frame Ø True,
    PlotRange \rightarrow \{-0.02, 1.02\};
\{ \text{coordinates} = \text{Table}[\{\text{n} - \text{equi} - 1, \text{distribution}[[\text{n}]]\}, \{\text{n}, \text{1}, \text{array}\}\}.points = Table[Point[coordinates[[n]]], {n, 1, arrays}];points = Graphics[{RGBColor[0, 0, 0], PointSize[0.022], points}];
lines = Graphics [{RGBColor[0, 0, 0], Line[coordinates]}];
distributionT = Graphics@8Text@ColumnForm@8"Yeast Global",
         StringJoin@ReplaceAll@Characters@arraynames@@1, equi + 1DDD, "_" Ø " "DD,
         TString<sup>[</sup>correlation<sup>]</sup>}, Center<sup>]</sup>, {12, 0.86}]}];
labelx = "c) Arrays";
labely = "Relative mRNA Abundance Level";
framex = Table[{n - equi - 1, Rotate[arraynames[[1, n]], Pi/2]}, {n, 1, arrays}];<br>Do[If[Mod[n + 3, 3] \neq 0, framex[[n, 2]] = Rotate[" ", Pi/2],
Do[If[Mod[n + 3, 3] \neq 0, framex[[n, 2]] = Rotate["framex[[n, 2]] = StyleForm[framex[[n, 2]], FontColor \rightarrow color[[Mod[n / 3, 5] + 1]]]],
   {n, 1, 2 Dimensions [framex][[1]]});{\text{frame}} = \{0.2, 0.4, 0.6, 0.8, 1\}g = Show@8graphs, graph, points, lines, distributionT<,
    Frame Ø True,
    \text{FrameLabel} \rightarrow \{\text{None}, \text{ labely}, \text{ labelx}, \text{None}\},\FrameTicks Ø 8None, framey, framex, None<,
    \text{GridLines} \rightarrow \{\{\{0, \text{RGBColor}[0, 0, 0]}\}\}\, None\};
q21 =Showq,
    PlotRange \rightarrow {-0.02, 1.02}, AspectRatio \rightarrow 1.05];
text{Clear}[a, b];
```
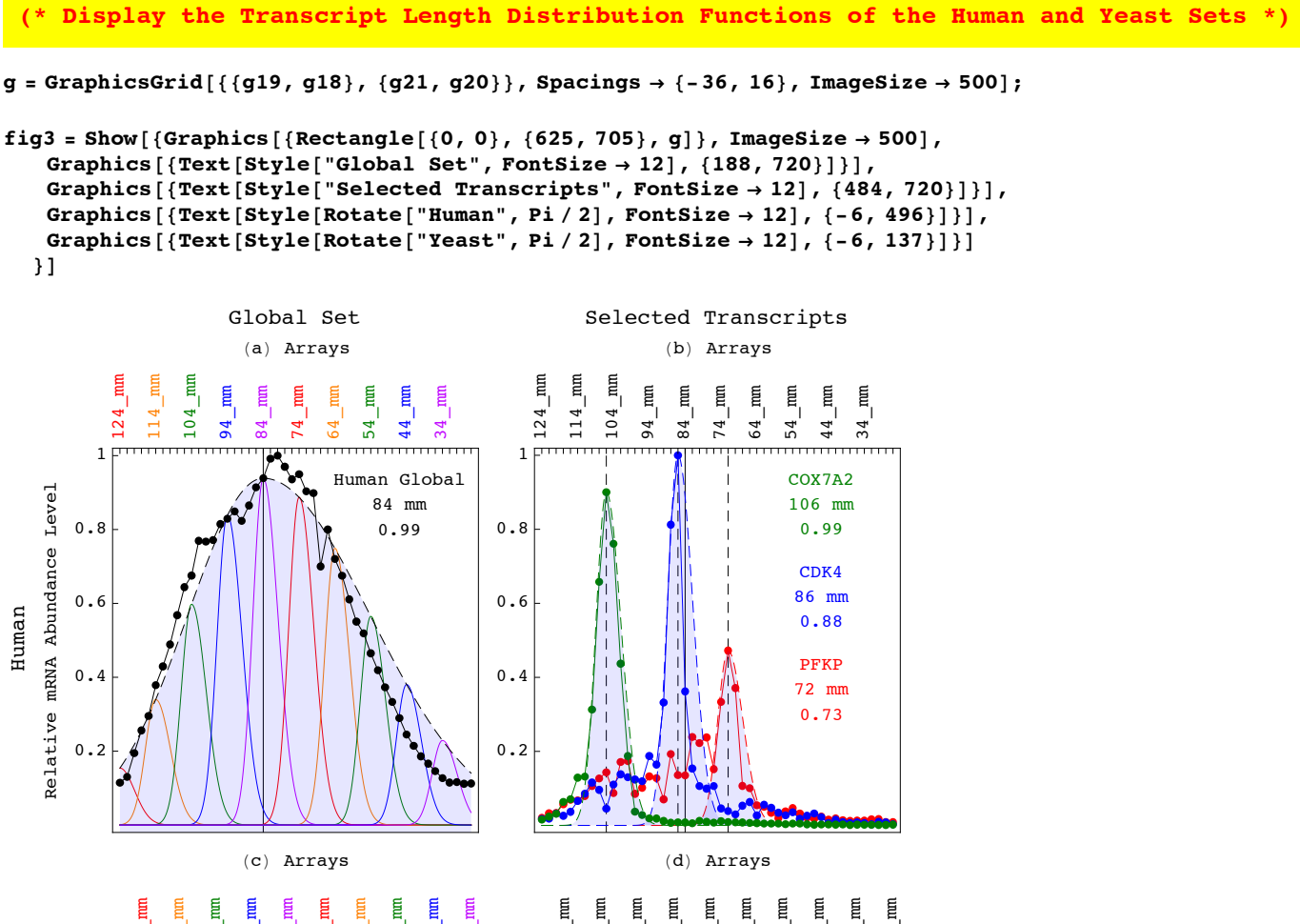

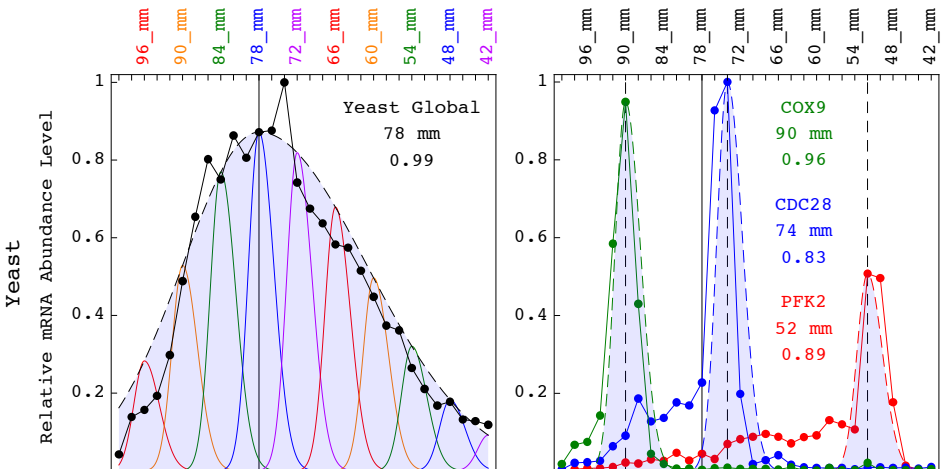

**Export@path <> "FiguresêFigure\_3.pdf", fig3, "PDF", ImageSize <sup>Ø</sup> 500, ImageResolution <sup>Ø</sup> resolutionD;**

\* SVD of the Human Transcripts Overexpressed in the Normal Brain or GBM Tumor \*)

(\* Read the Length Data of the Human Transcripts Overexpressed in the Normal Brain \*)

```
stream = path <> "Data/Human_Transcript_Lengths.txt";
matrix = Import[stream, "Table"];
\texttt{annotations} = \texttt{Position}[\texttt{matrix}[[1]], "124\_mm"] [[1, 1]] - 1;{genes, arrays} = Dimensions[matrix] - {1, annotations}
Clear[stream]
{4109, 50}genenames = Take[matrix, \{2, genes + 1}, \{1, annotations}];
arraynames = Take[matrix, {1, 1}, {annotations + 1, arrays + annotations}];\texttt{annotationnames} = \texttt{Take}[\texttt{matrix}, \{1, 1\}, \{1, \texttt{annotations}\}];matrix = Take[matrix, \{2, genes + 1}, \{ annotations + 1, arrays + annotations} ];
matrix = ToExpression[matrix];
list = Take[genenames, All, {Position[annotationnames,
       "250_Normal-Tumor"][[1, 2]]}];
matrix = Take[Sort[Join[list, matrix, 2], orderedQ[{#2, #1}] \; \&] , [1, Count[list, { "Y"}] ],{2, arrays + 1};
Dimensions[matrix]
{102, 50}(* Calculate SVD *){eigenarrays, eigenabundances, eigengenes} =
  SingularValueDecomposition[matrix, Min[Dimensions[matrix]]];
eigengenes = Transpose [eigengenes];
eigenabundances = Diagonal [eigenabundances];
list = \{1, 3, 5\};
Do[{eigengenes[[list[[a]]]] = -eigengenes[[list[[a]]]]}, {a, 1, Dimensions[[list][1]]]}
```
#### (\* Fit Eigenvectors with a Series of Asymmetric Hermite Functions \*)

```
k1 = 0.0325;
k2 = 0.0325;equi = 22;Clear[g, h];
h[x, n, gamma] := Exp[-gamma \times x^2 / 2] * HermiteH[n, Sqrt[gamma] * x] *Sqrt [Sqrt [gamma / Pi] / Factorial [n] / (2^n n)];
g[x_{n}] := If[x - equi < 0, h[x - equi, n - 1, k1] * (1 / k1) ^ 0.25,h[x - equi, n - 1, k2] * (1 / k2) ^0.25];normalization = Table[Sqrt[Sum[g[x, n] ^2., {x, 0, arrays -1}]],
   {n, 1, 5};
correlation = Table[
   Sum[g[x, n] * eigengenes[[n, x + 1]] / normalization[[n]], {x, 0, arrays - 1}],
    {n, 1, 5};
meancorrelation = Round [100. * Sqrt[Sum[0.2 * correlation[[n]] ^ 2, [n, 1, 5)]]]/100.
correlation = Round[100. * correlation] / 100.;
```

```
0.86
```
(\* Fit Differential Equation with an Asymmetric Parabola \*)

 $Clear[f]:$  $f[x_]: = If[(x - equi) < 0, 0.5 * k1 * (x - equi) ^ 2, 0.5 * k2 * (x - equi) ^ 2];$ 

```
labelx = " (a) <b>Arrays"</b>;labely = "Relative mRNA Abundance Level";
framex = Table[{a-1, Rotate[arraynames[[1, a]], Pi/2]}, {a, 1, arrays}];
Do[If[Mod[a - 1, 5] \neq 0, framex[[a, 2]] = Rotate[" , Pi / 2]], {a, 1, Dimensions[framex][[1]]}]framey = Table [{n - 0.5, " " < >Tostring[n]}, {n, 1, 5}];
points = Table[0, \{n, 1, 5\}];
lines = Table[0, {n, 1, 5}];
Do[ {coordinates = Table[{a - 1, eigengenes[[n, a]] + n - 0.5}, {a, 1, arrays}],
  points [ [n] ] = Table [Point [coordinates [ [a] ] ], \{a, 1, \arrows\} ],
  lines[ [n] ] = Line[coordinates] }, [n, 1, 5] ]points = Table [Graphics [{color [[Mod[n, 5] + 1]], PointSize [0.022], points [[n]]}], \{n, 1, 5\}];
lines = Table[Graphics[{Thickness[.005], color[[Mod[n, 5] + 1]], lines[[n]]}], {n, 1, 5}];
graphs = Table[Plot[g[x, n] / normalization[[n]] + n - 0.5, {x, 0, arrays - 1},
     PlotStyle \rightarrow {color[[Mod[n, 5] + 1]], Dashing[{0.03, 0.02}]}, PlotRange \rightarrow All], {n, 1, 5}];
texts = Table[Graphics[{color[[Mod[n, 5] + 1]], Text[correlation[[n]], {40, n - 0.75}, {-1, 0}]}],
    {n, 1, 5};
inflection = Plot[f[x], {x, equi - Sqrt[5.45 * 2 / k1], equi + Sqrt[5.45 * 2 / k2]},PlotStyle \rightarrow {RGBColor[0, 0, 0], Dashing[{0.03, 0.02}]},
   Filling \rightarrow Top, FillingStyle \rightarrow Opacity [0.1, RGBColor [0, 0, 1]]];
inflectionR = Plot[f[x], {x, equi - Sqrt[5.45 * 2 / k1], equi + Sqrt[5.45 * 2 / k2]},
   PlotStyle \rightarrow {RGBColor[1, 0, 0], Thickness[0.006]},
   PlotRange \rightarrow {-0.05, 5.45},
   Filling \rightarrow Top, FillingStyle \rightarrow Opacity [0.1, RGBColor [0, 0, 1]]];
g22 = Show[{points, lines, graphs, texts, inflection},
   Frame \rightarrow True,
   FrameLabel \rightarrow {None, labely, labelx, None},
   FrameTicks \rightarrow {None, framey, framex, None},
   GridLines \rightarrow {{{equi, RGBColor[0, 0, 0]}},
      Join[{(0, RGBColor[0, 0, 0])}, Table[{a - 0.5, RGBColor[0, 0, 0])}, {a, 1, 5})]]PlotRange \rightarrow {-0.05, 5.45}, AspectRatio \rightarrow 1.05];
(* Read the Length Data of the Human Transcripts Overexpressed in the GBM Tumor *)
stream = path <> "Data/Human_Transcript_Lengths.txt";
matrix = Import[stream, "Table"];
\texttt{annotations} = \texttt{Position}[\texttt{matrix}[[1]], "124\_mm"] [[1, 1]] - 1;{genes, arrays} = Dimensions[matrix] - {1, annotations}
Clear[stream]
{4109, 50}genenames = Take[matrix, \{2, genes + 1}, \{1, annotations}];
arraynames = Take[matrix, {1, 1}, {annotations + 1, arrays + annotations}]annotationnames = Take[matrix, \{1, 1\}, \{1, annotations}];
matrix = Take[matrix, \{2, genes + 1}, \{ annotations + 1, arrays + annotations}];
matrix = ToExpression[matrix];
list = Take[genenames, All, {Position[annotationnames,
       "250_Tumor-Normal"][1, 2]]}];
matrix = Take[Sort[Join[list, matrix, 2], OrderedQ[{42, #1}] ] &a], {1, Count[list, {''Y"]}]},{2, arrays + 1};
Dimensions[matrix]
{135, 50}(* Calculate SVD *){eigenarrays, eigenabundances, eigengenes} =
  SingularValueDecomposition[matrix, Min[Dimensions[matrix]]];
eigengenes = Transpose[eigengenes];
eigenabundances = Diagonal[eigenabundances];
list = \{1, 3\};
Do[{eigengenes[[list[[a]]]] = -eigengenes[[list[[a]]]]}, {a, 1, Dimensions[list[[1]]]]}]
```

```
k1 = 0.065;k2 = 0.0325;equi = 17;Clear[g, h];h[x_1, n_2, gamma_1] := Exp[-gamma \times x^2 / 2] * HermiteH[n, Sqrt[gamma] * x] *Sqrt [Sqrt [gamma / Pi] / Factorial [n] / (2^n n)];
g[x_{1}, n_{1}]:=If[x - equi < 0, h[x - equi, n-1, k1] * (1 / k1) ^ 0.25,h[x - equi, n - 1, k2] * (1 / k2) ^0.25];normalization = Table[Sqrt[Sum[g[x, n] ^2., {x, 0, arrays - 1}]],
   {n, 1, 5};
correlation = Table[Sum[q[x, n] * eigenerals[[n, x + 1]] / normalization[[n]], {x, 0, arrays - 1}],{n, 1, 5};
meancorrelation = Round [100. * Sqrt[Sum[0.2 * correlation[[n]] ^ 2, [n, 1, 5)]]]/100.
correlation = Round[100. * correlation] / 100.;0.82(* Fit Differential Equation with an Asymmetric Parabola *)
Clear[fl];
f[x] := If[(x - equi) < 0, 0.5 * k1 * (x - equi) ^ 2, 0.5 * k2 * (x - equi) ^ 2];(* Create Selected Eigenvectors Graph Display with Fitting Graphs *)
labelx = " (b) Arrays";framex = Table[\{a - 1, Rotate[arraynames[[1, a]], Pi/2]}, \{a, 1, \text{arrays}\};
Do[If[Mod[a - 1, 5] \neq 0, framex[[a, 2]] = Rotate[" , Pi / 2]], {a, 1, Dimensions[framex][[1]]}]framey = Table[{n - 0.5, " " <roString[n]}, {n, 1, 5}];
points = Table[0, \{n, 1, 5\}];
lines = Table[0, \{n, 1, 5\}];
Do[{coordinates = Table[{a - 1, eigengenes[[n, a]] + n - 0.5}, {a, 1, arrays}],
  points [ [n] ] = Table [Point [coordinates [ [a] ]], \{a, 1, \arrows\}],
  lines[ [n] ] = Line[coordinates] }, [n, 1, 5] ]points = Table[Graphics[{color[[Mod[n, 5] + 1]], PointSize[0.022], points[[n]]}], {n, 1, 5}];
lines = Table[Graphics[{Thickness[.005], color[[Mod[n, 5] + 1]], lines[[n]]}], {n, 1, 5}];
graphs = Table [Plot [g[x, n] / normalization [[n]] + n - 0.5, {x, 0, arrays - 1},
     PlotStyle \rightarrow {color[[Mod[n, 5] + 1]], Dashing[{0.03, 0.02}]}, PlotRange \rightarrow All], {n, 1, 5}];
texts = Table[Graphics[{color[[Mod[n, 5] + 1]], Text[correlation[[n]], {40, n - 0.75}, {-1, 0}]}],
    {n, 1, 5};
inflection = Plot[f(x], {x, equi - Sqrt[5.45 * 2 / k]}, equi + Sqrt[5.45 * 2 / k2],
   PlotStyle → {RGBColor[0, 0, 0], Dashing[{0.03, 0.02}]},
   Filling \rightarrow Top, FillingStyle \rightarrow Opacity [0.1, RGBColor [0, 0, 1]]];
inflectionB = Plot[f[x], {x, equi - Sqrt[5.45 * 2 / k1], equi + Sqrt[5.45 * 2 / k2]},PlotStyle \rightarrow {RGBColor[0, 0, 1], Thickness[0.006]},
   PlotRange \rightarrow {-0.05, 5.45},
   Filling \rightarrow Top, FillingStyle \rightarrow Opacity [0.1, RGBColor [0, 0, 1]]];
g23 = Show [{points, lines, graphs, texts, inflection},
   Frame \rightarrow True,
   FrameLabel \rightarrow {None, None, labelx, None},
   FrameTicks \rightarrow {None, framey, framex, None},
   GridLines \rightarrow {{{equi, RGBColor[0, 0, 0]}},
      Join[{{0, RGBColor[0, 0, 0]}}, Table[{a-0.5, RGBColor[0, 0, 0]}, {a, 1, 5}]]},
   PlotRange \rightarrow {-0.05, 5.45}, AspectRatio \rightarrow 1.05];
```

```
(* Read the Length Data of the Transcripts Overexpressed in Both Normal and Tumor *)
```

```
stream = path <> "Data/Human_Transcript_Lengths.txt";
matrix = Import[stream, "Table"];
\texttt{annotations} = \texttt{Position}[\texttt{matrix}[[1]], "124\_mm"] [[1, 1]] - 1;{genes, array} = Dimensions[matrix] - {1, annotations}
Clear[stream]
{4109, 50}genenames = Take[matrix, \{2, \text{ genes} + 1\}, \{1, \text{ annotations}\}\;
arraynames = Take[matrix, {1, 1}, {annotations + 1, arrays + annotations}];annotationnames = Take[matrix, \{1, 1\}, \{1, annotations}];
matrix = Take[matrix, \{2, genes + 1}, \{ annotations + 1, arrays + annotations \}];
matrix = ToExpression[matrix];
list = Take[genenames, All, {Position[annotationnames,
       "250_Normal+Tumor"][1, 2]]}];
matrix = Take[Sort[Join[list, matrix, 2], OrderedQ[{#2, #1}] &], {1, Count[list, {"Y"}]},
   {2, arrays + 1};
Dimensions[matrix]
{200, 50}(* Calculate SVD *){eigenarrays, eigenabundances, eigengenes} =
  SingularValueDecomposition [matrix, Min [Dimensions [matrix]]];
eigengenes = Transpose[eigengenes];
eigenabundances = Diagonal [eigenabundances];list = \{1, 2, 3, 5\};Do[{eigengenes[[list[[a]]]] = -eigengenes[[list[[a]]]]}, {a, 1, Dimensions[[list[[1]]]]}(* Fit Eigenvectors with a Series of Asymmetric Hermite Functions *)
k1 = 0.13k2 = 0.0325;equi = 14;Clear[q, h];h[x_1, n_2, gamma_1] := Exp[-gamma \times x^2 / 2] * HermiteH[n, Sqrt[gamma] * x] *Sqrt[Sqrt[gamma / P i] / Factorial[n] / (2^n)];g[x_{n}] := If[x - equi < 0, h[x - equi, n - 1, k1] * (1 / k1) ^ 0.25,h[x - equi, n - 1, k2] * (1 / k2) ^0.25];normalization = Table[Sqrt[Sum[g[x, n] ^ 2., {x, 0, arrays -1}]],
    {n, 1, 5};
correlation = Table[
   Sum[g[x, n] * eigengenes [[n, x + 1]] / normalization [[n]], {x, 0, arrays - 1}],
   {n, 1, 5}meancorrelation = Round \lceil 100. * Sqrt[Sum[0.2 * correlation | [n]]^2, {n, 1, 5} \rceil \rceil] / 100.
correlation = Round[100. * correlation] / 100.;
0.88
```
# (\* Fit Differential Equation with an Asymmetric Parabola \*)

 $Clear[f];$  $f[x_]: = If[(x - equi) < 0, 0.5 * k1 * (x - equi) ^ 2, 0.5 * k2 * (x - equi) ^ 2];$ 

```
labelx = "c) Arrays";framex = Table[{a - 1, Rotate[arraynames[[1, a]], Pi/2]}, {a, 1, arrays}];
Do[If[Mod[a - 1, 5] \neq 0, framex[[a, 2]] = Rotate["", Pi / 2]], {a, 1, Dimensions [framex] [[1]]}]
framey = Table[{n - 0.5, " <> ToString[n]}, {n, 1, 5}];
points = Table[0, \{n, 1, 5\}];
lines = Table[0, {n, 1, 5}];
Do[{coordinates = Table[{a - 1, eigengenes[[n, a]] + n - 0.5}, {a, 1, arrays]}],points [ [n] ] = Table [Point [coordinates [ [a]]], {a, 1, arrays} ],lines[[n]] = Line[coordinates]\}, \{n, 1, 5\}]points = Table[Graphics[{color[[Mod[n, 5] + 1]], PointSize[0.022], points[[n]]}], \{n, 1, 5\}];
lines = Table [Graphics [{Thickness[.005], color [[Mod[n, 5] + 1]], lines [[n]]}], {n, 1, 5}];
graphs = Table[Plot[g[x, n] / normalization[[n]] + n - 0.5, {x, 0, arrays - 1},
     PlotStyle \rightarrow {color[[Mod[n, 5] + 1]], Dashing[{0.03, 0.02}]}, PlotRange \rightarrow All], {n, 1, 5}];
texts = Table[Graphics[{color[[Mod[n, 5] +1]], Text[correlation[[n]], {40, n-0.75}, {-1, 0}]}],
    {n, 1, 5};
inflection = Plot[f(x], {x, equi - Sqrt[5.45 * 2 / k]}, equi + Sqrt[5.45 * 2 / k2],
   PlotStyle → {RGBColor[0, 0, 0], Dashing[{0.03, 0.02}]},
   Filling \rightarrow Top, FillingStyle \rightarrow Opacity[0.1, RGBColor[0, 0, 1]]];
inflectionG = Plot[f[x], {x, equi - Sqrt[5.45 * 2 / k1], equi + Sqrt[5.45 * 2 / k2]},PlotStyle \rightarrow {RGBColor[0, 0.5, 0], Thickness[0.006]},
   PlotRange \rightarrow {-0.05, 5.45},
   Filling \rightarrow Top, FillingStyle \rightarrow Opacity [0.1, RGBColor [0, 0, 1]]];
g24 = Show[{points, lines, graphs, texts, inflection},
   Frame \rightarrow True,
   FrameLabel \rightarrow {None, None, labelx, ""},
   FrameTicks \rightarrow {None, framey, framex, None},
   GridLines \rightarrow {{{equi, RGBColor[0, 0, 0]}},
      Join[{(0, RGBColor[0, 0, 0])}, Table[{a - 0.5, RGBColor[0, 0, 0]}], {a, 1, 5}]]],PlotRange \rightarrow {-0.05, 5.45}, AspectRatio \rightarrow 1.05];
(* Create Display of the Asymmetric Parabolas that Fit the Subsets' Distributions *)
labelx = " (d) Arrays";framex = Table[\{a - 1, Rotate[arraynames[[1, a]], Pi/2]}, \{a, 1, \text{arrays}\};
Do[If[Mod[a - 1, 5] \neq 0, framex[[a, 2]] = Rotate["", Pi / 2]], {a, 1, Dimensions [framex] [[1]]}};
framey = Table[{n - 0.5, " " <ToString[n]}, {n, 1, 5}];
g25 = Show [{inflectionG, inflectionB, inflectionR},
   Axes \rightarrow False,
   Frame \rightarrow True,
   FrameLabel \rightarrow {None, None, labelx, ColumnForm [{'', ""}, Center] },
   FrameTicks \rightarrow {None, framey, framex, None},
    GridLines \rightarrow {{
       {14, {RGEcolor[0, 0.5, 0], Thickness[0.004]}},
       {17, {RGBColor[0, 0, 1], Thickness[0.004]}},
       {22, {RGEcolor[1, 0, 0], Thickness[0.004]}},
      \{\{0, \text{ RGBColor}[0, 0, 0]\}\}\},PlotRange → {{0, 49}, {-0.05, 5.45}}, AspectRatio → 1.05];
```
(\* Fit the Length Distribution Functions of the Subsets of Human Transcripts \*)

(\* Read the Length Data of the Subsets of Overexpressed Human Transcripts \*)

```
stream = path <> "Data/Human_Transcript_Lengths.txt";
matrix = Import[stream, "Table"];
\texttt{annotations} = \texttt{Position}[\texttt{matrix}[[1]], "124\_mm"] [[1, 1]] - 1;{genes, arrays} = Dimensions[matrix] - {1, annotations}
Clear[stream]
```
 ${4109, 50}$ 

```
genenames = Take[matrix, \{2, genes + 1}, \{1, annotations}];
arraynames = Take[matrix, {1, 1}, {annotations + 1, arrays + annotations}];\texttt{annotationnames} = \texttt{Take}[\texttt{matrix}, \{1, 1\}, \{1, \texttt{annotations}\}];matrix = Take[matrix, \{2, genes + 1}, \{ annotations + 1, arrays + annotations} ];
matrix = ToExpression[matrix];
list = Take[genenames, All, {Position[annotationnames,
       "250_Normal+Tumor"][[1, 2]]}];
matrix = Take[Sort[Join[list, matrix, 2], orderedQ[{#2, #1}] \; \&] , [1, Count[list, { "Y"}] ],{2, arrays + 1};
genes = Dimensions[matrix] [1]
```
200

(\* Fit Asymmetric Generalized Coherent State to the Transcript Length Distribution \*)

```
k1 = 0.26:
k2 = 0.065;equi = 14;Clear[a, b, \alpha, \beta, \lambda]
\lambda = 0.76f1 = NSolve [Sqrt ( \alpha - k2 / 2 ) / ( \alpha + k2 / 2 )] = \lambda, \alpha];
f2 = FindInstance [2 * Sqrt[(\alpha / . f1)^2 - \beta^2] == k2, \beta > 0], \beta];
a = ((\alpha / . f1) + (\beta / . f2)) [[1]]b = ((\alpha / . f1) - (\beta / . f2) ) [[1]] * a / (a - ((\alpha / . f1) - (\beta / . f2) ) [[1]])0.238333
0.00451579
Clear[f, x, p];f[x_1, p_1, a_1, b_1] :=If [x < p,N[Exp[-(k1 / k2) * a * (x - p) ^2],N[Exp[-a * (x - p) ^2]] *
    If [p < 0,N[Exp[-(k1 / k2) * b * p^2]],N[Exp[-b * p^2]]];Clear[\alpha, \beta, \lambda](* Fit Peaks of Transcripts' Profiles' with an Asymmetric Gaussian *)
distribution = Sum[matrix[[n]], {n, 1, genes}];c = Sort[distribution, orderedQ[{#2, #1}] [1]];distribution = distribution / c;
correlation = Dot[distribution, Table[f[p, p, a, b], {p, -equi, arrays - equi - 1}]] /
     Sqrt[Dot[distribution, distribution]] /
    Sqrt[Dot[Table[f[p, p, a, b], {p, -equi, arrays - equi - 1}],Table[f[p, p, a, b], {p, -equi, arrays - equi - 1}]]];
correlation = Round[100 * correlation] / 100.
```
 $0.98$ 

## **(\* Create Graph Display of the Asymmetric Gaussian Fit \*)**

```
graph = Plot [f[p, p, a, b] / f[0, 0, a, b] * distribution[[equi + 1]],8p, -equi, arrays - equi - 1<,
    PlotStyle \rightarrow \{RGBColor[0, 0, 0], Dashing[\{0.03, 0.02\}]\},Axes Ø False,
    Frame Ø True,
    PlotRange Ø 8-0.02, 1.02<,
    Filling \rightarrow Bottom, FilllingStyle \rightarrow Opacity[0.1, RGBColor[0, 0, 1]];
graphG = Plot[f[p - equi - 1, p - equi - 1, a, b] / f[0, 0, a, b] * distribution[[equi + 1]],
    8p, 1, arrays<,
    PlotStyle \rightarrow \{RGBColor[0, 0.5, 0], This Thickness[0.006]\},Axes Ø False,
    Frame Ø True,
    PlotRange \rightarrow {-0.02, 1.02},
    Filling \rightarrow Bottom, FillingStyle \rightarrow Opacity[0.1, RGBColor[0, 0, 1]]];
distributionG = distribution;
\textbf{coordinates = Table} [\textbf{[n - equi - 1, distribution} [[n]], \textbf{[n, 1, arrays]}points = Table[Point[coordinates[[n]]], {n, 1, arrays}points = Graphics[{RGBColor[0, 0, 0], PointSize[0.022], points}];
lines = Graphics [{RGBColor[0, 0, 0], Line[coordinates]}];
distributionT = Graphics@8Text@ColumnForm@8"Normal › Tumor",
         StringJoin<sup>[</sup>ReplaceAll<sup>[</sup>Characters<sup>[arraynames</code> [[1, equi + 1]]], "_" \rightarrow " "]],</sup>
         TString<sup>[</sup>C</sup>Crelation], Center], \{37 - \text{equiv} - 1, 0.86\}]}];
labelx = " (g) Arrays";framex = Table[{n - equi - 1, Rotate[arraynames[[1, n]], Pi/2]}, {n, 1, arrays}];<br>Do[If[Mod[n - 1, 5] \neq 0, framex[[n, 2]] = Rotate[" ", Pi/2]],
Do[If[Mod[n - 1, 5] \neq 0, framex[[n, 2]] = Rotate["{n, 1, 0} imensions [framex] [[1]]}];
{\bf frame y} = \{0.2, 0.4, 0.6, 0.8, 1\}g = Show@8graph, points, lines, distributionT<,
    Frame Ø True,
    \text{FrameLabel} \rightarrow \{\text{None}, \text{None}, \text{ labelx}, \text{""}\},FrameTicks \rightarrow {None, framey, framex, None},
    \text{GridLines} \rightarrow \{ \{ \{0, \text{RGBColor}[0, 0, 0]} \} \}, \{ \{0, \text{RGBColor}[0, 0, 0] \} \} \}g28 = Show[g,PlotRange Ø 8-0.02, 1.02<, AspectRatio Ø 1.05D;
text{Clear}[a, b];
(* Read the Length Data of the Human Transcripts Overexpressed in the GBM Tumor *)
stream = path <> "DataêHuman_Transcript_Lengths.txt";
\text{matrix} = \text{Import}[\text{stream}, \text{ "Table"}]annotations = \text{Position}[\text{matrix}[[1]], "124\_mm"][[1, 1]] - 1;{genes, arrays} = Dimensions[matrix] - {1, annotation}\texttt{Clear}[stream]
{4109, 50}genenames = Take[matrix, {2, genes + 1}, {1, annotations}];
arraynames = Take[matrix, {1, 1}, {annotations + 1, arrays + annotations}];
a annotationnames = Take[matrix, {1, 1}, {1, annotations}];
matrix = Take[matrix, \{2, genes + 1}, \{ annotations + 1, arrays + annotations}];
matrix = TOExpression<sup>[matrix]</sup>;
list = Take@genenames, All, 8Position@annotationnames,
        "250_Tumor-Normal"][[1, 2]]}];
matrix = Take[Sort[Join[list, matrix, 2], OrderedQ[{42, #1}] ] &], {1, Count[list, {''Y"]}]},{2, \text{ arrays} + 1}genes = Dimensions [matrix] [1]
```

```
135
```
#### (\* Fit Asymmetric Generalized Coherent State to the Transcript Length Distribution \*)

```
k1 = 0.13;k2 = 0.065;equi = 17;Clear[a, b, \alpha, \beta, \lambda]
\lambda = 0.76;f1 = NSolve[Sqrt[(\alpha - k2 / 2) / (\alpha + k2 / 2)] = \lambda, \alpha];
f2 = FindInstance [2 * Sqrt[(\alpha / . f1)^2 - \beta^2] = k2, \beta > 0, \beta];a = ((\alpha / . f1) + (\beta / . f2)) [[1]]b = ((\alpha / . f1) - (\beta / . f2)) [[1]] * a / (a - ((\alpha / . f1) - (\beta / . f2)) [[1]])
0.238333
0.00451579
Clear[f, x, p];
f[x_{1}, p_{1}, a_{1}, b_{1}]:=If [x < p,N[Exp[-(k1 / k2) * a * (x - p) ^2],N[Exp[-a * (x - p) ^2]] *
    If [p < 0,N[Exp[-(k1 / k2) * b * p^2]],
     N[Exp[-b * p^2]]];Clear[\alpha, \beta, \lambda](* Fit Peaks of Transcripts' Profiles' with an Asymmetric Gaussian *)
distribution = Sum[matrix[[n]], {n, 1, genes}];distribution = distribution / c;
correlation = Dot[distribution, Table[f[p, p, a, b], {p, -equi, arrays - equi-1}]] /
     Sqrt[Dot[distribution, distribution]] /
    Sqrt[Dot[Table[f[p, p, a, b], {p, -equi, arrays - equi - 1}],Table[f[p, p, a, b], {p, -equi, arrays - equi - 1}]]];
correlation = Round[100 * correlation] / 100.0.99(* Create Graph Display of the Asymmetric Gaussian Fit *)
graph = Plot[f[p, p, a, b] / f[0, 0, a, b] * distribution[[equi + 4]],{p, -equi, arrays - equi - 1},PlotStyle \rightarrow {RGBColor[0, 0, 0], Dashing[{0.03, 0.02}]},
   Axes \rightarrow False,
   Frame \rightarrow True,
    PlotRange \rightarrow {-0.02, 1.02},
    Filling \rightarrow Bottom, FillingStyle \rightarrow Opacity [0.1, RGBColor [0, 0, 1]]];
graphB = Plot[f[p - equi - 1, p - equi - 1, a, b] / f[0, 0, a, b] * distribution[[equi + 4]],\{p, 1, \text{arrays}\}PlotStyle \rightarrow {RGBColor[0, 0, 1], Thickness[0.006]},
    Axes \rightarrow False,
    Frame \rightarrow True,
    PlotRange \rightarrow {-0.02, 1.02},
    Filling \rightarrow Bottom, FillingStyle \rightarrow Opacity [0.1, RGBColor [0, 0, 1]]];
distributionB = distribution;
coordinates = Table[{n-equi-1, distribution[[n]]}, {n, 1, arrays}];
points = Table[Point[coordinates[[n]]], \{n, 1, \arrows\}];
points = Graphics [\{RGEColor[0, 0, 0], PointSize[0.022], points\}];lines = Graphics [ {RGBColor[0, 0, 0], Line [coordinates]\}];
```

```
distributionT = Graphics [ {Text [ ColumnForm [ { "Tumor \ Normal",
         StringJoin [ReplaceAll [Characters [arraynames [1, equi + 1]]], "_" \rightarrow " "]],
         ToString[correlation] }, Center], \{37 - \text{equi} - 1, 0.86\}] } ];
labelx = " (f) Arrays";framex = Table[{n - equi - 1, Rotate[arraynames[[1, n]], Pi / 2]}, {n, 1, arrays]};", Pi / 2]]Do[If[Mod[n - 1, 5] \neq 0, framex[[n, 2]] = Rotate["{n, 1, Dimensions[framework][[1]]};framey = \{0.2, 0.4, 0.6, 0.8, 1\};
g = Show [{graph, points, lines, distributionT},
    Frame \rightarrow True,
    FrameLabel \rightarrow {None, None, labelx, None},
    FrameTicks \rightarrow {None, framey, framex, None},
    GridLines \rightarrow \{\{\{0, \; RGBColor[0, 0, 0]\}\}, \; \{\{0, \; RGBColor[0, 0, 0]\}\}\}\};g27 = Show[g,PlotRange \rightarrow {-0.02, 1.02}, AspectRatio \rightarrow 1.05];
Clear[a, b];
(* Read the Length Data of the Human Transcripts Overexpressed in the Normal Brain *)
stream = path <> "Data/Human_Transcript_Lengths.txt";
matrix = Import[stream, "Table"];
\texttt{annotations} = \texttt{Position}[\texttt{matrix}[[1]], "124 mm"] [[1, 1]] - 1;{genes, arrays} = Dimensions [matrix] - {1, annotations}
Clear[stream]
{4109, 50}genenames = Take[matrix, \{2, \text{ genes} + 1\}, \{1, \text{ annotations}\}];
arraynames = Take[matrix, {1, 1}, {annotations + 1, arrays + annotations}];
annotationnames = Take[matrix, \{1, 1\}, \{1, annotations}];
matrix = Take[matrix, {2, genes + 1}, {annotations + 1, arrays + annotations}];
matrix = ToExpression[matrix];
list = Take[genenames, All, {Position[annotationnames,
        "250_Normal-Tumor"][1, 2] ] } ] ;
matrix = Take[Sort[Join[list, matrix, 2], OrderedQ[{#2, #1}] &], {1, Count[list, {"Y"}]},
    {2, arrays + 1};
genes = Dimensions[matrix] [1]102(* Fit Asymmetric Generalized Coherent State to the Transcript Length Distribution *)
k1 = 0.065;k2 = 0.065;equi = 22;Clear[a, b, \alpha, \beta, \lambda]
\lambda = 0.76;f1 = NSolve[Sqrt[(\alpha - k2 / 2) / (\alpha + k2 / 2)] = \lambda, \alpha];
f2 = FindInstance [2 * Sqrt[(\alpha / . f1)^{-2} - \beta ^{-2}] = k2, \beta > 0, \beta];a = ((\alpha / . f1) + (\beta / . f2)) [[1]]b = ((\alpha / . f1) - (\beta / . f2) ) [[1]] * a / (a - ((\alpha / . f1) - (\beta / . f2) ) [[1]])0.238333
0.00451579
Clear[f, x, p];
f[x_{1}, p_{1}, a_{1}, b_{1}]:=If [x < p,N[Exp[-(k1 / k2) * a * (x - p) ^2],N[Exp[-a * (x - p) ^ 2]]] *If [p < 0,N[Exp[-(k1 / k2) * b * p^2]],N[Exp[-b * p^2]]];Clear [\alpha, \beta, \lambda]
```

```
(* Fit Peaks of Transcripts' Profiles' with an Asymmetric Gaussian *)
distriolution = Sum[matrix[[n]], {n, 1, gene]};distribution = distribution ê c;
correlation = Dot[distribution, Table[f[p, p, a, b], {p, -equi, arrays -equi-1}]] /
     Sqrt[Dot[distribution, distribution]]Sqrt[Dot[Table[f[p, p, a, b], {p, -equi, arrays - equi - 1}],\text{Table}[\text{f}[p, p, a, b], \{p, -\text{equi}, \text{array} = \text{equi} -1\}];
\textbf{correlation} = \textbf{Round}[100 * \textbf{correlation}] / 100.0.99
(* Create Graph Display of the Asymmetric Gaussian Fit *)
graph = Plot [f[p, p, a, b] / f[0, 0, a, b] * distribution[[equi + 1]],8p, -equi, arrays - equi - 1<,
    PlotStyle Ø 8RGBColor@0, 0, 0D, Dashing@80.03, 0.02<D<,
    Axes Ø False,
    Frame Ø True,
    P1otRange \rightarrow {-0.02, 1.02},
    Filling \rightarrow Bottom, FillingStyle \rightarrow Opacity[0.1, RGBColor[0, 0, 1]]];
graphR = Plot[f[p - equi - 1, p - equi - 1, a, b] / f[0, 0, a, b] * distribution[[equi + 1]],8p, 1, arrays<,
    PlotStyle \rightarrow \{RGBColor[1, 0, 0], Thickness[0.006]\},Axes Ø False,
    Frame Ø True,
    PlotRange Ø 8-0.02, 1.02<,
    Filling \rightarrow Bottom, FilllingStyle \rightarrow Opacity[0.1, RGBColor[0, 0, 1]];
distributionR = distribution;
\textbf{coordinates = Table}[\{\textbf{n} - \textbf{equi - 1}, \textbf{distribution}[[\textbf{n}]]\}, \{\textbf{n}, \textbf{1}, \textbf{array}\}\}.points = Table[Point[coordinates[In]]], {n, 1, arrays}points = Graphics@8RGBColor@0, 0, 0D, PointSize@0.022D, points<D;
lines = Graphics[{RGBColor[0, 0, 0]}, Line[coordinates]]];distributionT = Graphics@8Text@ColumnForm@8"Normal î Tumor",
         StringJoin@ReplaceAll@Characters@arraynames@@1, equi + 1DDD, "_" Ø " "DD,
         ToString@correlationD<, CenterD, 837 - equi - 1, 0.86<D<D;
labelx = " (e) Arrays";labely = "Relative mRNA Abundance Level";
framex = Table[{n - equi - 1, Rotate[arraynames[[1, n]], Pi/2]}, {n, 1, arrays}];<br>Do[If[Mod[n - 1, 5] \neq 0, framex[[n, 2]] = Rotate[" ", Pi/2]],
Do[If[Mod[n - 1, 5] \neq 0, framex[[n, 2]] = Rotate["{n, 1, 2 Dimensions [framex] [1]] }];
framey = 80.2, 0.4, 0.6, 0.8, 1<;
g = Show@8graph, points, lines, distributionT<,
    \texttt{Frame} \rightarrow \texttt{True}FrameLabel \rightarrow {None, labely, labelx, None},
    FrameTicks \rightarrow {None, framey, framex, None},
    \text{GridLines} \rightarrow \{\{\{0, \text{RGBColor}[0, 0, 0]\}\}, \text{if } \{\{0, \text{RGBColor}[0, 0, 0]\}\}\}\};g26 =Show\lceil g \rceilPlotRange \rightarrow {-0.02, 1.02}, AspectRatio \rightarrow 1.05];
\text{Clear}[a, b];
```

```
(* Create Display of the Asymmetric Gaussians that Fit the Subsets' Distributions *)
text{f} f Ext Ext columnForm [StyleForm['Normal \cap Tumor", FontColor \rightarrow RGBColor[0, 0.5, 0]],StyleForm["Tumor \ Nnormal informal", FontColor \rightarrow RGBColor[0, 0, 1]],StyleForm["Normal \ Tumor", FontColor \rightarrow RGBColor[1, 0, 0]]}, Center], {37, 0.86}]}];
\texttt{labelx} = "(h) Arrays";
framex = Table[{n, Rotate[arraynames[[1, n]], Pi/2]}, {n, 1, arrays}];<br>Do[If[Mod[n-1, 5] \neq 0, framex[[n, 2]] = Rotate[" ", Pi/2]],
Do[If[Mod[n - 1, 5] \neq 0, framex[[n, 2]] = Rotate["{n, 1, 0} imensions [framex] [[1]]}];
framey = 80.2, 0.4, 0.6, 0.8, 1<;
g = Show@8graphG, graphB, graphR, text<,
   \texttt{Frame} \rightarrow \texttt{True}FrameLabel Ø 8None, None, labelx, ColumnForm@8"", ""<, CenterD<,
   FrameTicks \rightarrow {None, framey, framex, None},
   GridLines \rightarrow {{
       815, 8RGBColor@0, 0.5, 0D, Thickness@0.004D<<,
       818, 8RGBColor@0, 0, 1D, Thickness@0.004D<<,
       823, 8RGBColor@1, 0, 0D, Thickness@0.004D<<<,
      880, RGBColor@0, 0, 0D<<<D;
q29 = Show[q,PlotRange \rightarrow {{1, 50}, {-0.02, 1.02}}, AspectRatio \rightarrow 1.05};
 (* Display SVD and Length Distribution Functions of the Subsets of Human Transcripts *)
g = GraphicsGrid[{{g22, g23, g24, g25}, {g26, g27, g28, g29}}, Spacings \rightarrow {-25, 20}, ImageSize \rightarrow 1000];
fig4 = Show [{Graphics [{Rectangle [{0, 0}, {1250, 711}, g]}, ImageSize \rightarrow 1000],
   Graphics [{RGBColor<sup>[0, 0, 0],</sup> Text[Style[ColumnForm@8"Normal î Tumor", "Overexpression Subset"<, CenterD,
        \text{FontSize} \rightarrow 12, \{189, 757\}]}],
   Graphics [{RGBColor[0, 0, 0], Arrowheads [{-0.024, 0.024}], Arrow [{\{57, 723\}, \{318, 723\}]]],
   Graphics@8RGBColor@0, 0, 0D, Line@8857, 717<, 857, 729<<D<D,
   Graphics [{RGBColor[0, 0, 0], Line]{\{1318, 717}, {318, 729}}\}]Graphics [{RGBColor<sup>[0, 0, 0],</sup> Text[Style<sup>[1]</sup>
        ColumnForm@8"Tumor î Normal", "Overexpression Subset"<, CenterD,
        \text{FontSize} \rightarrow 12, \{480, 757\}]}],
   Graphics[{RGBColor[0, 0, 0], Arrowheads[{-0.024, 0.024}], Arrow[{{354, 723}, {615, 723}}]}],
   Graphics[\{RGBColor[0, 0, 0], Line[\{\{354, 717\}, \{354, 729\}\}]\}],Graphics[\{RGEColor[0, 0, 0], Line[\{\{615, 717\}, \{615, 729\}\}]\}],Graphics@8RGBColor@0, 0, 0D, Text@Style@
        ColumnForm@8"Normal › Tumor", "Overexpression Subset"<, CenterD,
         \text{FontSize} \rightarrow 12, {770, 757}]}],
   Graphics [{RGBColor[0, 0, 0], Arrowheads [{-0.024, 0.024}], Arrow [{{651, 723}, {912, 723}}]}],
   Graphics[\{RGEColor[0, 0, 0], Line[\{\{651, 717\}, \{651, 729\}\}]\}],Graphics[{RGEColor[0, 0, 0], Line[{(912, 717], {912, 729}}]]],Graphics [{RGBColor<sup>[0, 0, 0]</sup>, Text[Style<sup>[1]</sup>
        ColumnForm@8"Normal or Tumor", "Overexpression Subsets"<, CenterD,
        \text{FontSize} \rightarrow 12, {1062, 757}}}},
   Graphics[{RGBColor[0, 0, 0], Arrowheads[{-0.024, 0.024}], Arrow[{{948, 723}, {1209, 723}}]}],
   Graphics[{RGBColor[0, 0, 0], Line[{(948, 717], {948, 729}}]]],Graphics[{RGEColor[0, 0, 0], Line[{1209, 717}, {1209, 729}}]]],Graphics@
     {RGEColor[0, 0, 0], Text[Style[Rate['Eigenwectors", Pi / 2], FontSize \rightarrow 12], {-6, 500}}Graphics[{RGBColor[0, 0, 0], Text[Style[Rotate["Overall Transcript Profiles", Pi/2],
        \text{FontSize} \rightarrow 12, \{-6, 136\}]}
```

```
} ]
```
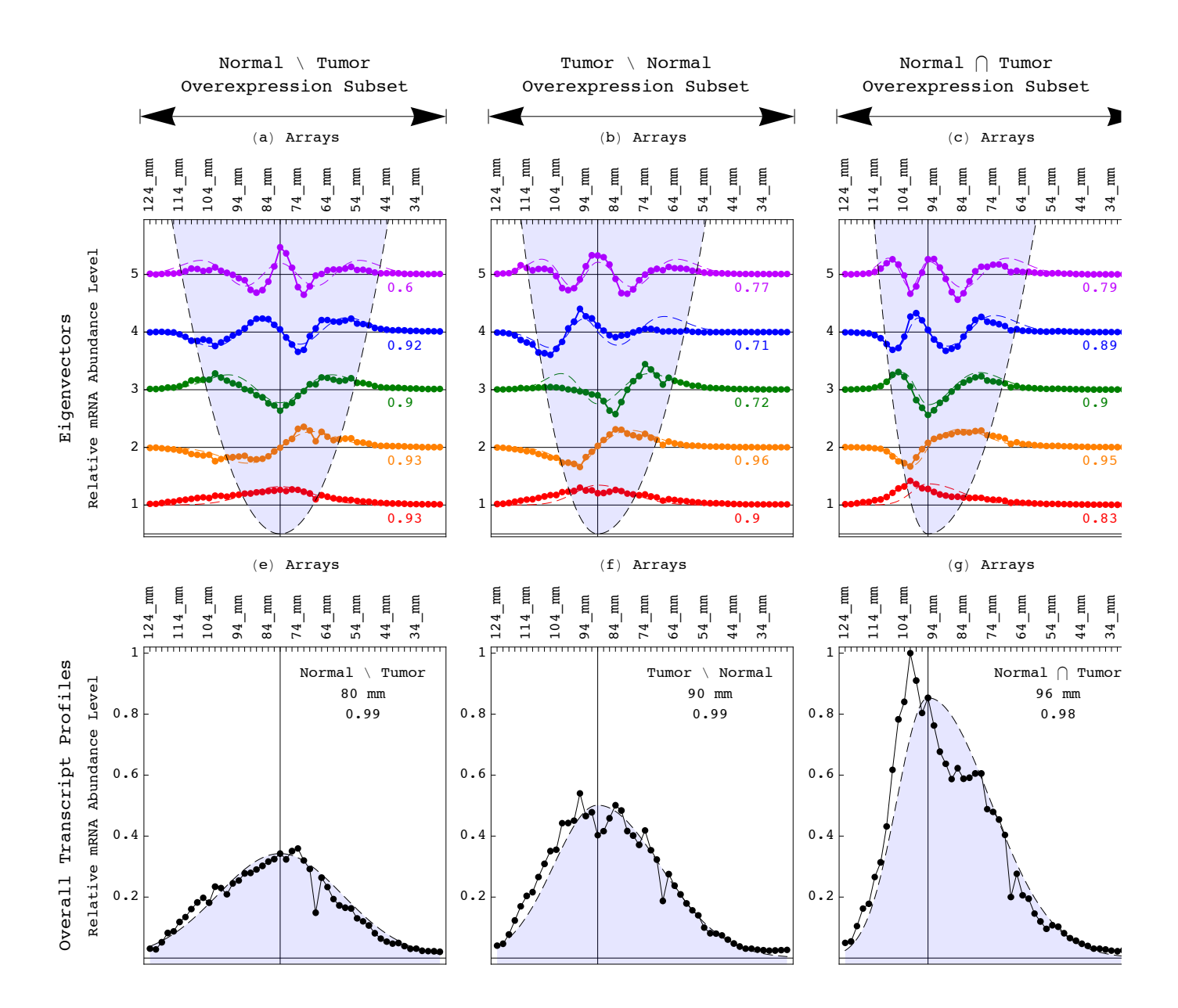

**Export@path <> "FiguresêFigure\_4.pdf", fig4, "PDF", ImageSize <sup>Ø</sup> 1000, ImageResolution <sup>Ø</sup> resolutionD;**

```
(* Average Lengths of the Human Subsets Overexpressed in Normal Brain or GBM Tumor *)
(* Read Human Global Transcript Length Data *)
stream = path <> "DataêHuman_Transcript_Lengths.txt";
matrix = Imper<sup>[stream</sup>, "Table"];
annotations = Position[matrix[[1]], "124_mm"][[1, 1]] - 1;
{genes, arrays} = Dimensions[matrix] - {1, annotation}\texttt{Clear}[stream]
{4109, 50}overexpressed = Take@matrix, 82, genes + 1<, 81, annotations<D;
\alpha overexpressed = \text{Drop}[\text{Drop}[\text{Transpose}[\text{overexpressed}], \{4, 12\}], \{1, 2\}];\alpha overexpressed = ReplaceAll[ReplaceAll[overexpressed, "\mathbf{N}" \rightarrow 0], "\mathbf{Y}" \rightarrow 1];
averages = Table [N[Dot [overexpressed[[1]], overexpressed [[a + 5 * b + 1]]] /
      Count [overexpressed [[a + 5 * b + 1]], 1]], \{a, 1, 5\}, \{b, 0, 5\}];
labelx = Strile[ColumnForm]{"Transcript Lengths"}, Center], FontSize \rightarrow 12];
labely = "Number of Nucleotides";
{\bf frame } {\bf x} = {\bf Table} [ {a, 200 + 50 * a}, {a, 1, 6} ]

color = {RGBColor@0, 0.5, 0D,
    RGBColor@1, 0, 0D,
    RGBColor@0.75, 0, 1D,
    RGBColor@0, 0, 1D,
    RGBColor@1, 0.5, 0D<;
points = Table[0, {n, 1, 5}];
\{ \text{lines} = \text{Table}[0, \{n, 1, 5\}]\}Do[{coordinates = Table[{a, averages[[n, a]]}, {a, 1, 6}],
  points[[n]] = Table[Point[coordinates[[a]]], {a, 1, 6}]\{ \text{lines} \begin{bmatrix} [n] \end{bmatrix} = \text{Line} \begin{bmatrix} \text{coordinates} \end{bmatrix} \}, \{n, 1, 5\}points = Table[Graphics[{color[[Mod[n, 5] + 1]], PointSize[0.025], points[[n]]}], \{n, 1, 5\}];
lines = Table[Graphics[{Thickness[.0075], color[[Mod[n, 5] +1]], lines[[n]]}], {n, 1, 5}];
g30 = Show@8points, lines<,
    Frame Ø True,
    FrameLabel \rightarrow {"(a) Cutoff", labely, labelx, None},
    FrameTicks Ø 8framex, framey, None, None<,
    \text{GridLines}\rightarrow\{\text{None, }\{\{\text{N}(Mean[overspressed[[1]]\}\},\ \text{RGBColor}[0,\ 0,\ 0]\})\},PlotRange → {{0.85, 6.15}, {1690, 2710}}, AspectRatio → 1.05];
(* Read Human Global Maximum Gene Length Data *)
stream = path <> "DataêHuman_Gene_Lengths.txt";
matrix = Imper<sup>[stream</sup>, "Table"];
{genes, annotations} = Dimensions[matrix] - {1, 0}\texttt{Clear}[stream]
{11623, 42}overexpressed = Take@matrix, 82, genes + 1<, 81, annotations<D;
\alpha overexpressed = \text{Drop}[\text{Drop}[\text{Transpose}[\text{overexpressed}], \{3, 12\}], \{1, 1\}];\textbf{overexpressed = ReplaceAll} \text{[ReplaceAll} \text{[overexpressed, "N" \rightarrow 0]}, \text{ "Y" \rightarrow 1]};averages = Table [N[Dot [overexpressed [[1]], overexpressed [[a + 5 * b + 1]]] /
       Count [overexpressed [[a + 5 * b + 1], 1], \{a, 1, 5\}, \{b, 0, 5\}];
labels = Style[ColumnForm[{'"Maximum Gene Lengths"}, Center], FontSize \rightarrow 12 ;
{\bf frame } {\bf x} = {\bf Table } [ {a, 200 + 50 * a}, {a, 1, 6} ]{\bf frame y = Table} {a * 20000, a * 20000}, {a * 20, 000}, {a * 1, 6}points = Table[0, \{n, 1, 5\}];lines = Table[0, {n, 1, 5}];
Do[ {coordinates = Table<sup>[{a, averages[[n, a]]}, {a, 1, 6}],</sup>
  \textbf{points}[[n]] = \textbf{Table}[\textbf{Point}[\textbf{coordinates}[[a]]], \{a, 1, 6\}],\{ \text{lines} \begin{bmatrix} [n] \end{bmatrix} = \text{Line} \begin{bmatrix} \text{coordinates} \end{bmatrix} \}, \{n, 1, 5\}points = Table[Graphics[{color[[Mod[n, 5] + 1]], PointSize[0.025], points[[n]]}], {n, 1, 5}];
```

```
lines = Table [Graphics [{Thickness [.0075], color [[Mod[n, 5] + 1]], lines [[n]]}], {n, 1, 5}];
g31 = Show[ {points, lines},
  Frame Ø True,
  FrameLabel \rightarrow {"(b) Cutoff", "", labelx, None},
  FrameTicks \rightarrow {framex, framey, None, None},
  \text{GridLines} \rightarrow \{\text{None, } \{\{N[\text{Mean}[\text{overexpressed}[[1]]]]\}, \text{RGBColor}[0, 0, 0]]\}\},PlotRange Ø 880.85, 6.15<, 819 000, 121 000<<, AspectRatio Ø 1.05D;
(* Read Human Global Minimum Gene Length Data *)
stream = path <> "DataêHuman_Gene_Lengths.txt";
\text{matrix} = \text{Import}[\text{stream}, \text{ "Table"}]{genes, annotations} = Dimensions[matrix] - {1, 0}\texttt{Clear}[stream]
{11623, 42}overex{expressed = Take [matrix, {2, qenes + 1}, {1, qneats + 1}}\alpha overexpressed = \text{Drop}[\text{Drop}[\text{Transpose}[\text{overex}]\text{overex}]\text{, } \{4, 12\}\}, \{1, 2\}\}overexpressed = ReplaceAll@ReplaceAll@overexpressed, "N" Ø 0D, "Y" Ø 1D;
averages = Table[N[Dot[overexpressed[[1]], overexpressed[[a+5 *b+1]]] /
       Count [overexpressed [[a + 5 * b + 1]], 1]], {a, 1, 5}, {b, 0, 5}];
labels = Style[ColumnForm[{'Minimum Gene Lengths''}], Center], FontSize \rightarrow 12];
{\bf frame } {\bf x} = {\bf Table} [ \{ {\bf a}, {\bf 200 + 50 * a} \} , \{ {\bf a}, {\bf 1}, {\bf 6} \} ]{\bf frame y = Table} {a * 10000, a * 10000}, {a * 10000}, a * 10000}{\bf framey}[1, 2]] = " 10000";
points = Table[0, \{n, 1, 5\}];\{ \text{lines} = \text{Table}[0, \{n, 1, 5\} \}Do[{coordinates = Table[{a, averages[[n, a]]}, {a, 1, 6}],
  points[[n]] = Table[Point[coordinates[[a]]], {a, 1, 6}],\{h{n} \} = \text{Line} \{ \text{coordinates} \} \}, \{n, 1, 5\}points = Table[Graphics[{color[[Mod[n, 5] + 1]], PointSize[0.025], points[[n]]}], {n, 1, 5}];
lines = Table[Graphics[{Thickness[.0075], color[[Mod[n, 5] + 1]], lines[[n]]}], {n, 1, 5}];
g32 = Show [{points, lines},
    Frame Ø True,
    FrameLabel \rightarrow {"(c) Cutoff", "", labelx, None},
    FrameTicks Ø 8framex, framey, None, None<,
    \text{GridLines} \rightarrow \{\text{None}, \{\{\text{N}[\text{Mean}[\text{overprocessed}[[1]]]]\}, \text{RGBColor}[0, 0, 0]]\}\},PlotRange → {{0.85, 6.15}, {9500, 60500}}, AspectRatio → 1.05];
```
**(\* Display Average Lengths of the Human Subsets Overexpressed in Normal or Tumor \*)**

 $figs =$ **GraphicsGrid** $[$ {**g30, g31, g32**}}, **Spacings**  $\rightarrow$  {-18, 0}, ImageSize  $\rightarrow$  700]

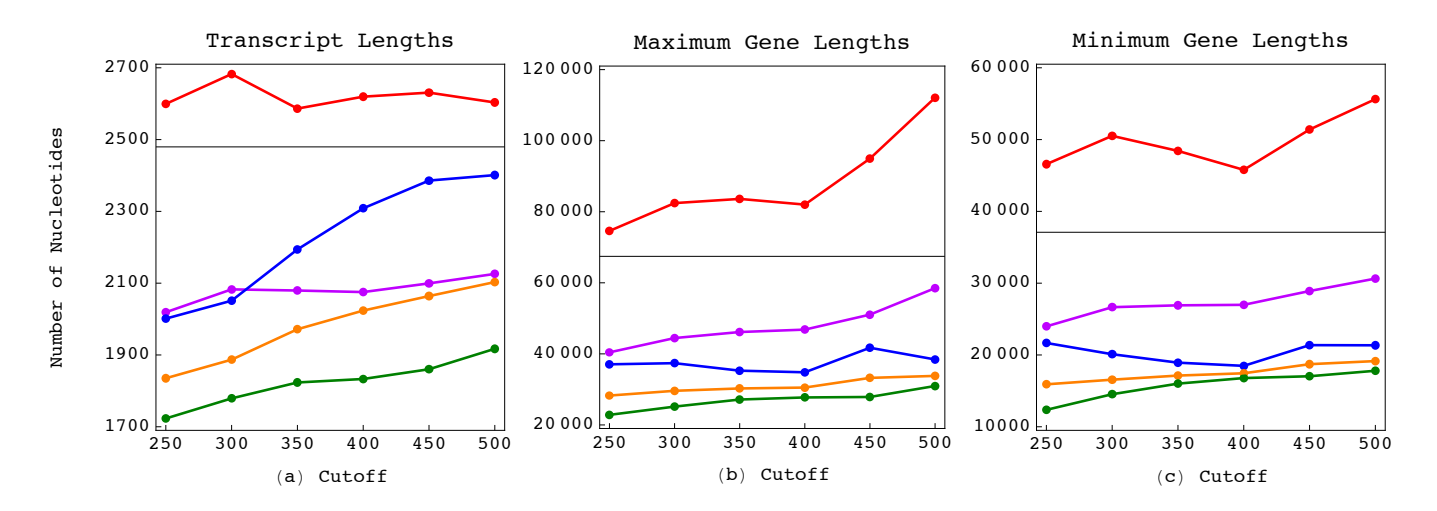

**Export**[path <> "Figures/Figure 5.pdf", fig5, "PDF", ImageSize  $\rightarrow$  700, ImageResolution  $\rightarrow$  resolution];

**(\* Length Distributions and Venn Diagrams of the Subsets of Human Transcripts \*)**

**(\* Create Graph Displays of the Length Distributions of the Subsets of Transcripts \*)**

```
distributionV = distributionG + distributionR;
distributionO = distributionG + distributionB;
c = Max[Flatten[\{distributionV, distributionV, distributionO\}]];
\textbf{coordinatesG} = \textbf{Table}[\{\textbf{n}, \textbf{distributionG}[\{\textbf{n}]\} / \textbf{c}\}, \{\textbf{n}, \textbf{1}, \textbf{arrays}\}\}\)pointsG = Table[Point[coordinatesG[[n]]], {n, 1, arrays}];pointsG = Graphics[ {RGBColor[0, 0.5, 0]}, Pointsig[0.022]}, pointsG]}
line{B} E Craphics[{RGBColor[0, 0.5, 0], Line[coordinatesG]}];
\textbf{coordinatesB} = \textbf{Table}[\{\textbf{n}, \textbf{distributionB}[\{\textbf{n}]\} / \textbf{c}\}, \{\textbf{n}, \textbf{1}, \textbf{arrays}\}\}\)pointsB = Table[Point[coordinatesB[[n]]], {n, 1, arrays}];pointsB = Graphics@8RGBColor@0, 0, 1D, PointSize@0.022D, pointsB<D;
line{B} = Graphics [{RGBColor[0, 0, 1], Line [coordinatesB]} } ;
\textbf{coordinatesR} = \textbf{Table}[\{\textbf{n}, \textbf{distributionR}[\textbf{[n]}]}/c\}, \{\textbf{n}, \textbf{1}, \textbf{array}\}]pointsR = Table[Point[coordinatesR[[n]]], {n, 1, arrays}];pointsR = Graphics@8RGBColor@1, 0, 0D, PointSize@0.022D, pointsR<D;
line{B} hinesR = Graphics [ {RGBColor[1, 0, 0], Line [ coordinatesR]} } ;
\textbf{coordinatesV} = \textbf{Table}[\{\textbf{n}, \textbf{distributionV}[\textbf{[n]}]}/c\}, \{\textbf{n}, \textbf{1}, \textbf{arrays}\}\};pointsv = Table[Point[coordinatesV[[n]]], {n, 1, arrays}pointsv = Graphics [{RGBColor<sup>[0.75, 0, 1]</sup>, PointSize[0.022], pointsv}];
linesV = Graphics [{RGBColor[0.75, 0, 1], Line[coordinatesV]}];
\text{coordinatesO} = \text{Table}[\{\text{n}, \text{distributionO}[\text{n}]\} / \text{c}\}, \{\text{n}, \text{1}, \text{arrays}\}\};pointsO = Table[Point [coordinatesO[[n]]], {n, 1, arrays}];
pointsO = Graphics@8RGBColor@1, 0.5, 0D, PointSize@0.022D, pointsO<D;
1inesO = Graphics[{RGBColor[1, 0.5, 0], Line[coordinatesO]}];
text{text} = Graphics [{Text [ColumnForm [{
          StyleForm['Tumor", FontColor \rightarrow RGBColor[1, 0.5, 0]],StyleForm@"Normal", FontColor Ø RGBColor@0.75, 0, 1DD, "",
          \text{StyleForm} | "Normal \bigcap Tumor", FontColor \rightarrow RGBColor [0, 0.5, 0] |,
          StyleForm<sup>[StringJoin[ReplaceAll[Characters[arraynames[[1, 15]]], "__ " → ""]],</sup>
           \text{FontColor} \rightarrow \text{RGBColor}[0, 0.5, 0]],
          StyleForm@"Tumor î Normal", FontColor Ø RGBColor@0, 0, 1DD,
          StyleForm@StringJoin@ReplaceAll@Characters@arraynames@@1, 18DDD, "_" Ø " "DD,
           \text{FontColor} \rightarrow \text{RGBColor}[0, 0, 1]],
          \text{StyleForm}["Normal \ Tumor", FontColor \rightarrow RGBColor[1, 0, 0]],
          StyleForm@StringJoin@ReplaceAll@Characters@arraynames@@1, 23DDD, "_" Ø " "DD,
           FontColor Ø RGBColor@1, 0, 0DD, "",
          StyleForm@"Human Global", FontColor Ø RGBColor@0, 0, 0DD,
          StyleForm@StringJoin@ReplaceAll@Characters@arraynames@@1, 21DDD, "_" Ø " "DD,
           \text{FontColor} \rightarrow \text{RGBColor}[0, 0, 0]], Center], \{40, 0.66\}]}];
labelx = " (a) <b>Arrays"</b>;labely = "Relative mRNA Abundance Level";
framex = Table[{n, Rotate[arraynames[[1, n]], Pi/2]}, {n, 1, arrays}];<br>Do[If[Mod[n-1, 5] \neq 0, framex[[n, 2]] = Rotate[" ", Pi/2]],
Do[If[Mod[n - 1, 5] \neq 0, framex[[n, 2]] = Rotate["{n, 1, 2 Dimensions [framex][[1]]}];
{\tt framey} = \{0.2, 0.4, 0.6, 0.8, 1\}g = Show[8pointsO, pointsV, pointsG, pointsB, pointsR,
     linesO, linesV, linesG, linesB, linesR,
     text<,
    Frame Ø True,
    FrameLabel Ø 8None, labely, labelx, None<,
    \text{FrameTicks} \rightarrow \{\text{None}, \text{framey}, \text{framex}, \text{None}\},GridLines \rightarrow {{
        815, 8RGBColor@0, 0.5, 0D, Thickness@0.004D<<,
        818, 8RGBColor@0, 0, 1D, Thickness@0.004D<<,
        821, 8RGBColor@0, 0, 0D, Thickness@0.004D<<,
        823, 8RGBColor@1, 0, 0D, Thickness@0.004D<<<,
       { (0, RGEcolor[0, 0, 0] ) }g37 = Show[{g, Graphics[{Opacity[0.1, RGBColor[0, 0, 1]], Rectangle[{15, -0.02}, {23, 1.02}]}]},
    PlotRange → {{0, 51}, {-0.02, 1.02}}, AspectRatio → 1.05,<br>ImageSize → 275];
```

```
text{text} = Graphics [{Text [ColumnForm [{
         StyleForm['Tumor", FontColor \rightarrow RGBColor[1, 0.5, 0]],StyleForm@"Normal", FontColor Ø RGBColor@0.75, 0, 1DD, "",
         StyleForm['Normal \cap Tumor", FontColor \rightarrow RGEColor[0, 0.5, 0]],StyleForm[StringJoin[ReplaceAll[Characters[arraynames][1, 15]]), "_" \rightarrow " "]],
          \text{FontColor} \rightarrow \text{RGBColor}[0, 0.5, 0]]StyleForm['Normal \setminus Tumor", FontColor \rightarrow RGBColor[1, 0, 0]],\text{StyleForm}[\text{StringJoin}[\text{ReplaceAll}[\text{CharacterS}[\text{arraynames}[\{1, 23\}]]], "\_" \rightarrow " ]],
          FontColor → RGBColor [1, 0, 0]], "", "", "", "", ""}, Center], \{40, 0.66\}}};
labelx = "c) Arrays";
labely = "Relative mRNA Abundance Level";
framex = Table[{n, Rotate[arraynames[[1, n]], Pi/2]}, {n, 1, arrays}];<br>Do[If[Mod[n-1, 5] \neq 0, framex[[n, 2]] = Rotate[" ", Pi/2]],
Do[If[Mod[n-1, 5] \neq 0, framex[[n, 2]] = Rotate["{n, 1, 2 Dimensions [framex] [[1]]}];
framey = 80.2, 0.4, 0.6, 0.8, 1<;
g = Show\left[8pointsO, pointsV, pointsG, pointsR,
     linesO, linesV, linesG, linesR,
     text<,
   Frame Ø True,
   FrameLabel \rightarrow {None, labely, labelx, None},
   FrameTicks \rightarrow {None, framey, framex, None},
   GridLines \rightarrow {\{815, 8RGBColor@0, 0.5, 0D, Thickness@0.004D<<,
        823, 8RGBColor@1, 0, 0D, Thickness@0.004D<<<,
       880, RGBColor@0, 0, 0D<<<D;
g35 = Show [{g, Graphics[{Opacity[0.1, RGBColor[0, 0, 1]], Rectangle[{15, -0.02}, {23, 1.02}]]}],PlotRange Ø 880, 51<, 8-0.02, 1.02<<, AspectRatio Ø 1.05,
    ImageSize \rightarrow 275;
text{f} f Ext Ext \text{ColumnForm}\text{StyleForm} | "Normal \bigcap Tumor", FontColor \rightarrow RGBColor [0, 0.5, 0] |,
         StyleForm@StringJoin@ReplaceAll@Characters@arraynames@@1, 15DDD, "_" Ø " "DD,
          FontColor \rightarrow RGBColor[0, 0.5, 0]]StyleForm['Normal \setminus Tumor", FontColor \rightarrow RGBColor[1, 0, 0]],StyleForm@StringJoin@ReplaceAll@Characters@arraynames@@1, 23DDD, "_" Ø " "DD,
          FontColor → RGBColor[1, 0, 0]], "", "", "", "", "", "", "", ""}, Center], \{40, 0.66\}]];
\texttt{labels} = "(\texttt{e}) \text{ Arrays}labely = "Relative mRNA Abundance Level";
framex = Table[{n, Rotate[arraynames[[1, n]], Pi/2]}, {n, 1, arrays}];<br>Do[If[Mod[n - 1, 5] \neq 0, framex[[n, 2]] = Rotate[" ", Pi/2]],
Do[If[Mod[n - 1, 5] \neq 0, framex[[n, 2]] = Rotate["{n, 1, 2 Dimensions [framex] [1]] }];
framey = 80.2, 0.4, 0.6, 0.8, 1<;
g = Show \left[8pointsG, pointsR,
     linesG, linesR,
     text<,
   Frame Ø True,
   FrameLabel \rightarrow {None, labely, labelx, None},
   FrameTicks Ø 8None, framey, framex, None<,
    GridLines \rightarrow {{
        815, 8RGBColor@0, 0.5, 0D, Thickness@0.004D<<,
        823, 8RGBColor@1, 0, 0D, Thickness@0.004D<<<,
       880, RGBColor@0, 0, 0D<<<D;
g33 = Show[{g, Graphics[{Opacity[0.1, RGBColor[0, 0, 1]], Rectangle[{15, -0.02}, {23, 1.02}]}]},
    PlotRange Ø 880, 51<, 8-0.02, 1.02<<, AspectRatio Ø 1.05,
    ImageSize \rightarrow 275;
```
#### **(\* Create Graph Displays of the Venn Diagrams of the Subsets of Human Transcripts \*)**

```
labelx = StyleForm[ColumnForm[{"(b) Average Transcript Lengths", "y(M) + x_0", "", ""}, Center],
   FontFamily \rightarrow "Courier", FontSize \rightarrow 10, FontColor \rightarrow RGBColor[0, 0, 0];
g = Show\lceil \frac{1}{2} \rceilRegionPlot[(0.7 \le (x + 0.5)^2 + y^2 \le 0.8&&(x - 0.5)^2 + y^2 > 0.9]
        (0.9 \le (x - 0.5)^2 + y^2 \le 1.66 (x + 0.5)^2 + y^2 < 0.8), \{x, -1.5, 1.5\}, \{y, -1, 1\}PerformanceGoal Ø "Quality", PlotPoints Ø 120, Frame Ø False, BoundaryStyle Ø None,
      PlotStyle \rightarrow RGBColor[1, 0, 0]]RegionPlot[(0.7 \le (x - 0.5)^2 + y^2 \le 0.8& (x + 0.5)^2 + y^2 > 0.9]
        (0.9 \le (x+0.5)^2 + y^2 \le 1 \& (x-0.5)^2 + y^2 < 0.8), \{x, -1.5, 1.5\}, \{y, -1, 1\},
      PerformanceGoal Ø "Quality", PlotPoints Ø 120, Frame Ø False, BoundaryStyle Ø None,
      PlotStyle \rightarrow RGBColor[0, 0, 1]]RegionPlot [(0.7 \le (x - 0.5)^2 + y^2 \le 0.8 \& (x + 0.5)^2 + y^2 \le 0.8)](0.7 \le (x+0.5)^2 + y^2 \le 0.8 & (x-0.5)^2 + y^2 \le 0.8, \{x, -1.5, 1.5\}, \{y, -1, 1\},
      PerformanceGoal Ø "Quality", PlotPoints Ø 120, Frame Ø False, BoundaryStyle Ø None,
      PlotStyle \rightarrow RGBColor[0, 0.5, 0]],RegionPlot[0.8 \le (x+0.5)^2 + y^2 \le 0.9, {x, -1.5, 1.5}, {y, -1, 1},PerformanceGoal Ø "Quality", PlotPoints Ø 120, Frame Ø False, BoundaryStyle Ø None,
      PlotStyle Ø RGBColor@0.75, 0, 1DD,
     RegionPlot [0.8 \le (x - 0.5) ^2 + y ^2 \le 0.9, \{x, -1.5, 1.5\}, \{y, -1, 1\},
      PerformanceGoal Ø "Quality", PlotPoints Ø 120, Frame Ø False, BoundaryStyle Ø None,
      PlotStyle \rightarrow RGBColor[1, 0.5, 0]]Graphics@Text@StyleForm@ColumnForm@8"", "2,599 nt", "M = 102"<, CenterD,
         FontFamily \rightarrow "Courier", FontSize \rightarrow 10, FontColor \rightarrow RGBColor[1, 0, 0]], {-0.9, 0}]],
     Graphics@Text@StyleForm@ColumnForm@8"", "2,001 nt", "M = 135"<, CenterD,
         FontFamily \rightarrow "Courier", FontSize \rightarrow 10, FontColor \rightarrow RGBColor[0, 0, 1]], {0.9, 0}]],
     Graphics@Text@StyleForm@ColumnForm@8"", "1,723 nt", "M = 200"<, CenterD,
         FontFamily \rightarrow "Courier", FontSize \rightarrow 10, FontColor \rightarrow RGBColor[0, 0.5, 0]], \{0, 0\}]],
     Graphics@Text@StyleForm@ColumnForm@8"2,019 nt", "M = 302"<, CenterD,
         FontFamily \rightarrow "Courier", FontSize \rightarrow 10, FontColor \rightarrow RGBColor[1, 0, 0.75]], {-1.1, -1.1}]],
     Graphics@Text@StyleForm@ColumnForm@8"1,835 nt", "M = 335"<, CenterD,
         FontFamily \rightarrow "Courier", FontSize \rightarrow 10, FontColor \rightarrow RGBColor[1, 0.5, 0]], {1.1, -1.1}]],
     Graphics@Text@StyleForm@ColumnForm@8"x0 = 2,480 nt", "N = 4,109"<, CenterD,
         FontFamily \rightarrow "Courier", FontSize \rightarrow 12, FontColor \rightarrow RGBColor[0, 0, 0]], {1.025, 1.1125}]]},
    PlotRange → {{-1.5, 1.5}}, {-1.225, 1.275}};g38 = Showg,
   Frame Ø True,
   FrameLabel \rightarrow {None, None, labelx, None},
   FrameTicks Ø None,
   \text{AspectRatio} \rightarrow 2.5 / 3 * 1.05,ImageSize → 330];
```

```
labelx = StyleForm[ColumnForm[{"(d) Average Transcript Length Differences", "y(L) - y(M)", "", ""},
     Center], FontFamily \rightarrow "Courier", FontSize \rightarrow 10, FontColor \rightarrow RGBColor[0, 0, 0]];
q = Show\lceil \frac{1}{2} \rceilRegionPlot[(0.7 \le (x + 0.5)^2 + y^2 \le 0.8&&(x - 0.5)^2 + y^2 > 0.9]
        (0.9 \le (x - 0.5)^2 + y^2 \le 1.66 (x + 0.5)^2 + y^2 < 0.8), \{x, -1.5, 1.5\}, \{y, -1, 1\}PerformanceGoal Ø "Quality", PlotPoints Ø 120, Frame Ø False, BoundaryStyle Ø None,
      PlotStyle \rightarrow RGBColor[1, 0, 0]],
     RegionPlot [(0.7 ≤ (x - 0.5) ^2 + y ^2 ≤ 0.8 && (x + 0.5) ^2 + y ^2 ≤ 0.8) ||
        (0.7 \le (x + 0.5)^2 + y^2 \le 0.8 & (x - 0.5)^2 + y^2 \le 0.8, \{x, -1.5, 1.5\}, \{y, -1, 1\},
      PerformanceGoal Ø "Quality", PlotPoints Ø 120, Frame Ø False, BoundaryStyle Ø None,
      PlotStyle \rightarrow RGBColor[0, 0.5, 0]]RegionPlot [0.8 \le (x + 0.5)^2 + y^2 \le 0.9, (x, -1.5, 1.5), (y, -1, 1),PerformanceGoal Ø "Quality", PlotPoints Ø 120, Frame Ø False, BoundaryStyle Ø None,
      PlotStyle \rightarrow RGBColor[0.75, 0, 1]]RegionPlot[0.8 \le (x-0.5) ^2 + y^2 \le 0.9, {x, -1.5, 1.5}, {y, -1, 1},
      PerformanceGoal Ø "Quality", PlotPoints Ø 120, Frame Ø False, BoundaryStyle Ø None,
      PlotStyle \rightarrow RGBColor[1, 0.5, 0]],
     Graphics [Text [StyleForm [ColumnForm [{"", "+580 nt", " L=102"}, Center],
         FontFamily \rightarrow "Courier", FontSize \rightarrow 10, FontColor \rightarrow RGBColor[1, 0, 0]], {-0.9, 0}]],
     Graphics [Text [StyleForm [ColumnForm [{"", "-296 nt", " L=200"}, Center],
         FontFamily \rightarrow "Courier", FontSize \rightarrow 10, FontColor \rightarrow RGBColor[0, 0.5, 0]], {0, 0}]],
     Graphics [Text [StyleForm [ColumnForm [\{\Psi(M) + x_0 = 2, 019 \text{ nt}^{\circ\circ}, \mathbb{M} = 302^{\circ\circ}\}\, Center],
         FontFamily \rightarrow "Courier", FontSize \rightarrow 12, FontColor \rightarrow RGBColor[1, 0, 0.75]], {-0.75, -1.2}]],
     Graphics@Text@StyleForm@ColumnForm@8"-184 nt", " L= 335"<, CenterD,
         FontFamily \rightarrow "Courier", FontSize \rightarrow 10, FontColor \rightarrow RGBColor[1, 0.5, 0]], {1.1, -1.1}]]},
   PlotRange \rightarrow \{ \{-1.5, 1.5\}, \{-1.375, 1.125\} \}q36 =Showq,
   Frame Ø True,
   FrameLabel Ø 8None, None, labelx, None<,
   FrameTicks Ø None,
   AspectRatio Ø 2.5 ê 3 * 1.05,
    ImageSize \rightarrow 330 ;
labelx = StyleForm[ColumnForm[{"(f) Average Transcript Length Differences", "z(L)", "", ""}, Center],
   FontFamily \rightarrow "Courier", FontSize \rightarrow 10, FontColor \rightarrow RGBColor<sup>[0</sup>, 0, 0]];
g = Show\lceil \frac{1}{2} \rceilRegionPlot [(0.7 \le (x + 0.5)^2 + y^2 \le 0.8 \& (x - 0.5)^2 + y^2 \ge 0.9)](0.85 \le (x - 0.5)^2 + y^2 \le 0.95 \& (x + 0.5)^2 + y^2 < 0.8), \{x, -1.5, 1.5\}, \{y, -1, 1\},
      PerformanceGoal Ø "Quality", PlotPoints Ø 120, Frame Ø False, BoundaryStyle Ø None,
      PlotStyle \rightarrow RGBColor[1, 0, 0]],
     RegionPlot [(0.75 \le (x - 0.5)^2 + y^2 \le 0.85 \& (x + 0.5)^2 + y^2 \le 0.8)](0.7 \le (x+0.5)^2 + y^2 \le 0.8 & (x-0.5)^2 + y^2 \le 0.8, \{x, -1.5, 1.5\}, \{y, -1, 1\},
      PerformanceGoal Ø "Quality", PlotPoints Ø 120, Frame Ø False, BoundaryStyle Ø None,
      PlotStyle Ø RGBColor@0, 0.5, 0DD,
     Graphics@Text@StyleForm@ColumnForm@8"", "+876 nt", " L=102"<, CenterD,
         FontFamily \rightarrow "Courier", FontSize \rightarrow 10, FontColor \rightarrow RGBColor[1, 0, 0]], {-0.9, 0}]],
     Graphics [Text [StyleForm [ColumnForm [{"", "-876 nt", " L=200"}, Center],
         FontFamily \rightarrow "Courier", FontSize \rightarrow 10, FontColor \rightarrow RGBColor[0, 0.5, 0]], {0, 0}]],
     Graphics [Text [StyleForm [ColumnForm [{y(M-L) + x_0 = 2,599 \text{ nt}^{"}}, "M-L = 102"}, Center],
         FontFamily \rightarrow "Courier", FontSize \rightarrow 12, FontColor \rightarrow RGBColor[1, 0, 0]], {-0.675, -1.2}]],
     Graphics [Text [StyleForm [ColumnForm [{y(M-L) + x_0 = 1,723 \text{ nt}^m, 'M-L = 200^\circ}}, Center],
         FontFamily \rightarrow "Courier", FontSize \rightarrow 12, FontColor \rightarrow RGBColor[0, 0.5, 0]], {0.675, 0.95}]]},
   PlotRange \rightarrow \{ \{-1.5, 1.5\}, \{-1.375, 1.125\} \}g34 = Show@g,
   Frame Ø True,
   FrameLabel Ø 8None, None, labelx, None<,
   FrameTicks Ø None,
   AspectRatio Ø 2.5 ê 3 * 1.05,
    ImageSize \rightarrow 330 ;
```

```
(* Display Distributions and Venn Diagrams of the Subsets of Human Transcripts *)
```

```
fig6 = Show [{Graphics [{Rectangle [{0, 0}, {344, 384}, g33]}, ImageSize \rightarrow 275],
   Graphics@8Rectangle@8354, 0<, 8767, 384<, g34D<, ImageSize Ø 330D,
   Graphics@8Rectangle@80, 404<, 8344, 788<, g35D<, ImageSize Ø 275D,
   Graphics@8Rectangle@8354, 404<, 8767, 788<, g36D<, ImageSize Ø 330D,
   , \{344, 1192\}, \{937\}, <b>ImageSize</b> \rightarrow 275Graphics@8Rectangle@8354, 808<, 8767, 1192<, g38D<, ImageSize Ø 330D,
   Graphics[{Text[Style]}" Over all Transcript Profiles", FontSize \rightarrow 12], {197, 1221}}]Graphics [{RGBColor[0, 0, 0], Arrowheads [{-0.024, 0.024}], Arrow [{{46, 1205}, {343, 1205}}]}],
   Graphics[\{RGBColor[0, 0, 0], Line[\{\{46, 1199\}, \{46, 1211\}\}]\},Graphics[\{RGEColor[0, 0, 0], Line[\{\{343, 1199\}, \{343, 1211\}\}]\},Graphics[{Text[Stype[ "Venn Diagrams", FontSize \rightarrow 12], {532, 1221}]}],Graphics[{RGBColor[0, 0, 0], Arrowheads[{-0.024, 0.024}], Arrow[{{354, 1205}, {710, 1205}}]}],
   Graphics[{RGBColor[0, 0, 0], Line[{(354, 1199]}, {354, 1211}\}],
   Graphics[{RGBColor[0, 0, 0], Line[{[710, 1199}, {710, 1211}}]}]
  }, ImageSize \rightarrow 615]
```
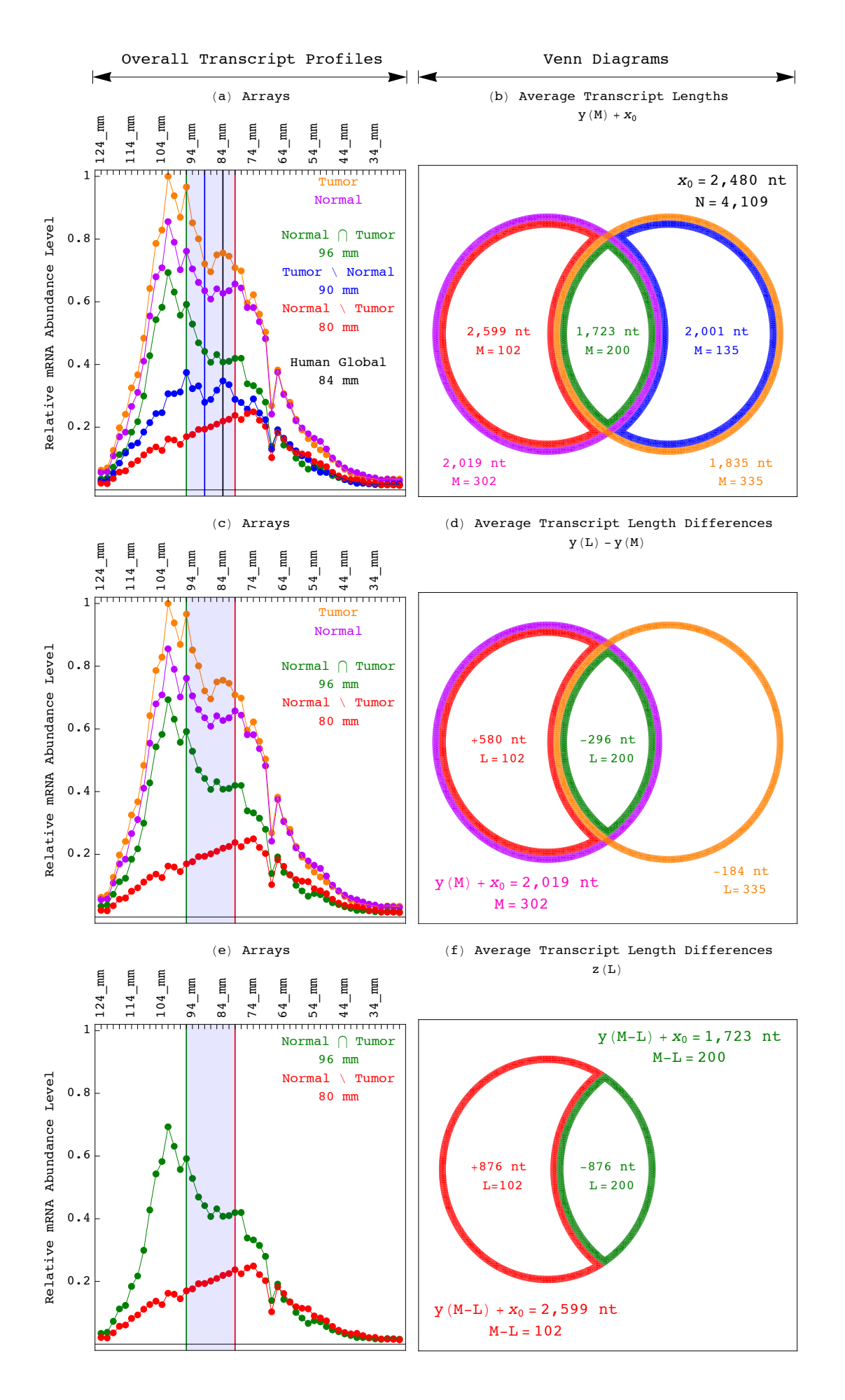

*Oscillator.nb p. 49*

```
(* SVD of the Transcript Length Data of the Human Mitochondrial Metabolism Subsets *)
(* Read the Data of the Human Respiratory Electron Transport Chain Subset *)
stream = path <> "Data/Human Transcript Lengths.txt";
matrix = Import[stream, "Table"];
\texttt{annotations} = \texttt{Position}[\texttt{matrix}[[1]], "124\_mm"] [[1, 1]] - 1;{genes, arrays} = Dimensions[matrix] - {1, annotations}
Clear[stream]
{4109, 50}genenames = Take[matrix, \{2, \text{ genes} + 1\}, \{1, \text{ annotations}\}];
arraynames = Take[matrix, {1, 1}, {annotations + 1, arrays + annotations}];\texttt{annotationnames} = \texttt{Take}[\texttt{matrix}, \{1, 1\}, \{1, \texttt{annotations}\}];matrix = Take[matrix, \{2, \text{ genes} + 1\}, \{\text{annotations} + 1, \text{ arrays} + \text{annotations}\}\}\;matrix = ToExpression[matrix];
list = Take[genenames, All, {Position[annotationnames,
       "Respiratory_Electron_Transport_Chain_GO:0022904"][[1, 2]]}];
matrix = Take[Sort[Join[list, matrix, 2], orderedQ[{#2, #1}] \; \&] , [1, Count[list, { "Y"}] ],{2, arrays + 1};
Dimensions[matrix]
{55, 50}(* Calculate SVD *)
{eigenarrays, eigenabundances, eigengenes} =
  SingularValueDecomposition [matrix, Min [Dimensions [matrix]]];
eigengenes = Transpose[eigengenes];eigenabundances = Diagonal[eigenabundances];
list = \{1, 2, 3, 4, 5\};Do[{eigengenes[[list[[a]]]] = -eigengenes[[list[[a]]]]}, {a, 1, Dimensions[list[[1]]]]}](* Fit Eigenvectors with a Series of Asymmetric Hermite Functions *)
k1 = 0.195:
k2 = 0.0325;equi = 12;Clear[q, h];h[x_, n<sub>_</sub>, gamma_] := Exp[-gamma * x ^ 2 / 2] * HermiteH[n, Sqrt[gamma] * x] *
   Sqrt[Sqrt[gamma / P_i] / Factorial[n] / (2^n)];
g[x_{1}, n_{1}]:=If[x - equi < 0, h[x - equi, n-1, k1] * (1 / k1) ^ 0.25,h[x - equi, n - 1, k2] * (1 / k2) ^0.25];normalization = Table[Sqrt[Sum[g[x, n] ^2., {x, 0, arrays -1}]],
    {n, 1, 5};
correlation = Table [Sum[g[x, n] * eigengenes [[n, x + 1]] / normalization [[n]], {x, 0, arrays - 1}],
    {n, 1, 5}meancorrelation = Round[100. * Sqrt[Sum[0.2 * correlation[[n]]^2, {n, 1, 5}]]]/100.correlation = Round[100. * correlation] / 100.;
0.79
(* Fit Differential Equation with an Asymmetric Parabola *)
```

```
Clear[f];f[x_]: = If[(x - equi) < 0, 0.5 * k1 * (x - equi) ^ 2, 0.5 * k2 * (x - equi) ^ 2];
```

```
labelx = " (a) <b>Arrays"</b>;labely = "Relative mRNA Abundance Level";
framex = Table[{a - 1, Rotate[arraynames[[1, a]], Pi/2]}, {a, 1, arrays}];
Do[If[Mod[a - 1, 5] \neq 0, framex[[a, 2]] = Rotate[" , Pi / 2]], {a, 1, Dimensions[framex][[1]]}]framey = Table[{n - 0.5, n}, {n, 1, 5}];
color = {RGBColor[0.75, 0, 1],
   RGBColor[1, 0, 0],RGBColor[1, 0.5, 0],RGBColor[0, 0.5, 0],
   RGBColor[0, 0, 1] ;
points = Table [0, \{n, 1, 5\}];
lines = Table[0, {n, 1, 5}];
Do[{coordinates = Table[{a - 1, eigengenes[[n, a]] + n - 0.5}, {a, 1, arrays]}],points [ [n] ] = Table [Point [coordinates [ [a] ] ], \{a, 1, \arrows\}],
  lines [ [n] ] = Line[coordinates], \{n, 1, 5\}]
points = Table[Graphics[{color[[Mod[n, 5] + 1]], PointSize[0.022], points[[n]]}], {n, 1, 5}];
lines = Table[Graphics[{Thickness[.005], color[[Mod[n, 5] + 1]], lines[[n]]}], {n, 1, 5}];
graphs = Table[Plot[g[x, n] / normalization[[n]] + n - 0.5, {x, 0, arrays - 1},
     PlotStyle \rightarrow {color[[Mod[n, 5] + 1]], Dashing[{0.03, 0.02}]}, PlotRange \rightarrow All], {n, 1, 5}];
texts = Table [Graphics [{color [[Mod[n, 5] + 1]], Text [correlation [[n]], {40, n - 0.75}, {-1, 0}]}],
    {n, 1, 5};
inflection = Plot[f[x], {x, equi - Sqrt[5.45 * 2 / k1], equi + Sqrt[5.45 * 2 / k2]},PlotStyle \rightarrow \{RGBColor[0, 0, 0], Dashing[\{0.03, 0.02\}]\},Filling \rightarrow Top, FillingStyle \rightarrow Opacity[0.1, RGBColor[0, 0, 1]]];
g39 = Show [{points, lines, graphs, texts, inflection},
   Frame \rightarrow True.FrameLabel \rightarrow {None, labely, labelx, None},
   FrameTicks \rightarrow {None, framey, framex, None},
   GridLines \rightarrow {{{equi, RGBColor[0, 0, 0]}},
      Join[{{0, RGBColor[0, 0, 0]}}, Table[{a-0.5, RGBColor[0, 0, 0]}, {a, 1, 5}]]},
   PlotRange \rightarrow {-0.05, 5.45}, AspectRatio \rightarrow 1.05];
(* Read the Length Data of the Human Mitochondrial Respiratory Chain Complex I Subset *)
stream = path <> "Data/Human Transcript Lengths.txt";
matrix = Import[stream, "Table"];
\texttt{annotations} = \texttt{Position}[\texttt{matrix}[[1]], "124\_mm"] [[1, 1]] - 1;{genes, arrays} = Dimensions[matrix] - {1, annotations}Clear[stream]
{4109, 50}genenames = Take [matrix, \{2, \text{ genes} + 1\}, \{1, \text{ annotations}\}];
arraynames = Take[matrix, {1, 1}, {annotations + 1, arrays + annotations}]annotationnames = Take[matrix, \{1, 1\}, \{1, annotations}];
matrix = Take[matrix, \{2, genes + 1}, \{annotations + 1, arrays + annotations}];
matrix = ToExpression[matrix];
list = Take[genenames, All, {Position[annotationnames,
       "Mitochondrial Respiratory Chain Complex I GO:0005747"][[1, 2]]}];
matrix = Take[Sort[Join[list, matrix, 2], OrderedQ[{#2, #1}] &], {1, Count[list, {"Y"}]},
   {2, arrays + 1};
Dimensions[matrix]
{25, 50}(* Calculate SVD *){eigenarray}, eigenar{e}s, eigenabundances, eigengenes} =
  SingularValueDecomposition[matrix, Min[Dimensions[matrix]]];
eigengenes = Transpose[eigengenes];
eigenabundances = Diagonal[eigenabundances];
list = \{1, 3, 5\};Do[{eigengenes[[list[[a]]]] = -eigengenes[[list[[a]]]]}, {a, 1, Dimensions[list[[1]]]]}]
```

```
k1 = 0.195;k2 = 0.0325;equi = 11;Clear[g, h];h[x_1, n_2, gamma_1] := Exp[-gamma \times x^2 / 2] * HermiteH[n, Sqrt[gamma] * x] *Sqrt [Sqrt [gamma / Pi] / Factorial [n] / (2^n n)];
g[x_{1}, n_{1}]:=If[x - equi < 0, h[x - equi, n-1, k1] * (1 / k1) ^ 0.25,h[x - equi, n - 1, k2] * (1 / k2) ^0.25];normalization = Table[Sqrt[Sum[g[x, n] ^2., {x, 0, arrays - 1}]],
   {n, 1, 5};
correlation = Table[Sum[q[x, n] * eigenerals[[n, x + 1]] / normalization[[n]], {x, 0, arrays - 1}],{n, 1, 5};
meancorrelation = Round [100. * Sqrt[Sum[0.2 * correlation[[n]] ^ 2, [n, 1, 5)]]]/100.
correlation = Round[100. * correlation] / 100.;0.85(* Fit Differential Equation with an Asymmetric Parabola *)
Clear[fl];
f[x] := If[(x - equi) < 0, 0.5 * k1 * (x - equi) ^ 2, 0.5 * k2 * (x - equi) ^ 2];(* Create Selected Eigenvectors Graph Display with Fitting Graphs *)
labelx = " (b) Arrays";framex = Table[\{a - 1, Rotate[arraynames[[1, a]], Pi/2]}, \{a, 1, \text{ arrays}\}];
Do[If[Mod[a - 1, 5] \neq 0, framex[[a, 2]] = Rotate["", Pi / 2]], {a, 1, Dimensions [framex] [[1]]}]
framey = Table [{n - 0.5, n}, {n, 1, 5}];
points = Table[0, \{n, 1, 5\}];
lines = Table [0, \{n, 1, 5\}];
Do[{coordinates = Table[{a - 1, eigengenes[[n, a]] + n - 0.5}, {a, 1, arrays}],
  points [ [n] ] = Table [Point [coordinates [ [a] ]], \{a, 1, \arrows\}],
  lines[ [n] ] = Line[coordinates] \}, [n, 1, 5] ]points = Table[Graphics[{color[[Mod[n, 5] + 1]], PointSize[0.022], points[[n]]}], {n, 1, 5}];
lines = Table[Graphics[{Thickness[.005], color[[Mod[n, 5] + 1]], lines[[n]]}], {n, 1, 5}];
graphs = Table [Plot [g[x, n] / normalization [[n]] + n - 0.5, {x, 0, arrays - 1},
     PlotStyle \rightarrow {color[[Mod[n, 5] + 1]], Dashing[{0.03, 0.02}]}, PlotRange \rightarrow All], {n, 1, 5}];
texts = Table[Graphics[{color[[Mod[n, 5] + 1]], Text[correlation[[n]], {40, n - 0.75}, {-1, 0}]}],
    {n, 1, 5};
inflection = Plot[f(x], {x, equi - Sqrt[5.45 * 2 / k]}, equi + Sqrt[5.45 * 2 / k2],
   PlotStyle → {RGBColor[0, 0, 0], Dashing[{0.03, 0.02}]},
   Filling \rightarrow Top, FillingStyle \rightarrow Opacity [0.1, RGBColor [0, 0, 1]]];
g40 = Show[{points, lines, graphs, texts, inflection},
   Frame \rightarrow True,
   FrameLabel \rightarrow {None, None, labelx, None},
   FrameTicks \rightarrow {None, framey, framex, None},
   GridLines \rightarrow {{{equi, RGBColor[0, 0, 0]}},
      Join[{(0, RGBColor[0, 0, 0])}, Table[{a - 0.5, RGBColor[0, 0, 0])}, {a, 1, 5})]]PlotRange \rightarrow {-0.05, 5.45}, AspectRatio \rightarrow 1.05];
```
(\* Read the Transcript Length Data of the Human Cytochrome-c Oxidase Activity Subset \*)

```
stream = path <> "Data/Human_Transcript_Lengths.txt";
matrix = Import[stream, "Table"];
\texttt{annotations} = \texttt{Position}[\texttt{matrix}[[1]], "124\_mm"] [[1, 1]] - 1;{genes, array} = Dimensions[matrix] - {1, annotations}
Clear[stream]
{4109, 50}genenames = Take[matrix, \{2, \text{ genes} + 1\}, \{1, \text{ annotations}\}\;
arraynames = Take[matrix, {1, 1}, {annotations + 1, arrays + annotations}];annotationnames = Take[matrix, \{1, 1\}, \{1, annotations}];
matrix = Take[matrix, \{2, genes + 1}, \{ annotations + 1, arrays + annotations \}];
matrix = ToExpression[matrix];
list = Take[genenames, All, {Position[annotationnames,
       "Cytochrome-c_Oxidase_Activity_GO:0004129"][[1, 2]]}];
matrix = Take[Sort[Join[list, matrix, 2], OrderedQ[{#2, #1}] &], {1, Count[list, {"Y"}]},
    {2, arrays + 1};
Dimensions[matrix]
{14, 50}(* Calculate SVD *){eigenarrays, eigenabundances, eigengenes} =
  SingularValueDecomposition [matrix, Min [Dimensions [matrix]]];
eigengenes = Transpose[eigengenes];
eigenabundances = Diagonal [eigenabundances];list = \{1, 3, 4, 5\};Do[{eigengenes[[list[[a]]]] = -eigengenes[[list[[a]]]]}, {a, 1, Dimensions[[list[[1]]]]}(* Fit Eigenvectors with a Series of Asymmetric Hermite Functions *)
k1 = 0.195;k2 = 0.0975;equi = 11;Clear[q, h];h[x_1, n_2, gamma_1] := Exp[-gamma \times x^2 / 2] * HermiteH[n, Sqrt[gamma] * x] *Sqrt[Sqrt[gamma / P i] / Factorial[n] / (2^n)];g[x_{n}] := If[x - equi < 0, h[x - equi, n - 1, k1] * (1 / k1) ^ 0.25,h[x - equi, n - 1, k2] * (1 / k2) ^0.25];normalization = Table[Sqrt[Sum[g[x, n] ^ 2., {x, 0, arrays -1}]],
    {n, 1, 5};
correlation = Table[
   Sum[g[x, n] * eigengenes [[n, x + 1]] / normalization [[n]], {x, 0, arrays - 1}],
    {n, 1, 5}meancorrelation = Round \lceil 100. * Sqrt[Sum[0.2 * correlation | [n]]^2, {n, 1, 5} \rceil \rceil] / 100.
correlation = Round[100. * correlation] / 100.;
0.78
```
(\* Fit Differential Equation with an Asymmetric Parabola \*)

 $Clear[f];$  $f[x_]: = If[(x - equi) < 0, 0.5 * k1 * (x - equi) ^ 2, 0.5 * k2 * (x - equi) ^ 2];$ 

```
labelx = "c) Arrays";framex = Table[{a - 1, Rotate[arraynames[[1, a]], Pi/2]}, {a, 1, arrays}];
Do[If[Mod[a - 1, 5] \neq 0, framex[[a, 2]] = Rotate["", Pi / 2]], {a, 1, Dimensions [framex] [[1]]}]
framey = Table[{n - 0.5, n}, {n, 1, 5}];
points = Table[0, \{n, 1, 5\}];
lines = Table[0, \{n, 1, 5\}];
Do[{coordinates = Table[{a - 1, eigengenes[[n, a]] + n - 0.5}, {a, 1, arrays]}],points [ [n] ] = Table [Point [coordinates [ [a]]], {a, 1, arrays} ],lines [ [n] ] = Line [coordinates], \{n, 1, 5\}]
points = Table[Graphics[{color[[Mod[n, 5] + 1]], PointSize[0.022], points[[n]]}], \{n, 1, 5\}];
lines = Table[Graphics[{Thickness[.005], color[[Mod[n, 5] + 1]], lines[[n]]}], {n, 1, 5}];
graphs = Table[Plot[g[x, n] / normalization[[n]] + n - 0.5, {x, 0, arrays - 1},
     PlotStyle \rightarrow {color[[Mod[n, 5] + 1]], Dashing[{0.03, 0.02}]}, PlotRange \rightarrow All], {n, 1, 5}];
texts = Table[Graphics[{color[[Mod[n, 5] + 1]], Text[correlation[[n]], {40, n - 0.75}, {-1, 0}]}],
    {n, 1, 5};
inflection = Plot[f(x], {x, equi - Sqrt[5.45 * 2 / k]}, equi + Sqrt[5.45 * 2 / k2],
   PlotStyle → {RGBColor[0, 0, 0], Dashing[{0.03, 0.02}]},
   Filling \rightarrow Top, FillingStyle \rightarrow Opacity[0.1, RGBColor[0, 0, 1]]];
g41 = Show[{points, lines, graphs, texts, inflection},
   Frame \rightarrow True,
   FrameLabel \rightarrow {None, None, labelx, ""},
   FrameTicks \rightarrow {None, framey, framex, None},
   GridLines \rightarrow {{{equi, RGBColor[0, 0, 0]}},
      Join[{(0, RGBColor[0, 0, 0]}), Table[{a - 0.5, RGBColor[0, 0, 0]}, {a, 1, 5}]]),
   PlotRange \rightarrow {-0.05, 5.45}, AspectRatio \rightarrow 1.05];
 (* SVD of the Transcript Length Data of the Yeast Mitochondrial Metabolism Subsets *)
(* Read the Data of the Yeast Respiratory Electron Transport Chain Subset *)
stream = path <> "Data/Yeast_Transcript_Lengths.txt";
matrix = Import[stream, "Table"];
\texttt{annotations} = \texttt{Position}[\texttt{matrix}[[1]], "100\_mm"] [[1, 1]] - 1;{genes, arrays} = Dimensions[matrix] - {1, annotations}
Clear[stream]
{3620, 30}genenames = Take[matrix, \{2, genes + 1}, \{1, annotations}];
arraynames = Take[matrix, {1, 1}, {annotations + 1, arrays + annotations}]\texttt{annotationnames} = \texttt{Take}[\texttt{matrix}, \{1, 1\}, \{1, \texttt{annotations}\}];matrix = Take[matrix, \{2, genes + 1}, \{annotations + 1, arrays + annotations}];
matrix = ToExpression[matrix];
list = Take[genenames, All, {Position[annotationnames,
      "Respiratory_Electron_Transport_Chain_GO:0022904"][[1, 2]]}];
matrix = Take[Sort[Join[list, matrix, 2], OrderedQ[{42, #1}] \; 8], {1, Count[list, {''Y"]}]},{2, arrays + 1};
Dimensions[matrix]
{22, 30}(* Calculate SVD *){eigenarrays, eigenabundances, eigengenes} =
  SingularValueDecomposition [matrix, Min [Dimensions [matrix]]];
eigengenes = Transpose[eigengenes];
eigenabundances = Diagonal[eigenabundances];
list = \{1, 2, 3, 5\};Do[{eigengenes[[list[[a]]]] = -eigengenes[[list[[a]]]]}, {a, 1, Dimensions[list[[1]]]]}]
```

```
k1 = 0.4;k2 = 0.2;equi = 9;Clear[g, h];h[x_1, n_2, gamma_1] := Exp[-gamma \times x^2 / 2] * HermiteH[n, Sqrt[gamma] * x] *Sqrt [Sqrt [gamma / Pi] / Factorial [n] / (2^n n)];
g[x_{n}] := If[x - equi < 0, h[x - equi, n - 1, k1] * (1 / k1) ^ 0.25,h[x - equi, n - 1, k2] * (1 / k2) ^0.25];normalization = Table[Sqrt[Sum[g[x, n] ^2., {x, 0, arrays - 1}]],
    {n, 1, 5};
correlation = Table[Sum[q[x, n] * eigengenes[[n, x + 1]] / normalization[[n]], {x, 0, arrays - 1}],{n, 1, 5};
meancorrelation = Round [100. * Sqrt[Sum[0.2 * correlation[[n]] ^ 2, [n, 1, 5)]]]/100.
correlation = Round[100. * correlation] / 100.;0.7(* Fit Differential Equation with an Asymmetric Parabola *)
Clear[fl];
f[x] := If[(x - equi) < 0, 0.5 * k1 * (x - equi) ^ 2, 0.5 * k2 * (x - equi) ^ 2];(* Create Selected Eigenvectors Graph Display with Fitting Graphs *)
labelx = " (d) Arrays";labely = "Relative mRNA Abundance Level";
framex = Table[\{a - 1, Rotate[arraynames[[1, a]], Pi / 2]\}, \{a, 1, arrays]\};Do[If[Mod[a + 3, 3] \neq 0, framex[[a, 2]] = Rotate["", Pi / 2]], {a, 1, Dimensions [framex] [[1]]}]
framey = Table[{n - 0.5, n}, {n, 1, 5}];
points = Table[0, {n, 1, 5}];
lines = Table[0, {n, 1, 5}];
Do[{coordinates = Table[{a - 1, eigengenes[[n, a]] + n - 0.5}, {a, 1, arrays}],
  points \lceil n \rceil = Table \lceil Point \lceil coordinates \lceil \lceil a \rceil \rceil, \{a, 1, arrays \rceil,
  lines[[n]] = Line[coordinates]\}, \{n, 1, 5\}]points = Table[Graphics[{color[[Mod[n, 5] + 1]], PointSize[0.022], points[[n]]}], \{n, 1, 5\}];
lines = Table[Graphics[{Thickness[.005], color[[Mod[n, 5] + 1]], lines[[n]]}], {n, 1, 5}];
graphs = Table[Plot[g[x, n] / normalization[[n]] + n - 0.5, {x, 0, arrays - 1},
     PlotStyle \rightarrow {color \lceil \text{Mod}\rceil n, 5} + 1}, Dashing \lceil \{0.03, 0.02\} \rceil}, PlotRange \rightarrow All], \{n, 1, 5\};
texts = Table[Graphics[{color[[Mod[n, 5] + 1]], Text[correlation[[n]], {24, n - 0.75}, {-1, 0}]}],
    {n, 1, 5};
inflection = Plot[f(x], {x, equi - Sqrt[5.45 * 2 / k1]}, equi + Sqrt[5.45 * 2 / k2]},PlotStyle \rightarrow {RGBColor[0, 0, 0], Dashing[{0.03, 0.02}]},
   Filling \rightarrow Top, FillingStyle \rightarrow Opacity [0.1, RGBColor [0, 0, 1]]];
g42 = Show[{points, lines, graphs, texts, inflection},
   Frame \rightarrow True,
   FrameLabel \rightarrow {None, labely, labelx, None},
   FrameTicks \rightarrow {None, framey, framex, None},
   GridLines \rightarrow {{{equi, RGBColor[0, 0, 0]}},
      Join[{(0, RGBColor[0, 0, 0])}, Table[{a - 0.5, RGBColor[0, 0, 0])}, {a, 1, 5})]],
   PlotRange \rightarrow {-0.05, 5.45}, AspectRatio \rightarrow 1.05];
```

```
(* Read the Transcript Length Data the Yeast Cytochrome-c Oxidase Activity Subset *)
```

```
stream = path <> "Data/Yeast_Transcript_Lengths.txt";
matrix = Import[stream, "Table"];
\texttt{annotations} = \texttt{Position}[\texttt{matrix}[[1]], "100\_mm"] [[1, 1]] - 1;{genes, array} = Dimensions[matrix] - {1, annotations}
Clear[stream]
{3620, 30}genenames = Take[matrix, \{2, \text{ genes} + 1\}, \{1, \text{ annotations}\}\;
arraynames = Take[matrix, {1, 1}, {annotations + 1, arrays + annotations}];annotationnames = Take[matrix, \{1, 1\}, \{1, annotations}];
matrix = Take[matrix, \{2, genes + 1}, \{ annotations + 1, arrays + annotations \}];
matrix = ToExpression[matrix];
list = Take[genenames, All, {Position[annotationnames,
       "Cytochrome-c_Oxidase_Activity_GO:0004129"][[1, 2]]}];
matrix = Take[Sort[Join[list, matrix, 2], OrderedQ[{#2, #1}] &], {1, Count[list, {"Y"}]},
   {2, arrays + 1};
Dimensions[matrix]
{8, 30}(* Calculate SVD *){eigenarrays, eigenabundances, eigengenes} =
  SingularValueDecomposition [matrix, Min [Dimensions [matrix]]];
eigengenes = Transpose[eigengenes];
eigenabundances = Diagonal [eigenabundances];
list = \{1, 2, 3, 5\};Do[{eigengenes[[list[[a]]]] = -eigengenes[[list[[a]]]]}, {a, 1, Dimensions[list[[1]]]]}{eigengenes[[4]], eigengenes[[5]]} = {eigengenes[[5]]}, eigengenes[[4]]};
(* Fit Eigenvectors with a Series of Asymmetric Hermite Functions *)
k1 = 0.4:
k2 = 0.2;equi = 8;Clear[g, h];
h[x_1, n_2, \text{gamma}]: Exy[-gamma*x^2/2]*HermiteH[n, Sqrt[gamma]*x]*Sqrt[Sqrt[gamma / P1] / Factorial[n] / (2^n)];
g[x_{n}] := If[x - equi < 0, h[x - equi, n - 1, k1] * (1 / k1) ^ 0.25,h[x - equi, n - 1, k2] * (1 / k2) ^0.25];normalization = Table[Sqrt[Sum[g[x, n] ^ 2., {x, 0, arrays - 1}]],
   {n, 1, 5};
correlation = Table[Sum[g[x, n] * eigengenes[[n, x + 1]] / normalization[[n]], {x, 0, arrays - 1}],
   {n, 1, 5};
meancorrelation = Round [100. * Sqrt[Sum[0.2 * correlation[[n]] ^ 2, [n, 1, 5)]]]/100.
correlation = Round[100. * correlation] / 100.;
0.76
```
(\* Fit Differential Equation with an Asymmetric Parabola \*)

 $Clear[f];$  $f[x] := If[(x - equi) < 0, 0.5 * k1 * (x - equi) ^ 2, 0.5 * k2 * (x - equi) ^ 2];$ 

```
(* Create Selected Eigenvectors Graph Display with Fitting Graphs *)
```

```
labelx = " (e) Arrays";framex = Table[{a - 1, Rotate[arraynames[[1, a]], Pi/2]}, {a, 1, arrays}];
Do[If[Mod[a + 3, 3] \neq 0, framex[[a, 2]] = Rotate["", Pi/211,{a, 1, Dimensions[framex][[1]]}]framey = Table[{n - 0.5, n}, {n, 1, 5}];
points = Table[0, \{n, 1, 5\}];
lines = Table [0, {n, 1, 5}];
Do[{coordinates = Table[{a - 1, eigengenes[[n, a]] + n - 0.5}, {a, 1, arrays}],
  points[[n]] = Table[Point[coordinates[[a]]], {a, 1, arrays}],lines([n]] = Line[coordinates]), {n, 1, 5}]points = Table[Graphics[{color[[Mod[n, 5] + 1]], PointSize[0.022], points[[n]]}], \{n, 1, 5\}];
lines = Table[Graphics[{Thickness[.005], color[[Mod[n, 5] + 1]], lines[[n]]}], {n, 1, 5}];
graphs = Table[Plot[g[x, n] / normalization[[n]] + n - 0.5, {x, 0, arrays - 1},
    PlotStyle \rightarrow {color[[Mod[n, 5] + 1]], Dashing[{0.03, 0.02}]}, PlotRange \rightarrow All], {n, 1, 5}];
texts = Table[Graphics[{color[[Mod[n, 5] + 1]], Text[correlation[[n]], {24, n - 0.75}, {-1, 0}]}],
   {n, 1, 5};
inflection = Plot[f[x], {x, equi - Sqrt[5.45 * 2 / k1], equi + Sqrt[5.45 * 2 / k2]},PlotStyle \rightarrow {RGBColor[0, 0, 0], Dashing[{0.03, 0.02}]},
   Filling \rightarrow Top, FillingStyle \rightarrow Opacity[0.1, RGBColor[0, 0, 1]]];
g43 = Show[{points, lines, graphs, texts, inflection},
   Frame \rightarrow True,
   FrameLabel \rightarrow {None, None, labelx, ""},
   FrameTicks \rightarrow {None, framey, framex, None},
   GridLines \rightarrow {{{equi, RGBColor[0, 0, 0]}},
      Join[{(0, RGBColor[0, 0, 0])}, Table[{a - 0.5, RGBColor[0, 0, 0])}, {a, 1, 5})]]PlotRange \rightarrow {-0.05, 5.45}, AspectRatio \rightarrow 1.05];
 (* Display the SVD of the Human and Yeast Mitochondrial Metabolism Subsets *)
g = GraphicsGrid[{{g39, g40, g41}, {g42, , g43}}, Spacings \rightarrow {-45, 20}, ImageSize \rightarrow 700];
figS1 = Show [{Graphics [{Rectangle (0, 0), (875, 681), g]}, ImageSize \rightarrow 700],
   Graphics [{RGBColor[0, 0, 0], Text [Style]
        ColumnForm[{"Respiratory Electron", "Transport Chain (ETC)", "Subset"}, Center],
        FontSize \rightarrow 12], {174, 730}]}],
   Graphics [{RGBColor[0, 0, 0], Arrowheads [{-0.024, 0.024}], Arrow [{{51, 693}, {297, 693}}]}],
   Graphics[{RGBColor[0, 0, 0], Line[{{51, 687}, {51, 699}}]}],
   Graphics [{RGBColor[0, 0, 0], Line [{{297, 687}, {297, 699}}]}],
   Graphics [{RGBColor[0, 0, 0], Text [Style]
        ColumnForm[{"Mitochndrial Respiratory", "Chain Complex (MRCC) I", "Subset"}, Center],
        FontSize \rightarrow 12], {442, 730}]}],
   Graphics [{RGBColor[0, 0, 0], Arrowheads [{-0.024, 0.024}], Arrow [{{319, 693}, {565, 693}}]}],
   Graphics [{RGBColor[0, 0, 0], Line [{{319, 687}, {319, 699}}]}],
   Graphics[{RGBColor[0, 0, 0], Line[{{565, 687}, {565, 699}}]}],
   Graphics [{RGBColor[0, 0, 0], Text [Style[
        ColumnForm[{"Cytochrome-c Oxidase", "(COX) Activity", "Subset"}, Center],
        FontSize \rightarrow 12], {710, 730}]}],
   Graphics[{RGBColor[0, 0, 0], Arrowheads[{-0.024, 0.024}], Arrow[{{587, 693}, {833, 693}}]}],
   Graphics [{RGBColor[0, 0, 0], Line [{587, 687}, {587, 699}}]}],
   Graphics [{RGBColor[0, 0, 0], Line [{{834, 687}, {834, 699}}]}],
   Graphics [{RGBColor[0, 0, 0], Text [Style [Rotate ["Human", Pi/2], FontSize \rightarrow 12], {0, 479}]}],
   Graphics [{RGBColor[0, 0, 0], Text [Style[Rotate["Yeast", Pi/2], FontSize \rightarrow 12], {0, 130}]}]
  \overline{1}
```
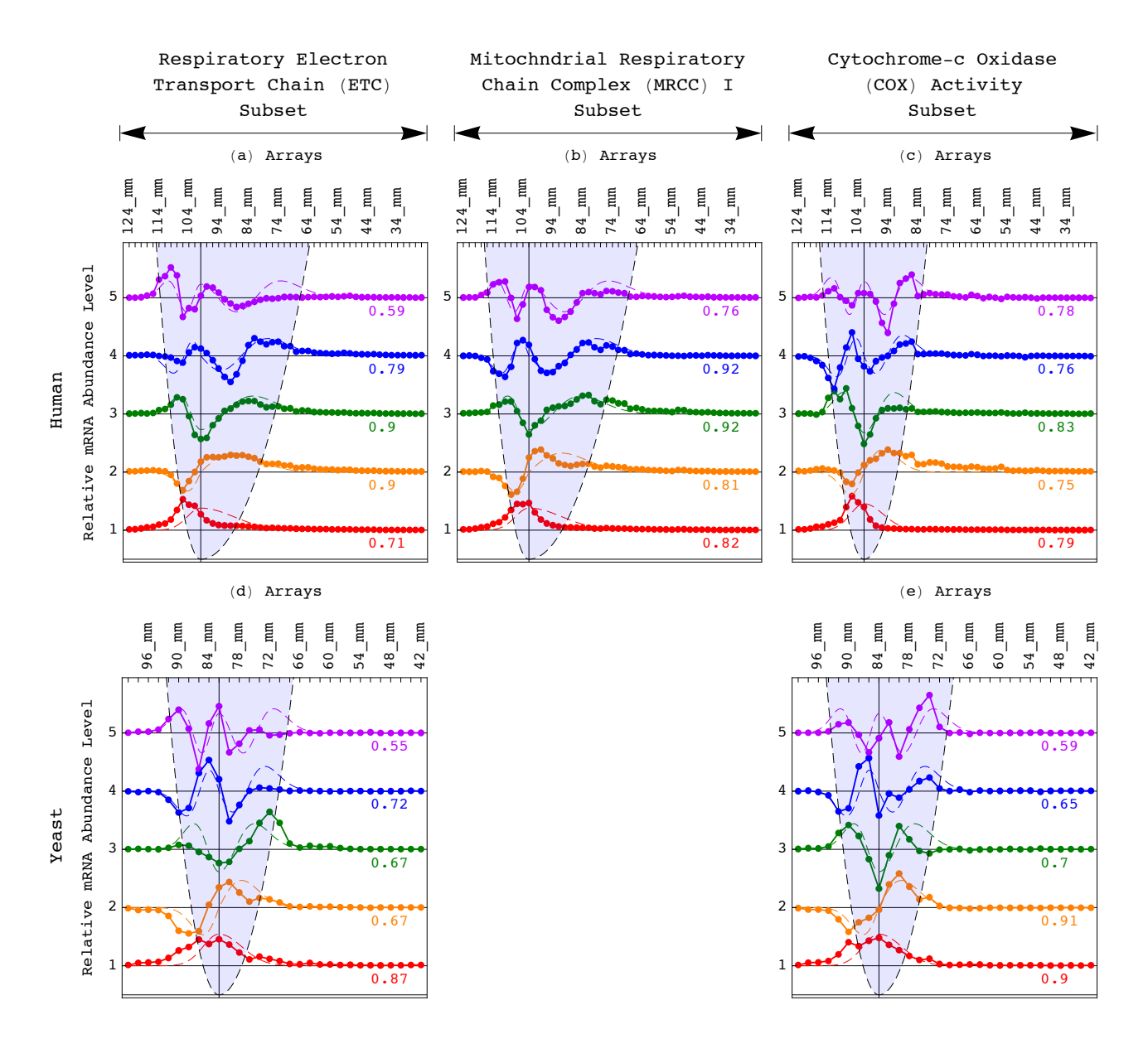

**Export@path <> "FiguresêFigure\_S1.pdf", figS1, "PDF", ImageSize <sup>Ø</sup> 700, ImageResolution <sup>Ø</sup> resolutionD;**

**(\* SVD of the Transcript Length Data of the Human Glucose Metabolism Subsets \*)**

#### **(\* Read the Transcript Length Data of the Human Glucose Metabolic Process Subset \*)**

```
stream = path <> "DataêHuman_Transcript_Lengths.txt";
\text{matrix} = \text{Import}[\text{stream}, \text{ "Table"}]annotations = \text{Position}[\text{matrix}[[1]], "124\_mm"][[1, 1]] - 1;{genes, arrays} = Dimensions[matrix] - {1, annotation}\texttt{Clear}[stream]
```
 ${4109, 50}$ 

```
genenames = Take[matrix, {2, genes + 1}, {1, annotations}];
arraynames = Take[matrix, {1, 1}, {annotations + 1, arrays + annotations}];
a annotationnames = Take [matrix, {1, 1}, {1, annotations}];
matrix = Take[matrix, \{2, genes + 1}, \{ annotations + 1, arrays + annotations} ];
\text{matrix} = \text{TOExpression}[matrix];
list = Take@genenames, All, 8Position@annotationnames,
       "Glucose_Metabolic_Process_G0:0006006"] [[1, 2]]}];
matrix = Take[Sort[Join[list, matrix, 2], orderedQ[{#2, #1}] \; \&] , [1, Count[list, { "Y"}] ],{2, \text{ arrays} + 1}Dimensions[matrix]
```

```
{100, 50}
```
**(\* Calculate SVD \*)**

```
8eigenarrays, eigenabundances, eigengenes< =
  Singular ValueDecomposition[matrix, Min[Dimensions[matrix]]];eigengenes = Transpose[eigengenes]eigenabundances = Diagonal[eigenabundances];
\textbf{list} = \{1, 2, 3, 4, 5\}Do[{eigengenes[[list[[a]]]] = -eigengenes[[list[[a]]]]}, {a, 1, Dimension([list[[1]]]]]}8eigengenes@@3DD, eigengenes@@4DD, eigengenes@@5DD< =
  8eigengenes@@4DD, eigengenes@@5DD, eigengenes@@3DD<;
```
## **(\* Fit Eigenvectors with a Series of Asymmetric Hermite Functions \*)**

```
k1 = 0.065;
k2 = 0.065;
equi = 24;
```

```
Clear@g, hD;
h[x_1, n_2, gamma_1] := Exp[-gamma * x^2 / 2] * HermiteH[n, Sqrt[gamma * x] *Sqrt[Sqrt[gamma / P1] / Factorial[n] / (2^n)];
g[x_{n}] := If[x - equi < 0, h[x - equi, n - 1, kl] * (1 / k1) ^ 0.25,h[x - \text{equi}, n - 1, k2] \cdot (1 / k2) \cdot 0.25normalization = Table[Sqrt@Sum@g@x, nD^2., 8x, 0, arrays - 1<DD,
    {n, 1, 5}correlation = TableSum[g[x, n] * eigengenes [[n, x + 1]] / normalization [[n]], {x, 0, arrays - 1}],
    {n, 1, 5}meancorrelation = Round[100. * Sqrt[Sum[0.2 * correlation[[n]]^2, {n, 1, 5}]]]/100.c correlation = \text{Round}[100. * \text{correlation}] / 100.
```
0.75

```
(* Fit Differential Equation with an Asymmetric Parabola *)
```
## **Clear@fD;**  $f[x] := If[(x - equi) < 0, 0.5 * k1 * (x - equi) ^ 2, 0.5 * k2 * (x - equi) ^ 2];$

```
labelx = " (a) <b>Arrays"</b>;labely = "Relative mRNA Abundance Level";
framex = Table[{a-1, Rotate[arraynames[[1, a]], Pi/2]}, {a, 1, arrays}];
Do[If[Mod[a - 1, 5] \neq 0, framex[[a, 2]] = Rotate[" , Pi / 2]], {a, 1, Dimensions[framex][[1]]}]framey = Table[{n - 0.5, n}, {n, 1, 5}];
points = Table[0, \{n, 1, 5\}];
lines = Table[0, {n, 1, 5}];
Do[{coordinates = Table[{a - 1, eigengenes[[n, a]] + n - 0.5}, {a, 1, arrays]}],points [ [n] ] = Table [Point [coordinates [ [a] ] ], \{a, 1, \arrows\} ],
  lines[ [n] ] = Line[coordinates] \}, [n, 1, 5] ]points = Table [Graphics [{color [[Mod[n, 5] + 1]], PointSize [0.022], points [[n]]}], \{n, 1, 5\}];
lines = Table[Graphics[{Thickness[.005], color[[Mod[n, 5] + 1]], lines[[n]]}], {n, 1, 5}];
graphs = Table[Plot[g[x, n] / normalization[[n]] + n - 0.5, {x, 0, arrays - 1},
     PlotStyle \rightarrow {color[[Mod[n, 5] + 1]], Dashing[{0.03, 0.02}]}, PlotRange \rightarrow All], {n, 1, 5}];
texts = Table[Graphics[{color[[Mod[n, 5] + 1]], Text[correlation[[n]], {40, n - 0.75}, {-1, 0}]}],
    {n, 1, 5};
inflection = Plot[f[x], {x, equi - Sqrt[5.45 * 2 / k1], equi + Sqrt[5.45 * 2 / k2]},PlotStyle \rightarrow {RGBColor[0, 0, 0], Dashing[{0.03, 0.02}]},
   Filling \rightarrow Top, FillingStyle \rightarrow Opacity[0.1, RGBColor[0, 0, 1]]];
g44 = Show [{points, lines, graphs, texts, inflection},
   Frame \rightarrow True,
   FrameLabel \rightarrow {None, labely, labelx, None},
   FrameTicks \rightarrow {None, framey, framex, None},
   GridLines \rightarrow {{{equi, RGBColor[0, 0, 0]}},
      Join[{(0, RGBColor[0, 0, 0])}, Table[{a - 0.5, RGBColor[0, 0, 0])}, {a, 1, 5})]]PlotRange \rightarrow {-0.05, 5.45}, AspectRatio \rightarrow 1.05];
(* Read the Transcript Length Data of the Human Glycolysis Subset *)
stream = path <> "Data/Human Transcript Lengths.txt";
matrix = Import[stream, "Table"];
\texttt{annotations} = \texttt{Position}[\texttt{matrix}[[1]], "124\_mm"] [[1, 1]] - 1;{genes, arrays} = Dimensions[matrix] - {1, annotations}
Clear[stream]
{4109, 50}genenames = Take[matrix, \{2, \text{ genes} + 1\}, \{1, \text{ annotations}\}];
arraynames = Take[matrix, {1, 1}, {annotations + 1, arrays + annotations}]annotationnames = Take[matrix, \{1, 1\}, \{1, annotations}];
matrix = Take[matrix, \{2, genes + 1}, \{ annotations + 1, arrays + annotations}];
matrix = ToExpression[matrix];
list = Take[genenames, All, {Position[annotationnames,
       "Glycolysis_GO:0006096"][[1, 2]]}];
matrix = Take[Sort[Join[list, matrix, 2], OrderedQ[{#2, #1}] &], {1, Count[list, {"Y"}]},
   {2, arrays + 1};
Dimensions[matrix]
{29, 50}(* Calculate SVD *)
{eigenarrays, eigenabundances, eigengenes} =
  SingularValueDecomposition[matrix, Min[Dimensions[matrix]]];
eigengenes = Transpose[eigengenes];
eigenabundances = Diagonal [eigenabundances];list = \{1, 2, 4, 5\};
Do[{eigengenes[[list[[a]]]] = -eigengenes[[list[[a]]]]}, {a, 1, Dimensions[list[[1]]]]}]{eigengenes[[4]], eigengenes[[5]]} = {eigengenes[[4]], eigengenes[[6]]};
```

```
k1 = 0.195;k2 = 0.195;equi = 23;Clear[g, h];h[x_1, n_2, gamma_1] := Exp[-gamma \times x^2 / 2] * HermiteH[n, Sqrt[gamma] * x] *Sqrt [Sqrt [gamma / Pi] / Factorial [n] / (2^n n)];
g[x_{1}, n_{1}]:=If[x - equi < 0, h[x - equi, n-1, k1] * (1 / k1) ^ 0.25,h[x - equi, n - 1, k2] * (1 / k2) ^0.25];normalization = Table[Sqrt[Sum[g[x, n] ^2., {x, 0, arrays - 1}]],
    {n, 1, 5};
correlation = Table[Sum[q[x, n] * eigengenes[[n, x + 1]] / normalization[[n]], {x, 0, arrays - 1}],{n, 1, 5};
meancorrelation = Round [100. * Sqrt[Sum[0.2 * correlation[[n]] ^ 2, [n, 1, 5)]]]/100.
correlation = Round[100. * correlation] / 100.;
0.65(* Fit Differential Equation with an Asymmetric Parabola *)
Clear[fl];
f[x] := If[(x - equi) < 0, 0.5 * k1 * (x - equi) ^ 2, 0.5 * k2 * (x - equi) ^ 2];(* Create Selected Eigenvectors Graph Display with Fitting Graphs *)
labelx = " (b) Arrays";framex = Table[\{a - 1, Rotate[arraynames[[1, a]], Pi/2]}, \{a, 1, \text{ arrays}\}];
Do[If[Mod[a - 1, 5] \neq 0, framex[[a, 2]] = Rotate["", Pi / 2]], {a, 1, Dimensions [framex] [[1]]}]
framey = Table[{n - 0.5, n}, {n, 1, 5}];
points = Table[0, \{n, 1, 5\}];
lines = Table[0, {n, 1, 5}];
Do[{coordinates = Table[{a - 1, eigengenes[[n, a]] + n - 0.5}, {a, 1, arrays}],
  points[[n]] = Table[Point[coordinates[[a]]], {a, 1, arrays}],lines \lceil \lceil n \rceil \rceil = Line \lceil \text{coordinates} \rceil \}, \{n, 1, 5\}points = Table[Graphics[{color[[Mod[n, 5] + 1]], PointSize[0.022], points[[n]]}], \{n, 1, 5\}];
lines = Table [Graphics [{Thickness[.005], color [[Mod[n, 5] + 1]], lines [[n]]}], {n, 1, 5}];
graphs = Table[Plot[g[x, n] / normalization[[n]] + n - 0.5, {x, 0, arrays - 1},
     PlotStyle \rightarrow {color[[Mod[n, 5] + 1]], Dashing[{0.03, 0.02}]}, PlotRange \rightarrow All], {n, 1, 5}];
texts = Table [Graphics [{\text{color}}([Mod[n, 5]+1]], {\text{Text}}[correlation[[n]], {\text{40, n-0.75}}, {-1, 0}]]],{n, 1, 5};
inflection = Plot[f[x], {x, equi - Sqrt[5.45 * 2 / k1], equi + Sqrt[5.45 * 2 / k2]},PlotStyle \rightarrow {RGBColor[0, 0, 0], Dashing[{0.03, 0.02}]},
   Filling \rightarrow Top, FillingStyle \rightarrow Opacity [0.1, RGBColor [0, 0, 1]]];
g45 = Show[{points, lines, graphs, texts, inflection},
   Frame \rightarrow True,
   FrameLabel \rightarrow {None, None, labelx, None},
    FrameTicks \rightarrow {None, framey, framex, None},
   GridLines \rightarrow {{{equi, RGBColor[0, 0, 0]}},
      Join[{(0, RGBColor[0, 0, 0])}, Table[{a - 0.5, RGBColor[0, 0, 0])}, {a, 1, 5})]]PlotRange \rightarrow {-0.05, 5.45}, AspectRatio \rightarrow 1.05];
```
(\* Read the Transcript Length Data of the Yeast Glucose Metabolic Process Subset \*) stream = path <> "Data/Yeast\_Transcript\_Lengths.txt";  $matrix = Import[stream, "Table"]$ ;  $\texttt{annotations} = \texttt{Position}[\texttt{matrix}[[1]], "100\_mm"] [[1, 1]] - 1;$ {genes,  $arrays$ } = Dimensions[matrix] - {1, annotations} Clear[stream]  ${3620, 30}$ genenames = Take[matrix,  $\{2,$  genes + 1},  $\{1,$  annotations}];  $arraynames = Take[matrix, {1, 1}, {annotations + 1, arrays + annotations}];$  $\texttt{annotationnames} = \texttt{Take}[\texttt{matrix}, \{1, 1\}, \{1, \texttt{annotations}\}];$ matrix = Take[matrix,  $\{2,$  genes + 1},  $\{$  annotations + 1, arrays + annotations} ];  $matrix = ToExpression[matrix]$ ; list = Take[genenames, All, {Position [annotationnames, "Glucose\_Metabolic\_Process\_GO:0006006"][[1, 2]]}];  $matrix = Take[Sort[Join[list, matrix, 2], orderedQ[{#2, #1}] \; \&] , [1, Count[list, { "Y"}] ],$  ${2, arrays + 1}$ ; Dimensions[matrix]  ${66, 30}$  $(*$  Calculate SVD  $*)$ {eigenarrays, eigenabundances, eigengenes} = SingularValueDecomposition[matrix, Min[Dimensions[matrix]]];  $eigengenes = Transpose[eigengenes];$ eigenabundances = Diagonal [eigenabundances]; list =  $\{1, 2, 4\}$ ;  $Do[{eigengenes[[list[[a]]]] = -eigengenes[[list[[a]]]]}, {a, 1, Dimensions[[list[[1]]]]}$ (\* Fit Eigenvectors with a Series of Asymmetric Hermite Functions \*)  $k1 = 0.2;$  $k2 = 0.2;$ equi =  $15;$ Clear $[g, h]$ ;  $h[x, n, gamma] := Exp[-gamma \times x^2 / 2] * HermiteH[n, Sqrt[gamma] * x] *$ Sqrt [Sqrt [gamma / Pi] / Factorial [n] /  $(2^n n)$ ];  $g[x_{n}] := If[x - equi < 0, h[x - equi, n - 1, k1] * (1 / k1) ^ 0.25,$  $h[x - equi, n - 1, k2] * (1 / k2) ^0.25];$  $normalization = Table[$  $Sqrt[Sum[g[x, n] ^2., {x, 0, arrays -1}]]$ ,  ${n, 1, 5}$ ; correlation = Table[ Sum[g[x, n] \* eigengenes[[n, x + 1]] / normalization[[n]], {x, 0, arrays - 1}],  ${n, 1, 5}$ ; meancorrelation = Round  $[100. * Sqrt[Sum[0.2 * correlation[[n]] ^ 2, [n, 1, 5)]]]/100$ . correlation =  $Round[100. * correlation] / 100.$ ;  $0.81$ (\* Fit Differential Equation with an Asymmetric Parabola \*)  $Clear[f]:$  $f[x_]: = If[(x - equi) < 0, 0.5 * k1 * (x - equi) ^ 2, 0.5 * k2 * (x - equi) ^ 2];$ 

\* SVD of the Transcript Length Data of the Yeast Glucose Metabolism Subsets \*)

```
labelx = "c) <b>Arrays</b>";labely = "Relative mRNA Abundance Level";
framex = Table[{a-1, Rotate[arraynames[[1, a]], Pi/2]}, {a, 1, arrays}];
Do[If[Mod[a + 3, 3] \neq 0, framex[[a, 2]] = Rotate[" , Pi / 2]], {a, 1, Dimensions[framex][[1]]}]framey = Table[{n - 0.5, n}, {n, 1, 5}];
points = Table[0, \{n, 1, 5\}];
lines = Table[0, {n, 1, 5}];
Do[ {coordinates = Table[{a - 1, eigengenes[[n, a]] + n - 0.5}, {a, 1, arrays}],
  points [ [n] ] = Table [Point [coordinates [ [a] ] ], \{a, 1, \arrows\} ],
  lines[[n]] = Line[coordinates]], {n, 1, 5}]points = Table [Graphics [{color [[Mod[n, 5] + 1]], PointSize [0.022], points [[n]]}], \{n, 1, 5\}];
lines = Table[Graphics[{Thickness[.005], color[[Mod[n, 5] + 1]], lines[[n]]}], {n, 1, 5}];
graphs = Table[Plot[g[x, n] / normalization[[n]] + n - 0.5, {x, 0, arrays - 1},
     PlotStyle \rightarrow {color[[Mod[n, 5] + 1]], Dashing[{0.03, 0.02}]}, PlotRange \rightarrow All], {n, 1, 5}];
texts = Table[Graphics[{color[[Mod[n, 5] + 1]], Text[correlation[[n]], {24, n - 0.75}, {-1, 0}]}],
    {n, 1, 5};
inflection = Plot[f(x], {x, equi - Sqrt[5.45 * 2 / k]}, equi + Sqrt[5.45 * 2 / k2]},PlotStyle \rightarrow {RGBColor[0, 0, 0], Dashing[{0.03, 0.02}]},
   Filling \rightarrow Top, FillingStyle \rightarrow Opacity[0.1, RGBColor[0, 0, 1]]];
g46 = Show [{points, lines, graphs, texts, inflection},
   Frame \rightarrow True,
   FrameLabel \rightarrow {None, labely, labelx, None},
   FrameTicks \rightarrow {None, framey, framex, None},
   GridLines \rightarrow {{{equi, RGBColor[0, 0, 0]}},
      Join[{(0, RGBColor[0, 0, 0]}), Table[{a - 0.5, RBColor[0, 0, 0]}, {a, 1, 5}]]),
   PlotRange \rightarrow {-0.05, 5.45}, AspectRatio \rightarrow 1.05];
(* Read the Transcript Length Data of the Yeast Glycolysis Subset *)
stream = path <> "Data/Yeast Transcript Lengths.txt";
matrix = Import[stream, "Table"];
\texttt{annotations} = \texttt{Position}[\texttt{matrix}[[1]], "100\_mm"] [[1, 1]] - 1;{genes, arrays} = Dimensions[matrix] - {1, annotations}
Clear[stream]
{3620, 30}genenames = Take[matrix, \{2, \text{ genes} + 1\}, \{1, \text{ annotations}\}];
arraynames = Take[matrix, {1, 1}, {annotations + 1, arrays + annotations}]annotationnames = Take[matrix, \{1, 1\}, \{1, annotations}];
matrix = Take[matrix, {2, genes + 1}, {annotations + 1, arrays + annotations}];matrix = ToExpression[matrix];
list = Take[genenames, All, {Position[annotationnames,
       "Glycolysis_GO:0006096"][[1, 2]]}];
matrix = Take[Sort[Join[list, matrix, 2], OrderedQ[{#2, #1}] &], {1, Count[list, {"Y"}]},
   {2, arrays + 1};
Dimensions[matrix]
{23, 30}(* Calculate SVD *)
{eigenarrays, eigenabundances, eigengenes} =
  SingularValueDecomposition[matrix, Min[Dimensions[matrix]]];
eigengenes = Transpose[eigengenes];
eigenabundances = Diagonal [eigenabundances];
list = \{1, 5\};
Do[{eigengenes[[list[[a]]]] = -eigengenes[[list[[a]]]]}, {a, 1, Dimensions[list[[1]]]]}]{eigengenes[[4]], eigengenes[[5]]} =
  {(eigengenes[[4]] + eigengenes[[5]]) / Sqrt[2], (eigengenes[[4]] - eigengenes[[5]]) / Sqrt[2]};
```

```
k1 = 0.4;k2 = 0.4;equi = 15;Clear[g, h];h[x_1, n_2, gamma_1] := Exp[-gamma \times x^2 / 2] * HermiteH[n, Sqrt[gamma] * x] *Sqrt[Sqrt[gamma / Pi] / Factorial[n] / (2^n)];
g[x_{n}] := If[x - equi < 0, h[x - equi, n-1, kl] * (1/kl) ^ 0.25,h[x - equi, n - 1, k2] * (1 / k2) ^0.25];normalization = Table[Sqrt[Sum[g[x, n] ^2., {x, 0, arrays - 1}]],
   {n, 1, 5};
correlation = Table[Sum[q[x, n] * eigengenes[[n, x + 1]] / normalization[[n]], {x, 0, arrays - 1}],{n, 1, 5};
meancorrelation = Round[100. * Sqrt[Sum[0.2 * correlation[[n]]^2, {n, 1, 5}]]]/100.correlation = Round[100. * correlation] / 100.;
0.67(* Fit Differential Equation with an Asymmetric Parabola *)
Clear[fl];
f[x] := If[(x - equi) < 0, 0.5 * k1 * (x - equi) ^ 2, 0.5 * k2 * (x - equi) ^ 2];(* Create Selected Eigenvectors Graph Display with Fitting Graphs *)
labelx = " (d) Arrays";framex = Table[\{a - 1, Rotate[arraynames[[1, a]], Pi/2]}, \{a, 1, \text{arrays}\};
Do[If[Mod[a + 3, 3] \neq 0, framex[[a, 2]] = Rotate["", Pi / 2]], {a, 1, Dimensions [framex] [[1]]}]
framey = Table[{n - 0.5, n}, {n, 1, 5}];
points = Table[0, \{n, 1, 5\}];
lines = Table [0, \{n, 1, 5\}];
Do[{coordinates = Table[{a - 1, eigengenes[[n, a]] + n - 0.5}, {a, 1, arrays}],
  points [ [n] ] = Table [Point [coordinates [ [a] ]], \{a, 1, \arrows\}],
  lines[ [n] ] = Line[coordinates] \}, [n, 1, 5] ]points = Table[Graphics[{color[[Mod[n, 5] + 1]], PointSize[0.022], points[[n]]}], {n, 1, 5}];
lines = Table[Graphics[{Thickness[.005], color[[Mod[n, 5] + 1]], lines[[n]]}], {n, 1, 5}];
graphs = Table [Plot [g[x, n] / normalization [[n]] + n - 0.5, {x, 0, arrays - 1},
     PlotStyle \rightarrow {color[[Mod[n, 5] + 1]], Dashing[{0.03, 0.02}]}, PlotRange \rightarrow All], {n, 1, 5}];
texts = Table[Graphics[{color[[Mod[n, 5] + 1]], Text[correlation[[n]], {24, n - 0.75}, {-1, 0}]}],
    {n, 1, 5};
inflection = Plot[f(x], {x, equi - Sqrt[5.45 * 2 / k]}, equi + Sqrt[5.45 * 2 / k2],
   PlotStyle → {RGBColor[0, 0, 0], Dashing[{0.03, 0.02}]},
   Filling \rightarrow Top, FillingStyle \rightarrow Opacity [0.1, RGBColor [0, 0, 1]]];
g47 = Show[{points, lines, graphs, texts, inflection},
   Frame \rightarrow True,
   FrameLabel \rightarrow {None, None, labelx, None},
   FrameTicks \rightarrow {None, framey, framex, None},
   GridLines \rightarrow {{{equi, RGBColor[0, 0, 0]}},
      Join[{(0, RGBColor[0, 0, 0])}, Table[{a - 0.5, RGBColor[0, 0, 0])}, {a, 1, 5})]]PlotRange \rightarrow {-0.05, 5.45}, AspectRatio \rightarrow 1.05];
```
# **(\* Display the SVD of the Human and Yeast Glucose Metabolism Subsets \*)**  $g =$  GraphicsGrid[{{g44, g45}, {g46, g47}}, Spacings  $\rightarrow$  {-40, 20}, ImageSize  $\rightarrow$  468]; figS2 = Show[{Graphics[{Rectangle[{0, 0}, {585, 667}, g]}, ImageSize  $\rightarrow$  468],  $Graphics$  [{RGBColor<sup>[0, 0, 0]</sup>, Text[Style<sup>[1]</sup>  $\text{ColumnForm}[\{\text{``Glucose Methodic Process''}, \text{``Subset''}\}, \text{Center}]\}$  $\text{FontSize} \rightarrow 12$ ,  $\{170, 706\}$ ]}], Graphics [{RGBColor[0, 0, 0], Arrowheads [{-0.024, 0.024}], Arrow [{{50, 679}, {290, 679}}]}], **Graphics@8RGBColor@0, 0, 0D, Line@8850, 673<, 850, 685<<D<D,**  $Graphics[{RGBColor[0, 0, 0], Line[{(290, 673}, {290, 685})}]]],$  $Graphics$  [{RGBColor<sup>[0, 0, 0]</sup>, Text[Style<sup>[1]</sup>  $\text{ColumnForm}[\{\text{``Glycolysis''}, \text{``Subset''}\}, \text{Center}]\}$  $\text{FontSize} \rightarrow 12$ ,  $\{434, 706\}$ ]}], Graphics[{RGBColor[0, 0, 0], Arrowheads[{-0.024, 0.024}], Arrow[{{314, 679}, {554, 679}}]}],  $Graphics[\{RGBColor[0, 0, 0], Line[\{\{314, 673\}, \{314, 685\}\}]\}],$  $Graphics[{RGBColor[0, 0, 0], Line[{(554, 673], {554, 685}}]]],$ Graphics [{RGBColor[0, 0, 0], Text [Style [Rotate ["Human", Pi/2], FontSize  $\rightarrow$  12], {0, 467}]}], Graphics [{RGBColor[0, 0, 0], Text [Style[Rotate["Yeast", Pi/2], FontSize  $\rightarrow$  12], {0, 127}]}] **}** ]

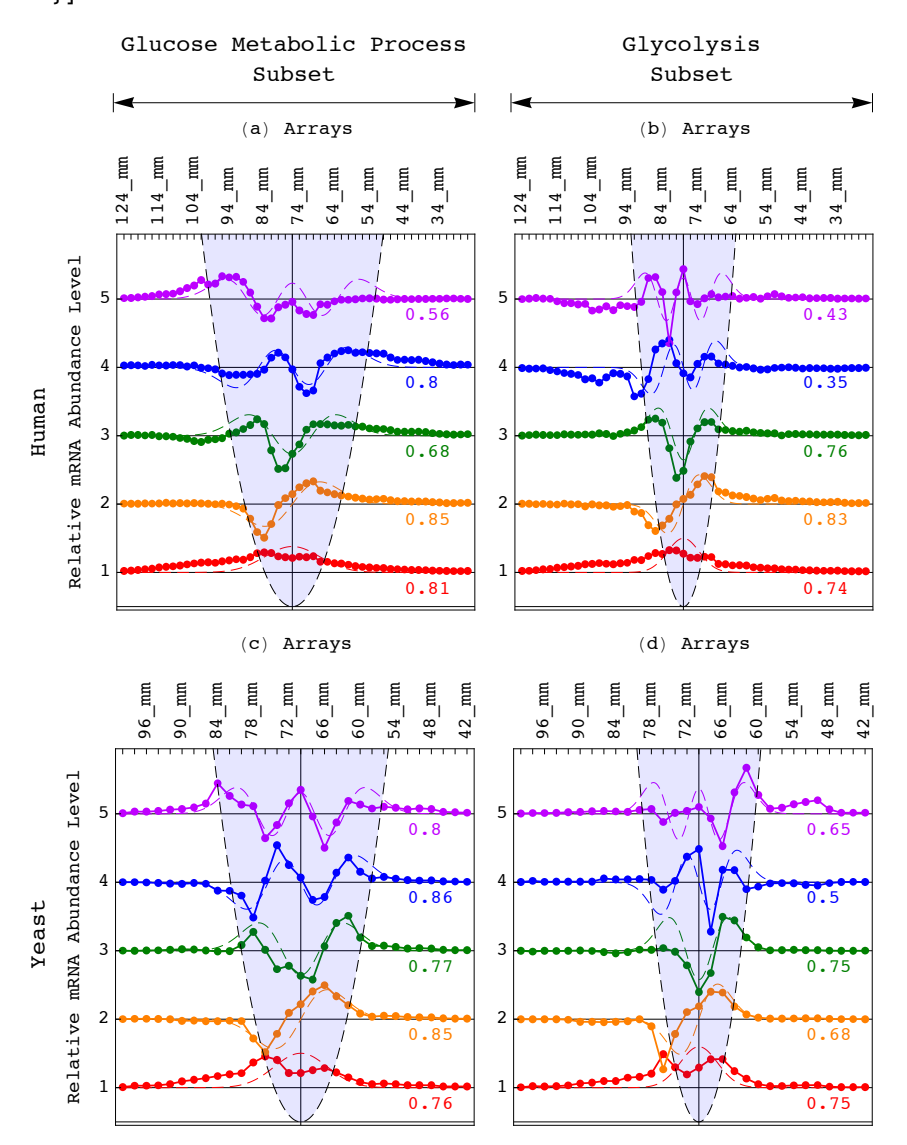

**Export@path <> "FiguresêFigure\_S2.pdf", figS2, "PDF", ImageSize <sup>Ø</sup> 468, ImageResolution <sup>Ø</sup> resolutionD;**

\* SVD of the Transcript Length Data of the Human Brain Activity Subsets \*) (\* Read the Transcript Length Data of the Human Neuron Projection Subset \*) stream = path <> "Data/Human\_Transcript\_Lengths.txt";  $matrix = Import[stream, "Table"]$ ;  $\texttt{annotations} = \texttt{Position}[\texttt{matrix}[[1]], "124\_mm"] [[1, 1]] - 1;$ {genes,  $arrays$ } = Dimensions[matrix] - {1, annotations} Clear[stream]  ${4109, 50}$ genenames = Take[matrix,  $\{2,$  genes + 1},  $\{1,$  annotations}];  $arraynames = Take[matrix, {1, 1}, {annotations + 1, arrays + annotations}];$  $\texttt{annotationnames} = \texttt{Take}[\texttt{matrix}, \{1, 1\}, \{1, \texttt{annotations}\}];$ matrix = Take[matrix,  $\{2,$  genes + 1},  $\{$  annotations + 1, arrays + annotations} ];  $matrix = ToExpression[matrix]$ ; list = Take[genenames, All, {Position [annotationnames, "Neuron\_Projection\_GO:0043005"][ $[1, 2]]$ ];  $matrix = Take[Sort[Join[list, matrix, 2], orderedQ[{#2, #1}] \; \&] , [1, Count[list, { "Y"}] ],$  ${2, arrays + 1}$ ; Dimensions[matrix]  ${259, 50}$  $(*$  Calculate SVD  $*)$ {eigenarrays, eigenabundances, eigengenes} = SingularValueDecomposition[matrix, Min[Dimensions[matrix]]];  $eigengenes = Transpose[eigengenes];$ eigenabundances = Diagonal [eigenabundances]; list =  $\{1, 3, 4, 5\}$ ;  $Do[{eigengenes[[list[[a]]]] = -eigengenes[[list[[a]]]]}, {a, 1, Dimensions[[list[[1]]]]}$ (\* Fit Eigenvectors with a Series of Asymmetric Hermite Functions \*)  $k1 = 0.0325;$  $k2 = 0.0325;$ equi =  $23;$ Clear $[g, h]$ ;  $h[x, n, gamma] := Exp[-gamma \times x^2 / 2] * HermiteH[n, Sqrt[gamma] * x] *$ Sqrt [Sqrt [gamma / Pi] / Factorial [n] /  $(2^n n)$ ];  $g[x_{n}] := If[x - equi < 0, h[x - equi, n - 1, k1] * (1 / k1) ^ 0.25,$  $h[x - equi, n - 1, k2] * (1 / k2) ^0.25];$  $normalization = Table[$  $Sqrt[Sum[g[x, n] ^2., {x, 0, arrays -1}]]$ ,  ${n, 1, 5}$ ; correlation = Table[ Sum[g[x, n] \* eigengenes[[n, x + 1]] / normalization[[n]], {x, 0, arrays - 1}],  ${n, 1, 5}$ ; meancorrelation = Round  $[100. * Sqrt[Sum[0.2 * correlation[[n]] ^ 2, [n, 1, 5)]]]/100$ . correlation =  $Round[100. * correlation] / 100.$ ;  $0.86$ (\* Fit Differential Equation with an Asymmetric Parabola \*)  $Clear[f]:$ 

 $f[x_]: = If[(x - equi) < 0, 0.5 * k1 * (x - equi) ^ 2, 0.5 * k2 * (x - equi) ^ 2];$ 

```
labelx = " (a) <b>Arrays"</b>;labely = "Relative mRNA Abundance Level";
framex = Table[{a-1, Rotate[arraynames[[1, a]], Pi/2]}, {a, 1, arrays}];
Do[If[Mod[a - 1, 5] \neq 0, framex[[a, 2]] = Rotate[" , Pi / 2]], {a, 1, Dimensions[framex][[1]]}]framey = Table[{n - 0.5, n}, {n, 1, 5}];
points = Table[0, \{n, 1, 5\}];
lines = Table[0, {n, 1, 5}];
Do[ {coordinates = Table[{a - 1, eigengenes[[n, a]] + n - 0.5}, {a, 1, arrays}],
  points [ [n] ] = Table [Point [coordinates [ [a] ] ], \{a, 1, \arrows\} ],
  lines[ [n] ] = Line[coordinates] \}, [n, 1, 5] ]points = Table [Graphics [{color [[Mod[n, 5] + 1]], PointSize [0.022], points [[n]]}], \{n, 1, 5\}];
lines = Table[Graphics[{Thickness[.005], color[[Mod[n, 5] + 1]], lines[[n]]}], {n, 1, 5}];
graphs = Table[Plot[g[x, n] / normalization[[n]] + n - 0.5, {x, 0, arrays - 1},
     PlotStyle \rightarrow {color[[Mod[n, 5] + 1]], Dashing[{0.03, 0.02}]}, PlotRange \rightarrow All], {n, 1, 5}];
texts = Table[Graphics[{color[[Mod[n, 5] + 1]], Text[correlation[[n]], {40, n - 0.75}, {-1, 0}]}],
    {n, 1, 5};
inflection = Plot[f[x], {x, equi - Sqrt[5.45 * 2 / k1], equi + Sqrt[5.45 * 2 / k2]},PlotStyle \rightarrow {RGBColor[0, 0, 0], Dashing[{0.03, 0.02}]},
   Filling \rightarrow Top, FillingStyle \rightarrow Opacity[0.1, RGBColor[0, 0, 1]]];
g48 = Show [{points, lines, graphs, texts, inflection},
   Frame \rightarrow True,
   FrameLabel \rightarrow {None, labely, labelx, None},
   FrameTicks \rightarrow {None, framey, framex, None},
   GridLines \rightarrow {{{equi, RGBColor[0, 0, 0]}},
      Join[{(0, RGBColor[0, 0, 0])}, Table[{a - 0.5, RGBColor[0, 0, 0])}, {a, 1, 5})]]PlotRange \rightarrow {-0.05, 5.45}, AspectRatio \rightarrow 1.05];
(* Read the Transcript Length Data of the Human Synaptic Transmission Subset *)
stream = path <> "Data/Human Transcript Lengths.txt";
matrix = Import[stream, "Table"];
\texttt{annotations} = \texttt{Position}[\texttt{matrix}[[1]], "124\_mm"] [[1, 1]] - 1;{genes, arrays} = Dimensions[matrix] - {1, annotations}
Clear[stream]
{4109, 50}genenames = Take[matrix, \{2, \text{ genes} + 1\}, \{1, \text{ annotations}\}];
arraynames = Take[matrix, {1, 1}, {annotations + 1, arrays + annotations}];
annotationnames = Take[matrix, \{1, 1\}, \{1, annotations}];
matrix = Take[matrix, \{2, genes + 1}, \{ annotations + 1, arrays + annotations}];
matrix = ToExpression[matrix];
list = Take[genenames, All, {Position[annotationnames,
       "Synaptic_Transmission_GO:0007268"][[1, 2]]}];
matrix = Take[Sort[Join[list, matrix, 2], OrderedQ[{42, #1}] \; \&], [1, Count[list, {''Y"]}],
   {2, arrays + 1};
Dimensions[matrix]
{238, 50}(* Calculate SVD *)
{eigenarrays, eigenabundances, eigengenes} =
  SingularValueDecomposition[matrix, Min[Dimensions[matrix]]];
eigengenes = Transpose[eigengenes];
eigenabundances = Diagonal [eigenabundances];
list = \{1, 3, 4, 5\};Do[{eigengenes[[list[[a]]]] = -eigengenes[[list[[a]]]]}, {a, 1, Dimensions[list[[1]]]]}]
```

```
k1 = 0.0325;k2 = 0.0325;equi = 22;Clear[g, h];h[x_1, n_2, gamma_1] := Exp[-gamma \times x^2 / 2] * HermiteH[n, Sqrt[gamma] * x] *Sqrt[Sqrt[gamma / Pi] / Factorial[n] / (2^n)];
g[x_{n}] := If[x - equi < 0, h[x - equi, n-1, kl] * (1/kl) ^ 0.25,h[x - equi, n - 1, k2] * (1 / k2) ^0.25];normalization = Table[Sqrt[Sum[g[x, n] ^2., {x, 0, arrays - 1}]],
   {n, 1, 5};
correlation = Table[Sum[q[x, n] * eigenerals[[n, x + 1]] / normalization[[n]], {x, 0, arrays - 1}],{n, 1, 5};
meancorrelation = Round [100. * Sqrt[Sum[0.2 * correlation[[n]] ^ 2, [n, 1, 5)]]]/100.
correlation = Round[100. * correlation] / 100.;
0.79(* Fit Differential Equation with an Asymmetric Parabola *)
Clear[fl];
f[x] := If[(x - equi) < 0, 0.5 * k1 * (x - equi) ^ 2, 0.5 * k2 * (x - equi) ^ 2];(* Create Selected Eigenvectors Graph Display with Fitting Graphs *)
labelx = " (b) Arrays";framex = Table[\{a - 1, Rotate[arraynames[[1, a]], Pi/2]}, \{a, 1, \text{arrays}\};
Do[If[Mod[a - 1, 5] \neq 0, framex[[a, 2]] = Rotate["", Pi / 2]], {a, 1, Dimensions [framex] [[1]]}]
framey = Table[{n - 0.5, n}, {n, 1, 5}];
points = Table[0, \{n, 1, 5\}];
lines = Table [0, \{n, 1, 5\}];
Do[{coordinates = Table[{a - 1, eigengenes[[n, a]] + n - 0.5}, {a, 1, arrays}],
  points [ [n] ] = Table [Point [coordinates [ [a] ]], \{a, 1, \arrows\}],
  lines[ [n] ] = Line[coordinates] \}, [n, 1, 5] ]points = Table[Graphics[{color[[Mod[n, 5] + 1]], PointSize[0.022], points[[n]]}], {n, 1, 5}];
lines = Table[Graphics[{Thickness[.005], color[[Mod[n, 5] + 1]], lines[[n]]}], {n, 1, 5}];
graphs = Table [Plot [g[x, n] / normalization [[n]] + n - 0.5, {x, 0, arrays - 1},
     PlotStyle \rightarrow {color[[Mod[n, 5] + 1]], Dashing[{0.03, 0.02}]}, PlotRange \rightarrow All], {n, 1, 5}];
texts = Table[Graphics[{color[[Mod[n, 5] + 1]], Text[correlation[[n]], {40, n - 0.75}, {-1, 0}]}],
    {n, 1, 5};
inflection = Plot[f(x], {x, equi - Sqrt[5.45 * 2 / k]}, equi + Sqrt[5.45 * 2 / k2],
   PlotStyle → {RGBColor[0, 0, 0], Dashing[{0.03, 0.02}]},
   Filling \rightarrow Top, FillingStyle \rightarrow Opacity [0.1, RGBColor [0, 0, 1]]];
g49 = Show[{points, lines, graphs, texts, inflection},
   Frame \rightarrow True,
   FrameLabel \rightarrow {None, None, labelx, None},
   FrameTicks \rightarrow {None, framey, framex, None},
   GridLines \rightarrow {{{equi, RGBColor[0, 0, 0]}},
      Join[{(0, RGBColor[0, 0, 0])}, Table[{a - 0.5, RGBColor[0, 0, 0])}, {a, 1, 5})]]PlotRange \rightarrow {-0.05, 5.45}, AspectRatio \rightarrow 1.05];
```
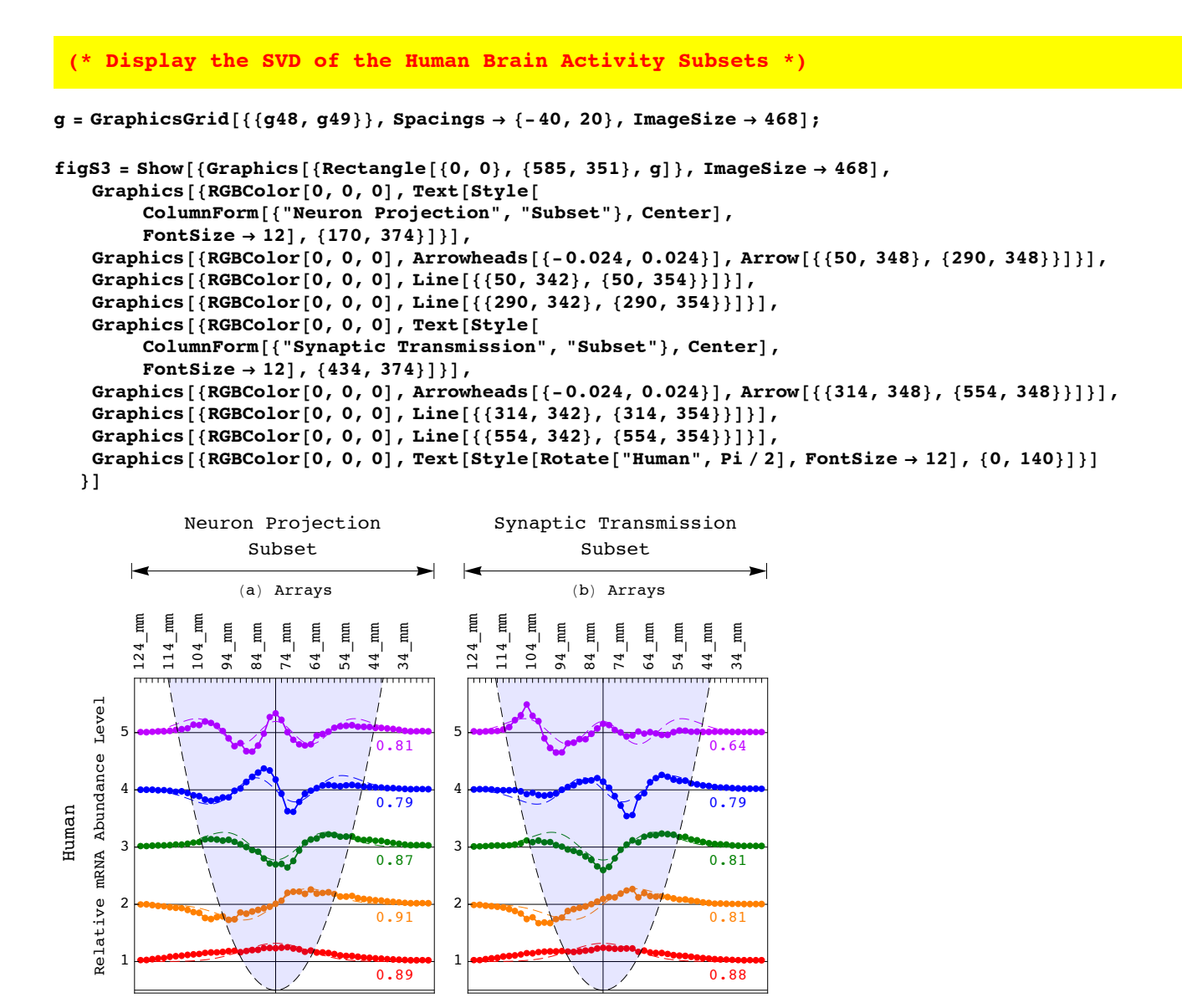

**Export**[path <> "Figures/Figure\_S3.pdf", figS3, "PDF", ImageSize  $\rightarrow$  468, ImageResolution  $\rightarrow$  resolution];

\* SVD of the Transcript Length Data of the Yeast DNA Damage Response Subsets \*)

(\* Read the Data of the Yeast Transcripts Overexpressed in Response to DNA Damage \*)

```
stream = path <> "Data/Yeast_Transcript_Lengths.txt";
matrix = Import[stream, "Table"];
\texttt{annotations} = \texttt{Position}[\texttt{matrix}[[1]], "100\_mm"] [[1, 1]] - 1;{genes, arrays} = Dimensions[matrix] - {1, annotations}
Clear[stream]
```
 ${3620, 30}$ 

```
genenames = Take[matrix, \{2, genes + 1}, \{1, annotations}];
arraynames = Take[matrix, {1, 1}, {annotations + 1, arrays + annotations}];\texttt{annotationnames} = \texttt{Take}[\texttt{matrix}, \{1, 1\}, \{1, \texttt{annotations}\}];matrix = Take[matrix, \{2, genes + 1}, \{ annotations + 1, arrays + annotations} ];
matrix = ToExpression[matrix];
list = Take[genenames, All, {Position [annotationnames,
       "Jelinsky_et_al_DNA_Damage_Up"][[1, 2]]}];
matrix = Take[Sort[Join[list, matrix, 2], orderedQ[{#2, #1}] \; \&] , [1, Count[list, { "Y"}] ],{2, arrays + 1};
Dimensions[matrix]
```
 ${194, 30}$ 

 $(*$  Calculate SVD  $*)$ 

```
{eigenarrays, eigenabundances, eigengenes} =
  SingularValueDecomposition[matrix, Min[Dimensions[matrix]]];
eigengenes = Transpose[eigengenes];eigenabundances = Diagonal [eigenabundances];
list = \{1, 3, 4, 5\};
Do[{eigengenes[[list[[a]]]] = -eigengenes[[list[[a]]]]}, {a, 1, Dimensions[[list[[1]]]]}
```
#### (\* Fit Eigenvectors with a Series of Asymmetric Hermite Functions \*)

```
k1 = 0.2;k2 = 0.1;equi = 13;Clear[g, h];
h[x, n, gamma] := Exp[-gamma \times x^2 / 2] * HermiteH[n, Sqrt[gamma] * x] *Sqrt [Sqrt [gamma / Pi] / Factorial [n] / (2^n n)];
g[x_{n}] := If[x - equi < 0, h[x - equi, n - 1, k1] * (1 / k1) ^ 0.25,h[x - equi, n - 1, k2] * (1 / k2) ^0.25];normalization = Table[Sqrt[Sum[g[x, n] ^2., {x, 0, arrays -1}]],
   {n, 1, 5};
correlation = Table[
   Sum[g[x, n] * eigengenes[[n, x + 1]] / normalization[[n]], {x, 0, arrays - 1}],
    {n, 1, 5};
meancorrelation = Round [100. * Sqrt[Sum[0.2 * correlation[[n]] ^ 2, [n, 1, 5)]]]/100.
correlation = Round[100. * correlation] / 100.;
```
 $0.81$ 

(\* Fit Differential Equation with an Asymmetric Parabola \*)

 $Clear[f]:$  $f[x_]: = If[(x - equi) < 0, 0.5 * k1 * (x - equi) ^ 2, 0.5 * k2 * (x - equi) ^ 2];$ 

```
labelx = " (a) <b>Arrays"</b>;labely = "Relative mRNA Abundance Level";
framex = Table[{a-1, Rotate[arraynames[[1, a]], Pi/2]}, {a, 1, arrays}];
Do[If[Mod[a + 3, 3] \neq 0, framex[[a, 2]] = Rotate[" , Pi / 2]], {a, 1, Dimensions[framex][[1]]}]framey = Table[{n - 0.5, n}, {n, 1, 5}];
points = Table[0, \{n, 1, 5\}];
lines = Table[0, {n, 1, 5}];
Do[ {coordinates = Table[{a - 1, eigengenes[[n, a]] + n - 0.5}, {a, 1, arrays}],
  points [ [n] ] = Table [Point [coordinates [ [a] ] ], \{a, 1, \arrows\} ],
  lines[ [n] ] = Line[coordinates] \}, [n, 1, 5] ]points = Table [Graphics [{color [[Mod[n, 5] + 1]], PointSize [0.022], points [[n]]}], \{n, 1, 5\}];
lines = Table[Graphics[{Thickness[.005], color[[Mod[n, 5] + 1]], lines[[n]]}], {n, 1, 5}];
graphs = Table[Plot[g[x, n] / normalization[[n]] + n - 0.5, {x, 0, arrays - 1},
     PlotStyle \rightarrow {color[[Mod[n, 5] + 1]], Dashing[{0.03, 0.02}]}, PlotRange \rightarrow All], {n, 1, 5}];
texts = Table[Graphics[{color[[Mod[n, 5] + 1]], Text[correlation[[n]], {24, n - 0.75}, {-1, 0}]}],
    {n, 1, 5};
inflection = Plot[f[x], {x, equi - Sqrt[5.45 * 2 / k1], equi + Sqrt[5.45 * 2 / k2]},PlotStyle \rightarrow {RGBColor[0, 0, 0], Dashing[{0.03, 0.02}]},
   Filling \rightarrow Top, FillingStyle \rightarrow Opacity[0.1, RGBColor[0, 0, 1]]];
g50 = Show [{points, lines, graphs, texts, inflection},
   Frame \rightarrow True,
   FrameLabel \rightarrow {None, labely, labelx, None},
   FrameTicks \rightarrow {None, framey, framex, None},
   GridLines \rightarrow {{{equi, RGBColor[0, 0, 0]}},
      Join[{(0, RGBColor[0, 0, 0])}, Table[{a - 0.5, RGBColor[0, 0, 0])}, {a, 1, 5})]]PlotRange \rightarrow {-0.05, 5.45}, AspectRatio \rightarrow 1.05];
(* Read the Data of the Yeast Transcripts Underexpressed in Response to DNA Damage *)
stream = path <> "Data/Yeast Transcript Lengths.txt";
matrix = Import[stream, "Table"];
\texttt{annotations} = \texttt{Position}[\texttt{matrix}[[1]], "100\_mm"] [[1, 1]] - 1;{genes, arrays} = Dimensions[matrix] - {1, annotations}
Clear[stream]
{3620, 30}genenames = Take[matrix, \{2, \text{ genes} + 1\}, \{1, \text{ annotations}\}];
arraynames = Take[matrix, {1, 1}, {annotations + 1, arrays + annotations}]annotationnames = Take[matrix, \{1, 1\}, \{1, annotations}];
matrix = Take[matrix, \{2, genes + 1}, \{ annotations + 1, arrays + annotations}];
matrix = ToExpression[matrix];
list = Take[genenames, All, {Position[annotationnames,
       "Jelinsky_et_al_DNA_Damage_Down"][[1, 2]]}];
matrix = Take[Sort[Join[list, matrix, 2], OrderedQ[{42, #1}] \; \&], [1, Count[list, {''Y"]}],
   {2, arrays + 1};
Dimensions[matrix]
{52, 30}(* Calculate SVD *)
{eigenarrays, eigenabundances, eigengenes} =
  SingularValueDecomposition[matrix, Min[Dimensions[matrix]]];
eigengenes = Transpose[eigengenes];
eigenabundances = Diagonal [eigenabundances];
list = \{1, 2, 3\};Do[{eigengenes[[list[[a]]]] = -eigengenes[[list[[a]]]]}, {a, 1, Dimensions[list[[1]]]]}]
```

```
k1 = 0.2;k2 = 0.1;equi = 10;Clear[g, h];h[x_1, n_2, gamma_1] := Exp[-gamma \times x^2 / 2] * HermiteH[n, Sqrt[gamma] * x] *Sqrt[Sqrt[gamma / Pi] / Factorial[n] / (2^n)];
g[x_{n}] := If[x - equi < 0, h[x - equi, n-1, kl] * (1/kl) ^ 0.25,h[x - equi, n - 1, k2] * (1 / k2) ^0.25];normalization = Table[Sqrt[Sum[g[x, n] ^2., {x, 0, arrays - 1}]],
   {n, 1, 5};
correlation = Table[Sum[q[x, n] * eigengenes[[n, x + 1]] / normalization[[n]], {x, 0, arrays - 1}],{n, 1, 5};
meancorrelation = Round [100. * Sqrt[Sum[0.2 * correlation[[n]] ^ 2, [n, 1, 5)]]]/100.
correlation = Round[100. * correlation] / 100.;
0.7(* Fit Differential Equation with an Asymmetric Parabola *)
Clear[fl];
f[x] := If[(x - equi) < 0, 0.5 * k1 * (x - equi) ^ 2, 0.5 * k2 * (x - equi) ^ 2];(* Create Selected Eigenvectors Graph Display with Fitting Graphs *)
labelx = " (b) Arrays";framex = Table[\{a - 1, Rotate[arraynames[[1, a]], Pi/2]}, \{a, 1, \text{ arrays}\}];
Do[If[Mod[a + 3, 3] \neq 0, framex[[a, 2]] = Rotate["", Pi / 2]], {a, 1, Dimensions [framex] [[1]]}]
framey = Table[{n - 0.5, n}, {n, 1, 5}];
points = Table[0, \{n, 1, 5\}];
lines = Table [0, \{n, 1, 5\}];
Do[{coordinates = Table[{a - 1, eigengenes[[n, a]] + n - 0.5}, {a, 1, arrays}],
  points [ [n] ] = Table [Point [coordinates [ [a] ]], \{a, 1, \arrows\}],
  lines[ [n] ] = Line[coordinates] \}, [n, 1, 5] ]points = Table[Graphics[{color[[Mod[n, 5] + 1]], PointSize[0.022], points[[n]]}], {n, 1, 5}];
lines = Table[Graphics[{Thickness[.005], color[[Mod[n, 5] + 1]], lines[[n]]}], {n, 1, 5}];
graphs = Table [Plot [g[x, n] / normalization [[n]] + n - 0.5, {x, 0, arrays - 1},
     PlotStyle \rightarrow {color[[Mod[n, 5] + 1]], Dashing[{0.03, 0.02}]}, PlotRange \rightarrow All], {n, 1, 5}];
texts = Table[Graphics[{color[[Mod[n, 5] + 1]], Text[correlation[[n]], {24, n - 0.75}, {-1, 0}]}],
    {n, 1, 5};
inflection = Plot[f(x], {x, equi - Sqrt[5.45 * 2 / k]}, equi + Sqrt[5.45 * 2 / k2],
   PlotStyle → {RGBColor[0, 0, 0], Dashing[{0.03, 0.02}]},
   Filling \rightarrow Top, FillingStyle \rightarrow Opacity [0.1, RGBColor [0, 0, 1]]];
g51 = Show[{points, lines, graphs, texts, inflection},
   Frame \rightarrow True,
   FrameLabel \rightarrow {None, None, labelx, None},
   FrameTicks \rightarrow {None, framey, framex, None},
   GridLines \rightarrow {{{equi, RGBColor[0, 0, 0]}},
      Join[{(0, RGBColor[0, 0, 0])}, Table[{a - 0.5, RGBColor[0, 0, 0])}, {a, 1, 5})]]PlotRange \rightarrow {-0.05, 5.45}, AspectRatio \rightarrow 1.05];
```
## **(\* Display the SVD of the Yeast DNA Damage Response Subsets \*) <sup>g</sup> <sup>=</sup> GraphicsGrid@88g50, g51<<, Spacings <sup>Ø</sup> <sup>8</sup>-40, <sup>20</sup><, ImageSize <sup>Ø</sup> <sup>468</sup>D;** figS4 = Show[{Graphics[{Rectangle[{0, 0}, {585, 351}, g]}, ImageSize  $\rightarrow$  468],  $Graphics$  [{RGBColor<sup>[0, 0, 0]</sup>,  $Text[Style[$  $\text{ColumnForm}[\{\text{ "DNA Damage", "Overexpression Subset"}\}, \text{Center}]\}$  $\text{FontSize} \rightarrow 12$ ,  $\{170, 374\}$ ]}], Graphics [{RGBColor[0, 0, 0], Arrowheads [{-0.024, 0.024}], Arrow [{{50, 348}, {290, 348}}]}], **Graphics@8RGBColor@0, 0, 0D, Line@8850, 342<, 850, 354<<D<D,**  $Graphics[{RGBColor[0, 0, 0], Line[{(290, 342], {290, 354}}]]],$  $Graphics$  [{RGBColor<sup>[0, 0, 0]</sup>,  $Text[Style[$  $\text{ColumnForm}[\{\text{ "DNA } \text{Damage"}\}$ , "Underexpression Subset"}, Center],  $\text{FontSize} \rightarrow 12$ ,  $\{434, 374\}$ ]}], Graphics [{RGBColor[0, 0, 0], Arrowheads [{-0.024, 0.024}], Arrow [{ $314, 348$ }, {554, 348}}]}], **Graphics@8RGBColor@0, 0, 0D, Line@88314, 342<, 8314, 354<<D<D,**  $Graphics[{RGBColor[0, 0, 0], Line[{(554, 342], {554, 354}}]]],$ Graphics  $[\{RGEColor[0, 0, 0], Text[Style[Rotate["Yeast", Pi / 2], FontSize \rightarrow 12], \{0, 140\}]\}]$ **}** ] DNA Damage DNA Damage

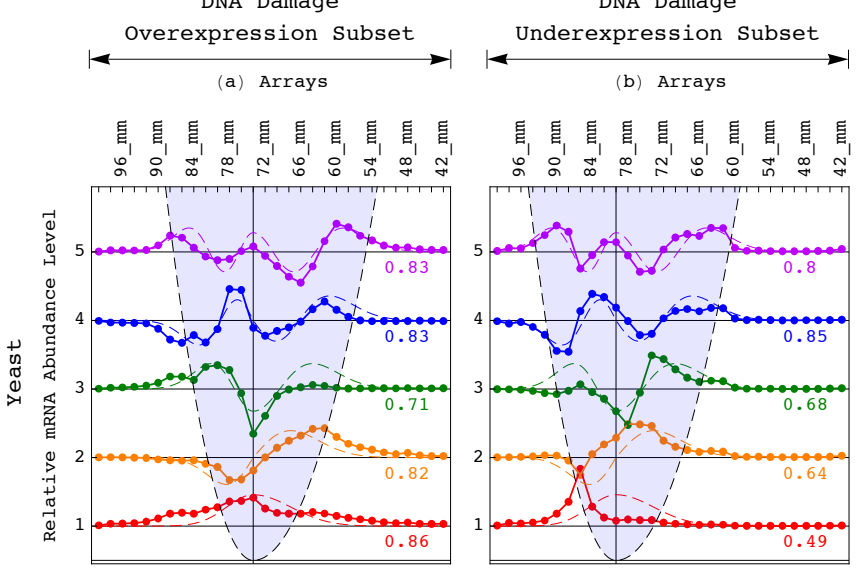

**Export**[path <> "Figures/Figure S4.pdf", figS4, "PDF", ImageSize  $\rightarrow$  468, ImageResolution  $\rightarrow$  resolution];